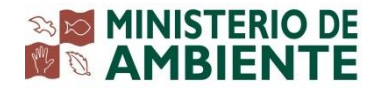

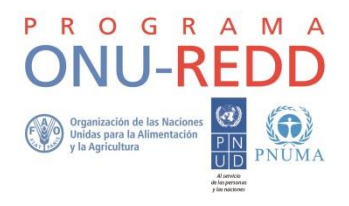

## **Programa de colaboración de las Naciones Unidas para la reducción de emisiones de la deforestación y la degradación de bosques en los países en desarrollo**

**ONU-REDD**

**Programa nacional Panamá**

# **MAPA DE COBERTURA Y USO DE LA TIERRA 2012**

# **MAPA DE COBERTURA Y USO DE LA TIERRA 2012**

Preparado por / en colaboración con: Magallys Castillo, Roney Samaniego y Adolfo Kindgard

Programa de colaboración de las Naciones Unidas para la reducción de emisiones de la deforestación y la degradación de bosques en los países en desarrollo (ONU-REDD)

Programa nacional Panamá

MINISTERIO DE AMBIENTE

ORGANIZACIÓN DE LAS NACIONES UNIDAS PARA LA ALIMENTACIÓN Y LA AGRICULTURA (FAO)

# <span id="page-2-0"></span>**Contenido**

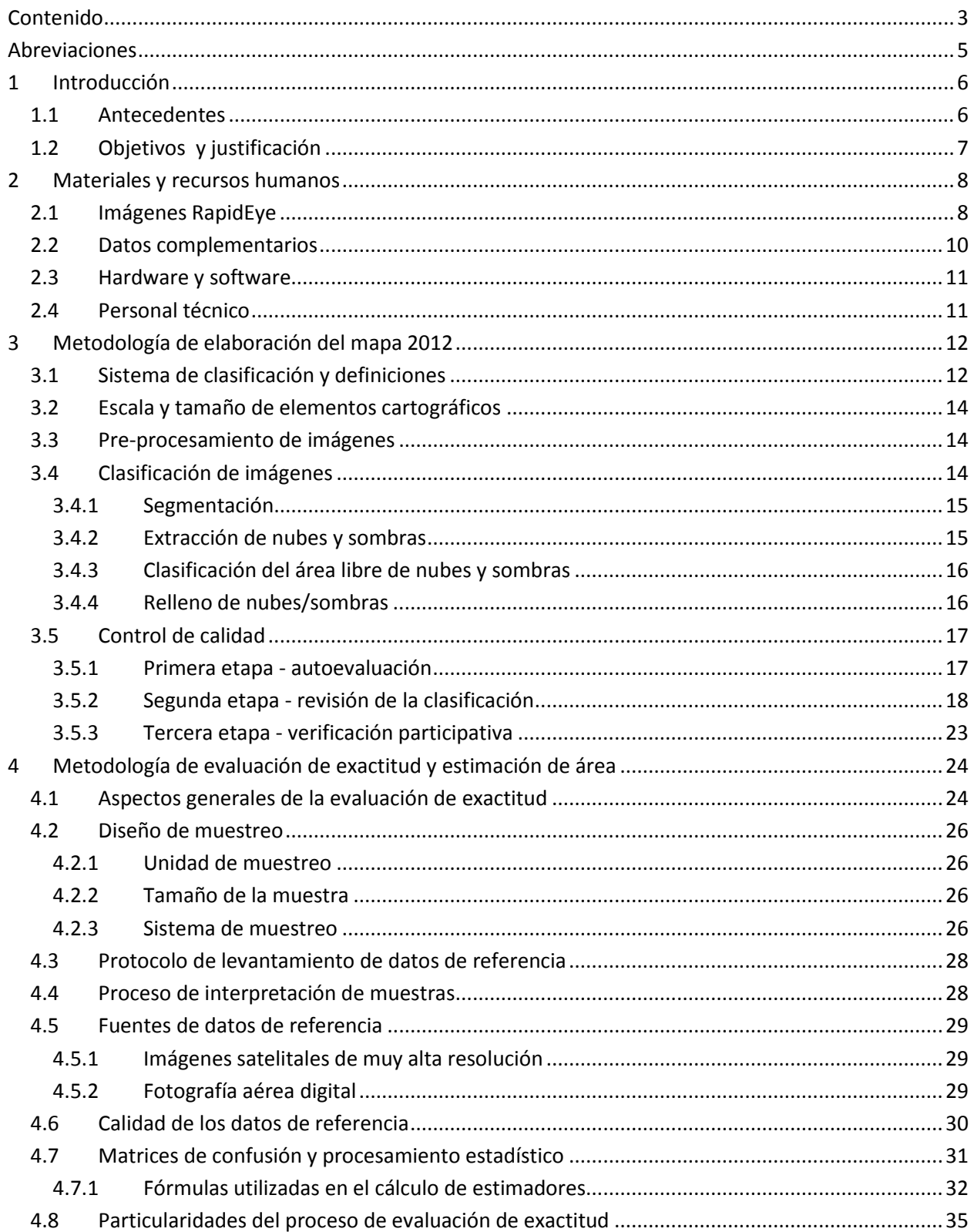

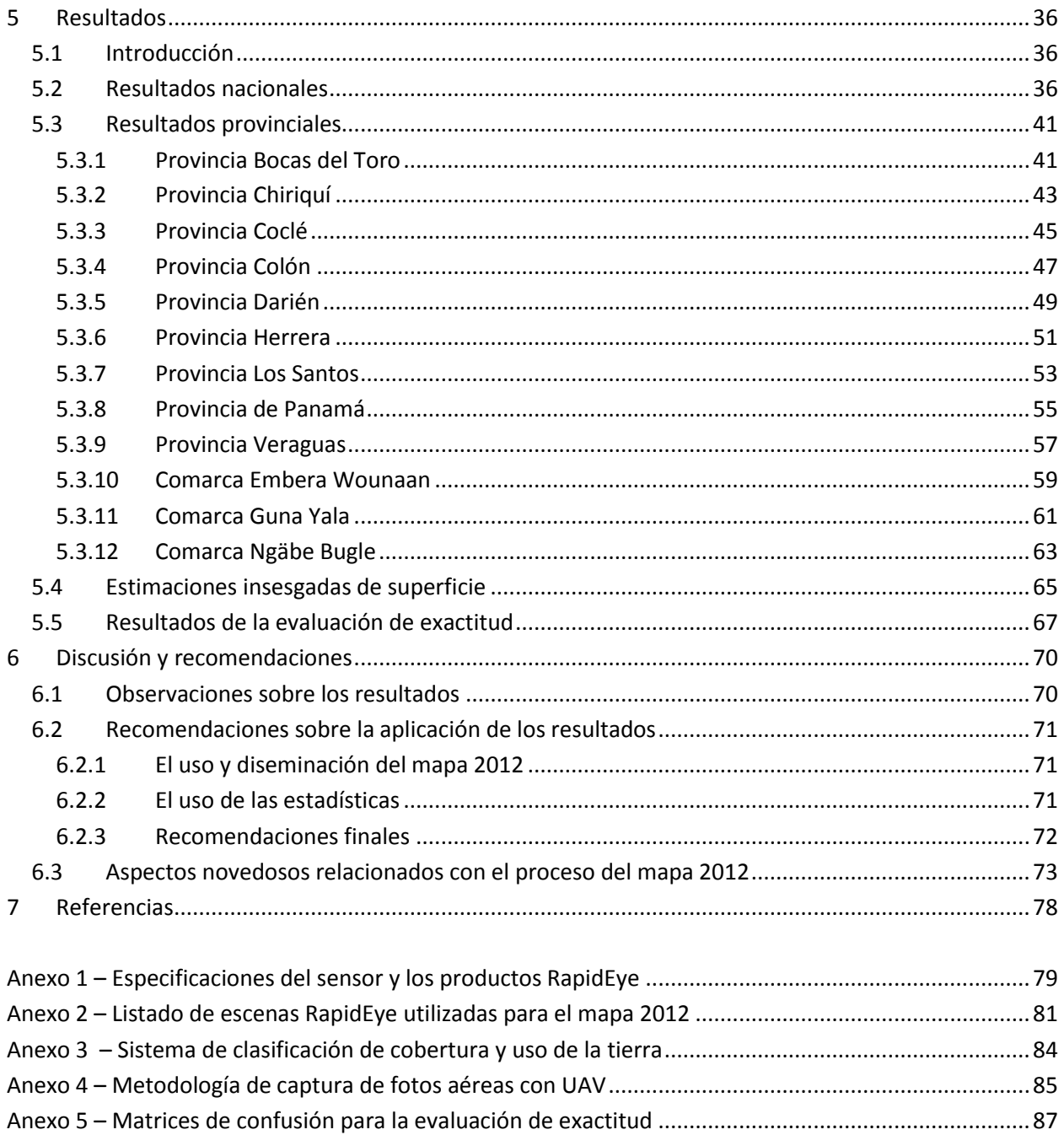

# <span id="page-4-0"></span>**Abreviaciones**

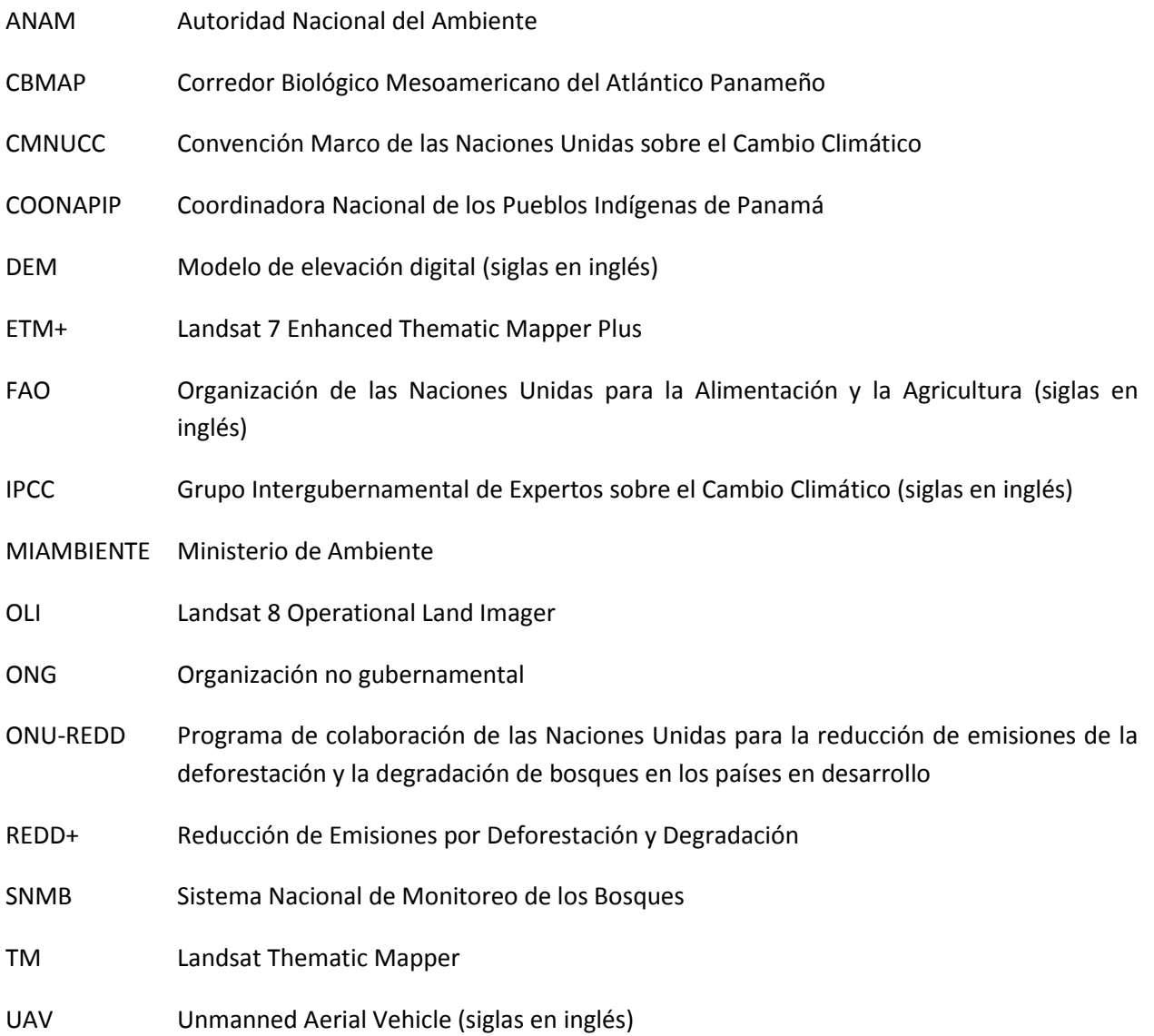

## <span id="page-5-0"></span>**1 Introducción**

## <span id="page-5-1"></span>**1.1 Antecedentes**

 $\overline{a}$ 

La primera evaluación de la cobertura boscosa de Panamá fue realizado por Garver (1947). El preparó un mapa basado en información levantada durante sobrevuelos y giras al campo, y una tabla con la primera aproximación muy gruesa de la superficie boscosa del país, estimada en 5.2 millones de hectáreas.

El primer mapa de cobertura boscosa que elaboró la Autoridad Nacional de Ambiente (ANAM)<sup>1</sup> fue el de 1986. En él se mapearon áreas de bosque maduro, bosque intervenido, bosque muy intervenido. En 1992 se repitió el ejercicio con las mismas clases temáticas. Este mapa se generó a partir de fotointepretación de imágenes satelitales Landsat Thematic Mapper (TM), y la escala cartográfica fue de 1: 300.000 aproximadamente, considerando una unidad mínima de mapeo de 30 ha.

En el año 2003, ANAM publicó los mapas de cobertura boscosa y uso del suelo 1992 y 2000 junto con una memoria técnica que incluyó una descripción de la metodología utilizada y el análisis de cambios entre ambas fechas. En estos mapas se identificaron 16 clases temáticas, entre ellas varias categorías de bosque; bosque maduro, bosque secundario maduro, bosque intervenido y/o secundario, bosque de orey homogéneo, bosque inundable mixto, bosque de cativo mixto y homogéneo, manglares y plantaciones forestales. Se elaboraron los mapas a escala 1:250.000, siendo 25 ha la unidad mínima de mapeo, y para la fotointerpretación se utilizaron imágenes de satélite Landsat TM y Landsat 7 Enhanced Thematic Mapper Plus (ETM+).

A fines de 2010, el Centro del Agua del Trópico Húmedo para América Latina y El Caribe (CATHALAC), contratado por el Ministerio de Ambiente (MIAMBIENTE) para tal fin, completó el mapa de cobertura boscosa y uso del suelo 2008, manteniendo las clases temáticas del mapa 2000, pero esta vez a una escala de 1:100.000 y 5 ha de unidad mínima de mapeo. En esa oportunidad se utilizó la técnica hibrida de clasificación supervisada y fotointerpretación de imágenes de satélite Landast y ASTER (Advanced Spaceborne Thermal Emission and Reflection Radiometer). Este mapa no ha sido oficializado por MIAMBIENTE.

Considerando que las únicas mapas oficiales eran los mapas de 1992 y 2000, y que éstos, junto con el mapa no oficial de 2008, mostraban grandes inconsistencias en las series cronológicas de algunas clases importantes, MIAMBIENTE decidió elaborar un nuevo mapa de cobertura y uso de la tierra, utilizando imágenes de mayor resolución, y aplicando un nuevo sistema de clasificación de cobertura y uso que facilitaría la interpretación de las categorías, con finalidad de contar con una línea base sólida que puede servir tanto para REDD+, como también para otras necesidades de la institución y el país.

<sup>&</sup>lt;sup>1</sup> En 2014, ANAM fue convertido al Ministerio de Ambiente (MIAMBIENTE). Con excepción de las referencias bibliográficas, en este documento se utiliza la sigla MIAMBIENTE para ambas instituciones.

El trabajo con el nuevo mapa de cobertura y uso 2012 (en adelante denominado mapa 2012), fue realizado en el marco del programa ONU-REDD<sup>2</sup>, con apoyo técnico y financiero de la Organización de las Naciones Unidas para la Alimentación y la Agricultura, FAO.

El presente documento describe en detalle el proceso metodológico para la elaboración del mapa, el material utilizado, la evaluación de incertidumbre, las estimaciones de superficie realizadas a partir de la evaluación de incertidumbre, y la metodología estadística aplicada para las estimaciones. Este documento forma parte de una serie de documentos elaborados como parte del proceso del mapa 2012 y evaluación de cambios históricos; entre ellos, los documentos del nuevo sistema de clasificación de cobertura y uso de la tierra (ANAM & FAO 2014), la superficie boscosa y tasa de deforestación en Panamá (FAO, 2015), así como las guías técnicas y manuales para la clasificación. Los documentos generados durante el proceso de elaboración del mapa de cobertura y uso de la tierra 2012, permiten actualizar este mapa y facilitan replicar el proceso en el nivel subnacional.

## <span id="page-6-0"></span>**1.2 Objetivos y justificación**

El objetivo principal fue elaborar un nuevo mapa de cobertura y uso de la tierra a escala 1: 50,000 con un nivel de exactitud conocido y una metodología repetible. El enfoque fue multipropósito ya que además de identificar y cuantificar los diferentes tipos bosques, se mapearon también diferentes categorías agrícolas, ganaderas, y de usos culturales para que este mapa pueda ser utilizado por una amplia gama de usuarios. Otro objetivo importante fue establecer una metodología científicamente sólida, transparente y replicable en el tiempo, facilitando las futuras actualizaciones de la cobertura y asegurando así consistencia en las series cronológicas.

Para REDD+ en particular, el mapa constituirá la línea base para la evaluación de cambios de la superficie boscosa, tanto históricos como para el futuro, y genera insumos para la elaboración de informes para la Convención Marco de las Naciones Unidas sobre el Cambio Climático (CMNUCC) y para el establecimiento de niveles de referencia. Constituye parte fundamental del Sistema Nacional de Monitoreo de los Bosques (SNMB), que integra el monitoreo satelital, el inventario nacional forestal y de carbono y el inventario de gases de efecto invernadero (FAO, 2015).

Para todo el SNMB, y en particular para el desarrollo de este mapa, fue necesario diseñar un nuevo sistema de clasificación de cobertura y uso de la tierra para facilitar la determinación objetiva de categorías temáticas tanto en las imágenes satelitales como en el campo, y que a la vez permita al usuario utilizar la información agregada en cualquiera de sus cuatro niveles jerárquicos.

 $\overline{\phantom{a}}$ <sup>2</sup> El Programa de colaboración de las Naciones Unidas para la reducción de emisiones de la deforestación y la degradación de bosques en los países en desarrollo (ONU-REDD), es un programa de colaboración entre tres agencias de las Naciones Unidas: la Organización de las Naciones Unidas para la Alimentación y Agricultura (FAO), el Programa de las Naciones Unidas para el Desarrollo (PNUD) y el Programa de las Naciones Unidas para el Medio Ambiente (PNUMA).

## <span id="page-7-0"></span>**2 Materiales y recursos humanos**

## <span id="page-7-1"></span>**2.1 Imágenes RapidEye**

Una vez fijados los objetivos para la elaboración del nuevo mapa, fue necesario identificar imágenes satelitales que posean la resolución espacial y temporal deseada, y analizar las alternativas. La Figura 1 muestra un ejemplo de un extracto de una imagen RapidEye.

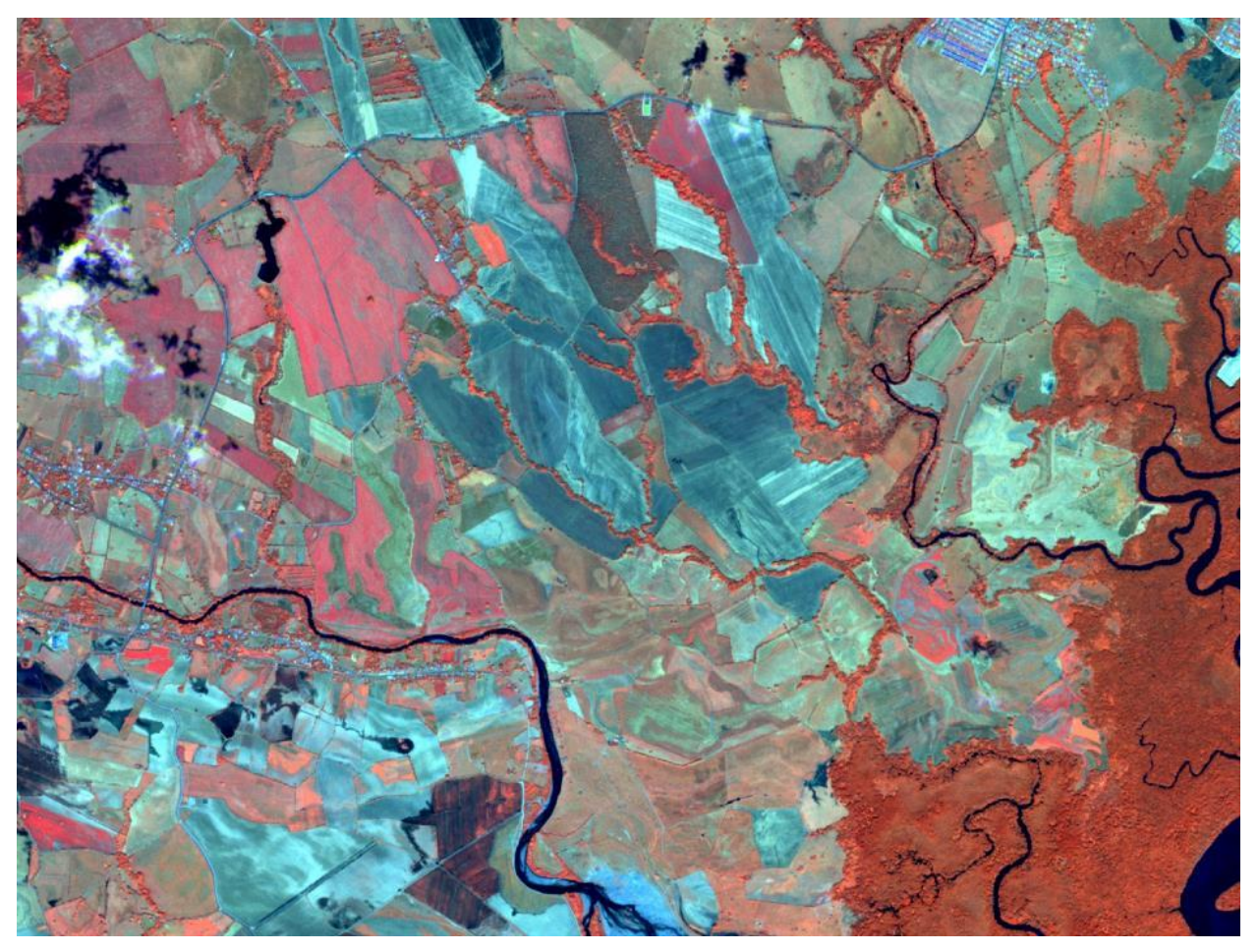

*Figura 1. Escena RapidEye bandas 5-4-1 sobre el área de Agua Dulce.*

La selección del sensor RapidEye surgió de la comparación con otros sensores. Una resolución espacial de 5 m y una frecuencia de toma diaria reduciendo los píxeles con nubes fueron dos ventajas determinantes respecto a Landsat y ASTER. En cuanto la resolución espectral, RapidEye cuenta con cinco bandas (azul, verde, rojo, borde del rojo e infrarrojo cercano), siendo suficientes para la teledetección de vegetación y suelos. Por otra parte, aunque existen satélites de mayor resolución espacial que RapidEye como Quickbird, Ikonos y Worldview-2, el volumen de información a procesar en relación a la escala objetivo era excesivo y el precio mucho más elevado. La familia de satélites SPOT ofrecía características similares a RapidEye pero en ese caso el costo estimado fue mayor y la frecuencia de toma un poco menor, reduciendo la probabilidad de escenas limpias de nubes. Por último la constelación DCM tiene desde entonces una frecuencia diaria de toma, pero sus sensores captan solo 4

bandas y poseen una resolución espacial 5 a 6 veces mayor que Landsat. El Anexo 1 contiene las especificaciones técnicas de las imágenes RapidEye.

Por ende, considerando los objetivos multipropósito del mapa, la gran cantidad de categorías temáticas a incluir y la escala meta de 1: 50.000 con una unidad mínima cartografiable de 1 ha, RapidEye resultó la opción más apropiada.

Para la adquisición de las imágenes RapidEye, se estableció un contrato con la empresa proveedora, con las siguientes características generales:

- Cobertura territorial de todo el país.
- Programación de los satélites para la toma diaria de imágenes del 1/9/2011 a 30/4/2012.
- Cobertura máxima de nubes de 10% en la Vertiente Pacífica y de 20% en la Vertiente Atlántica.
- Escenas con un nivel de procesamiento tipo 3A, lo cual significa que se han aplicado correcciones radiométricas y de sensor, y realizado una ortorectificación con base en el modelo de elevación digital (DEM SRTM) de 30 m proporcionado por MIAMBIENTE, generando un error geométrico de posicionamiento menor a un píxel. Más detalles sobre las características técnicas del producto tipo 3A se encuentran en Anexo 1.

Bajo este contrato se adquirieron 310 escenas RapidEye, cubriendo todo el territorio nacional de Panamá, y en sectores de alta nubosidad hay dos o tres escenas complementarias de diferente fecha con cobertura parcial de nubes. La información descargada en 12 bits, fue renombrada de acuerdo a una cuadrícula nacional de 25 x 25 km, y clasificada según la cobertura de nubes en niveles a, b y c para luego ser integrada en un mosaico nacional de la mejor escena por cuadrante. Las imágenes recibidas fueron evaluadas respecto a la cobertura de nubes y sombras, y error de posicionamiento, determinándose en 4% la cobertura de nubes y sombras, y en 7 m el error posicional.

Las imágenes fueron adquiridas bajo una licencia de uso a todas las entidades gubernamentales de Panamá de ámbito nacional, la cual posteriormente fue ampliada a entidades gubernamentales subnacionales y gobiernos locales, instituciones académicas y ONG.

Más detalles sobre la adquisición de las imágenes RapidEye, el contrato de adquisición, especificaciones de calidad, así como las consideraciones técnicas de opciones de otras fuentes satelitales, se encuentran en el informe "*Actividades preparatorias para la elaboración del mapa de cobertura boscosa y uso de la tierra en Panamá*" que forma parte de la documentación del programa ONU-REDD Panamá.

La Figura 2 muestra el mosaico de escenas RapidEye y su respectiva identificación. En Anexo 2 se encuentra un listado de las escenas adquiridas con la fecha de adquisición.

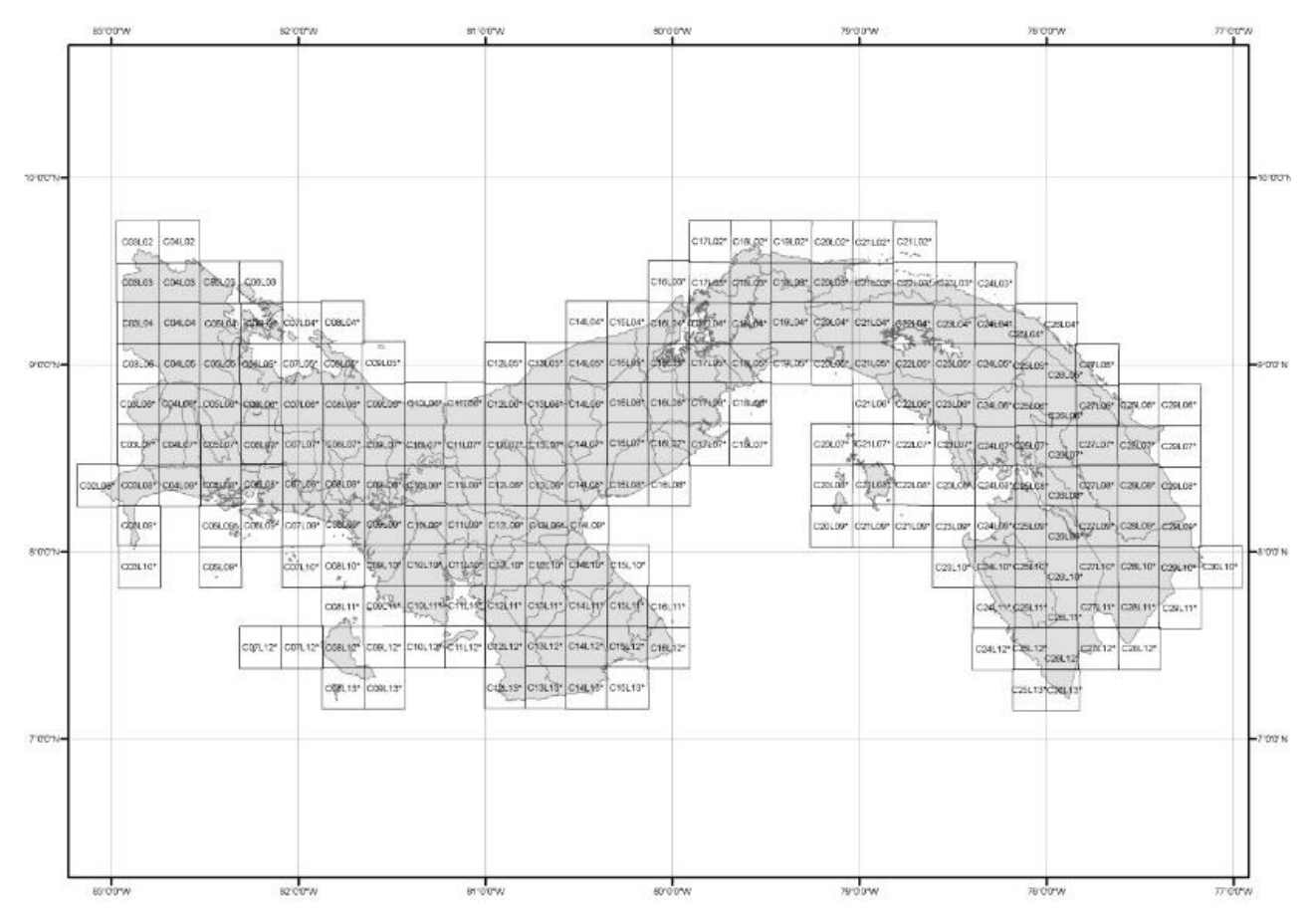

*Figura 2. Mosaico esquemático de las escenas RapidEye.*

## <span id="page-9-0"></span>**2.2 Datos complementarios**

Como apoyo a la clasificación de las imágenes, así como el relleno de las áreas de nubes y sombras, se utilizaron datos de apoyo, entre ellas imágenes satelitales de Landsat TM, Landsat 7 ETM+ y Landsat 8 Operational Land Imager (OLI), el mosaico nacional de imágenes radar ALOS-PALSAR (Advanced Land Observing Satellite (ALOS) - Phased Array type L-band Synthetic Aperture Radar (PALSAR)), imágenes satelitales SPOT del área del Canal de Panamá, fotografías aéreas, los mapas de cobertura boscosa 2000 y 2008, red vial, poblados, escuelas, zonas de vida, vegetación 2000, áreas protegidas, entre otros. Toda la información utilizada se organizó en bases de datos geoespaciales. Asimismo, la información recopilada en el campo se organizó en una base de datos que contiene fotografías, líneas de trayectoria, puntos clasificados y planillas de campo.

## <span id="page-10-0"></span>**2.3 Hardware y software**

Se utilizaron 17 computadoras de escritorio, 2 computadoras portátiles para el trabajo de campo, 2 GPS Garmin GPSMAP 62sc, cámara fotográfica digital de 10 MP, impresoras y plotter, y un dron de ala fija Skywalker Event-38 para la toma de fotografías aéreas de alta re*s*olución para la verificación de la clasificación.

Para el procesamiento de imágenes se utilizó el software SPRING 5.4 (software libre) en las etapas de segmentación y clasificación, y el software ERDAS Imagine 2013 para la corrección manual de la clasificación. Para la generación de mosaicos y manejo de bases de datos geoespaciales se utilizaron los software ArcGIS 10.3 y Q-GIS (software libre).

## <span id="page-10-1"></span>**2.4 Personal técnico**

El equipo técnico encargado de elaborar el mapa 2012 fue integrado por 14 profesionales de MIAMBIENTE y FAO, y coordinado por un especialista en teledetección de la FAO. Las tareas se distribuyeron de la siguiente forma: tres profesionales de MIAMBIENTE se encargaron de funciones administrativas, trabajo de campo y coordinación técnica, mientras el resto del equipo lo integraron fotointérpretes de MIAMBIENTE, FAO y del proyecto Corredor Biológico Mesoamericano del Atlántico Panameño (CBMAP), con el cual se estableció una alianza estratégica. Estos últimos técnicos fueron financiados por CBMAP sólo durante el primer año de preparación del mapa 2012.

Durante el proceso de elaboración del mapa 2012, la mayor parte del equipo técnico participante fue personal nacional, la mayoría ya trabajando en MIAMBIENTE. Los integrantes del equipo participaron en un amplio proceso de capacitación, tanto a través de cursos y talleres formales, como por medio de un proceso aprender-haciendo. Lo anterior, aunado a una constante supervisión técnica por especialistas en el tema, permitió integrar un equipo humano y desarrollar sus capacidades para suplir funciones importantes para la implementación futura del SNMB.

## <span id="page-11-0"></span>**3 Metodología de elaboración del mapa 2012**

En este capítulo se describe la metodología utilizada para la elaboración del mapa 2012 y los principales elementos utilizados para su desarrollo; entre ellos, sistema de clasificación y definiciones, escala, diseño de muestreo, procesamiento y clasificación de imágenes, control de la calidad y evaluación de exactitud.

## <span id="page-11-1"></span>**3.1 Sistema de clasificación y definiciones**

Para el Sistema Nacional de Monitoreo de los Bosques, se desarrolló un nuevo sistema de clasificación de cobertura y uso de la tierra. Este sistema es jerárquico, coherente, con definiciones más precisas de las categorías y acorde con las principales categorías establecidas por el Grupo Intergubernamental de Expertos sobre el Cambio Climático (IPCC, por sus siglas en inglés).

A continuación se presentan de forma resumida los elementos más importantes de este sistema de clasificación, cuyos detalles técnicos se encuentran en un documento separado $^3$ .

La definición del bosque es un elemento fundamental de este sistema de clasificación, en particular debido a que en los reportes a la CMNUCC, el país debe informar sobre la definición de bosque utilizada.

Luego de un amplio proceso de consulta y debate, y una revisión final por MIAMBIENTE, se decidió optar por la definición de bosque que se muestra en el recuadro al lado.

l

**Bosque:** Tierra que se extiende por más de 0.5 hectáreas, dotada de árboles de una altura superior promedio a 5 metros, una cubierta de dosel superior al 30 por ciento, o de árboles capaces de alcanzar estos umbrales in situ, siempre y cuando se trate de tierras que hayan sido declaradas con fines de restauración, conservación y/o manejo forestal. En este último caso, cuando se trate de zonas donde las condiciones abióticas, limiten que los árboles alcancen los 5 metros in situ, será suficiente con que superen el 30 % de cobertura. No incluye tierra sometida a un uso predominantemente agropecuario o urbano.

#### Notas explicativas:

- a) Estructuras lineales de árboles (bosque de galería y cortinas rompevientos) se clasifican como bosque cuando cumplen con los criterios de superficie, altura y cubierta de dosel, y con un ancho mayor a 20 metros (proyección de las copas). Formaciones lineales de árboles con un ancho menor de 20 metros (por ejemplo cercas vivas) no se clasifican como bosque.
- b) Formaciones de palmeras
	- Rodales semi-naturales de palma de coco asociadas con otra vegetación, se clasifican como bosque latifoliado mixto, y se aplican los criterios de maduro/secundario.
	- Rodales plantados de palma de coco deben ser clasificados como cultivo permanente.
	- Plantaciones de palma aceitera deben ser clasificadas como cultivo permanente.
- c) Otras formaciones de árboles
	- Plantaciones de árboles frutales/aceiteras se clasifican como cultivo permanente.
	- Cafetales/cacaotales se clasifican como cultivo permanente, aunque cumplen con los criterios de bosque en cuanto a superficie, cubierta de dosel y altura.

#### d) Rastrojos

Rastrojos se clasifican generalmente como vegetación arbustiva y herbácea. La excepción son los rastrojos que han sido declarados para uso forestal, los cuales se clasifican como bosque.

<sup>&</sup>lt;sup>3</sup> Sistema de clasificación de la cobertura y uso de la tierra para el sistema nacional de monitoreo de los bosques de *Panamá.*

El nuevo sistema de clasificación de cobertura y uso de la tierra, el cual también fue resultado de un amplio proceso de consulta y debate, consta de 44 categorías en cuatro niveles jerárquicos (ANAM & FAO, 2014). Para el mapa 2012 se utilizaron 32 de las 44 categorías debido a la dificultad para discriminar entre algunas de las categorías durante la interpretación y clasificación de las imágenes RapidEye. La Tabla 1 presenta las categorías del mapa 2012, y en el Anexo 3 se encuentra la tabla completa con las 44 categorías.

|                    | <b>Nivel I</b>                                             | <b>Nivel II</b><br><b>Nivel III</b> |                      | <b>Nivel IV</b>            |
|--------------------|------------------------------------------------------------|-------------------------------------|----------------------|----------------------------|
|                    | <b>ECOSISTEMA Y USO</b>                                    | <b>COBERTURA</b>                    | <b>TIPO</b>          | <b>SUBTIPO</b>             |
|                    |                                                            |                                     | Latifoliado mixto    | Maduro<br>Secundario       |
|                    | <b>BOSQUE</b>                                              | <b>Natural</b>                      | Mangle               |                            |
|                    |                                                            |                                     | Orey                 |                            |
|                    |                                                            |                                     | Cativo               |                            |
|                    |                                                            |                                     | Rafia                |                            |
|                    |                                                            |                                     | Coníferas            |                            |
|                    |                                                            | Plantado                            | Latifoliadas         |                            |
|                    | <b>VEGETACIÓN</b><br><b>ARBUSTIVA Y</b><br><b>HERBÁCEA</b> | Rastrojo y vegetación arbustiva     |                      |                            |
|                    |                                                            | Vegetación herbácea                 |                      |                            |
|                    |                                                            | Vegetación baja inundable           |                      |                            |
|                    | ÁREA ABIERTA SIN O                                         | Afloramiento rocoso y tierra        |                      |                            |
|                    | <b>CON POCA</b>                                            | desnuda                             |                      |                            |
|                    | <b>VEGETACIÓN</b>                                          | Playa y arenal natural              |                      |                            |
|                    | <b>AGROPECUARIO</b>                                        |                                     | Cultivo permanente   | Café                       |
|                    |                                                            | Cultivo                             |                      | Cítrico                    |
|                    |                                                            |                                     |                      | Palma aceitera             |
| <b>TERRITORIOS</b> |                                                            |                                     |                      | Plátano/banano             |
|                    |                                                            |                                     |                      | Otro cultivo               |
|                    |                                                            |                                     |                      | permanente                 |
|                    |                                                            |                                     |                      | Arroz                      |
|                    |                                                            |                                     |                      | Caña de azúcar             |
|                    |                                                            |                                     | <b>Cultivo anual</b> | Horticultura mixta         |
|                    |                                                            |                                     |                      | Maíz                       |
|                    |                                                            |                                     |                      | Piña<br>Otro cultivo anual |
|                    |                                                            |                                     | Área heterogénea     |                            |
|                    |                                                            |                                     | de producción        |                            |
|                    |                                                            |                                     | agropecuaria         |                            |
|                    |                                                            | Pasto                               |                      |                            |
|                    | <b>SUPERFICIE DE AGUA</b>                                  |                                     |                      |                            |
|                    | <b>ÁREA CULTURAL</b>                                       | Área poblada                        |                      |                            |
|                    |                                                            | Infraestructura                     |                      |                            |
|                    |                                                            | Explotación minera                  |                      |                            |
|                    |                                                            | Estanque para acuicultura           |                      |                            |
|                    |                                                            | Salinera                            |                      |                            |
|                    |                                                            |                                     |                      |                            |

*Tabla 1. Las 32 categorías de cobertura y uso de la tierra utilizadas para el mapa 2012.*

## <span id="page-13-0"></span>**3.2 Escala y tamaño de elementos cartográficos**

Una vez disponibles las imágenes RapidEye y efectuadas las primeras pruebas de interpretación de las mismas, se establecieron las siguientes características cartográficas para el mapa 2012:

- Escala 1:50,000
- Area mínima cartografiable de una hectárea
- Ancho mínimo de 60 m para elementos lineales.

Se presentan dos casos especiales (áreas pobladas e infraestructura) las cuales se digitalizaron a una escala de 1:20,000, y en el caso de la infraestructura vial, el ancho mínimo fue de 20 m. Se procedió de esta forma para aprovechar que las imágenes RapidEye permiten identificar en forma detallada estructuras, para optimizar la clasificación y por la relevancia que tienen estas categorías.

#### <span id="page-13-1"></span>**3.3 Pre-procesamiento de imágenes**

A todas las escenas se les aplicó una corrección por geometría lumínica, llevando los valores crudos de los números digitales de cada píxel a niveles de reflectancia al tope de la atmósfera, según la siguiente ecuación:

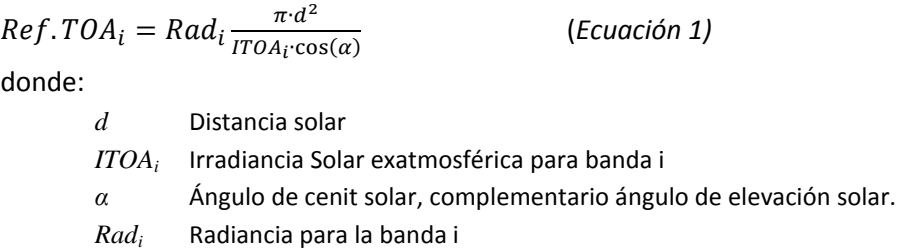

Luego cada escena fue degradada de 12 a 8 bits, reduciendo el volumen de información sin perder capacidad para discriminar entre categorías.

## <span id="page-13-2"></span>**3.4 Clasificación de imágenes**

La clasificación de las imágenes de satélite tiene como objetivo asignar una categoría a cada elemento de la imagen, el cual puede ser el píxel o un objeto compuesto por varios píxeles. Para el mapa 2012, se optó por una clasificación por objeto; el procedimiento de la clasificación consta de los siguientes pasos:

- Segmentación
- Extracción de nubes y sombras
- Clasificación de área libre de nubes y sombras
- Relleno de nubes y sombras

A continuación de detalla la metodología utilizada para cada uno de estos pasos.

#### <span id="page-14-0"></span>**3.4.1 Segmentación**

La segmentación es un proceso que considera la relación entre la respuesta espectral y la distribución espacial de los píxeles, generando polígonos que señalan conjuntos homogéneos de píxeles bajo determinado parámetro. Esta técnica intenta reproducir la identificación de objetos homogéneos según la percibiría el ojo humano. Se utilizó la técnica de segmentación llamada "crecimiento de regiones" con el software libre SPRING. Para generar los segmentos, se definieron los tres parámetros requeridos: bandas a considerar, área mínima de segmento y similitud (descrita más adelante). Para este proceso se utilizaron las bandas 5 (infrarrojo cercano), 4 (borde del rojo) y 1 (azul) de las escenas RapidEye.

Se efectuaron dos segmentaciones para cada escena. La primera fue para clasificar las nubes, sombras y cuerpos de agua. La segunda, de mayor homogeneidad interna de segmentos, fue la base para la clasificación de cobertura y uso de la tierra. El área mínima de segmento es una restricción que se establece para limitar la subdivisión de segmentos a una determinada cantidad de píxeles. La similitud es un parámetro sin unidades, que representa el umbral espectral de agregación por encima del cual se genera un nuevo segmento. Para definir los valores a utilizar para estos parámetros, se efectuaron pruebas graduales hasta encontrar los valores óptimos (Meinel & Neubert, 2004).

En el caso de la extracción de nubes y sombras, se utilizó un valor de 20 para la similitud y una unidad mínima de 400 píxeles, generando objetos o "segmentos gruesos".

Para la clasificación de los píxeles sin nubes ni sombras, se utilizó el valor de 2 para la similitud y 400 píxeles como área mínima, generado lo que en adelante se denomina "segmentación fina".

## <span id="page-14-1"></span>**3.4.2 Extracción de nubes y sombras**

Para la clasificación de nubes y sombras, y la generación de la máscara para la extracción de esos píxeles, se utilizó el algoritmo de clasificación supervisada Bhattacharyya, tomando como unidad mínima de clasificación los segmentos de nubes y sombras obtenidos en el paso previo (segmentos gruesos). Las áreas de entrenamiento para las categorías sombra, nube, agua, vegetación, suelo desnudo y otras coberturas, fueron seleccionadas directamente de la fotointerpretación de la escena (Oliveira *et al.*, 2000).

El producto de esta clasificación fue exportado al software ERDAS Imagine para ser editado manualmente a partir de los segmentos<sup>4</sup> y la fotointerpretación visual de la misma escena. Como producto final se obtuvo una máscara de nubes y sombras para cada escena, la cual se utilizó para extraer los píxeles contaminados o sin datos de la escena a clasificar.

 $\overline{\phantom{a}}$ 

 $^4$  Los segmentos fueron procesados en formato vectorial (shapefile).

#### <span id="page-15-0"></span>**3.4.3 Clasificación del área libre de nubes y sombras**

La clasificación supervisada de una imagen de satélite consiste en asignar una categoría discreta preidentificada y caracterizada por el usuario mediante muestras de entrenamiento, a cada uno de los individuos de la población, ya sean píxeles o segmentos. Para la clasificación de los píxeles sin nubes ni sombras también se utilizó el algoritmo de clasificación supervisada Bhattacharyya, tomando en este caso como unidad mínima de clasificación los segmentos finos obtenidos en el paso anterior. Las áreas de entrenamiento para las categorías específicas de cada escena fueron seleccionadas a partir de información de campo de áreas o zonas representativas, con el apoyo de información de otras fuentes geoespaciales, y de profesionales con conocimiento y experiencia en dichas área.

Con el fin de homogeneizar la selección de áreas de entrenamiento, se elaboró un conjunto de guías para la selección de áreas de entrenamiento con la descripción de las categorías presentes en las diferentes regiones del país, sus principales características en campo, y cómo se presentan en las imágenes RapidEye en las combinaciones:

- Infrarrojo cercano Borde del rojo Azul (bandas 5,4,1)
- Rojo Verde Azul (bandas 3,2,1)

El producto de esta clasificación fue exportado a ERDAS Imagine en formato raster (TIFF) y se editó manualmente a partir de los segmentos finos en formato vectorial (shapefile), y con apoyo de la información geoespacial complementaria anteriormente indicada, se generó la capa temática final en formato raster.

#### <span id="page-15-1"></span>**3.4.4 Relleno de nubes/sombras**

Para rellenar las áreas sin datos (nubes y sombras) de la escena principal RapidEye se utilizaron otras imágenes satelitales, denominadas en el proceso "fuentes secundarias". Utilizando la máscara de nubes/sombras se extrajeron los píxeles en las áreas que antes se habían cortado de la escena principal, y a esta nueva escena de fracciones complementarias se aplicó todo el proceso: correcciones de preprocesamiento, segmentación, clasificación de nubes/sombras, segmentación final, clasificación y finalmente, edición manual. Una vez completados todos los pasos, se agregó esta información temática a las áreas sin datos de la escena principal. El orden de prioridad establecido para reemplazar las áreas con nubes/sombras con otras imágenes fue: (1) RapidEye, (2) Spot y (3) Landsat.

Las categorías áreas pobladas (ciudades y poblados) e infraestructura fueron digitalizadas a partir de fotointerpretación visual de las imágenes RapidEye para obtener una mejor clasificación de estas categorías.

A continuación el término escena se utiliza para la escena conformada por la información original libre de nubes y sombras, y la información de las fracciones complementarias del proceso de relleno de estas áreas sin información.

## <span id="page-16-0"></span>**3.5 Control de calidad**

Los resultados de la clasificación de las imágenes satelitales no pueden considerarse definitivos o finalizados si no son sometidos a un control de calidad interno.

El proceso de control de calidad involucró tres etapas bien diferenciadas. En primer lugar, cada fotointérprete generó un reporte de autoevaluación.

La segunda y principal etapa de control de calidad, efectuada por un conjunto de evaluadores y supervisores que no participaron en la clasificación de esa escena. Consistió en la revisión y corrección exhaustiva de la escena interpretada en cuanto a geometría, categorías asignadas y empalme entre escenas contiguas.

La tercera etapa de control de calidad la constituyó la verificación participativa, un proceso mediante cinco talleres en los cuales personas expertas en los diferentes territorios, evaluaron la asignación de las categorías de cobertura y uso de la tierra, utilizando secciones impresas del borrador final del mapa 2012.

A continuación se detalla cada una de las etapas del proceso de control de calidad.

#### <span id="page-16-1"></span>**3.5.1 Primera etapa - autoevaluación**

En la primera etapa cada intérprete evaluó su propia clasificación respecto a otras imágenes satelitales y capas vectoriales, dividiendo la escena en nueve cuadrantes (Figura 3). De esa comparación, y las correcciones identificadas, surgió un reporte de autoevaluación de la clasificación que sirvió de insumo para la siguiente etapa.

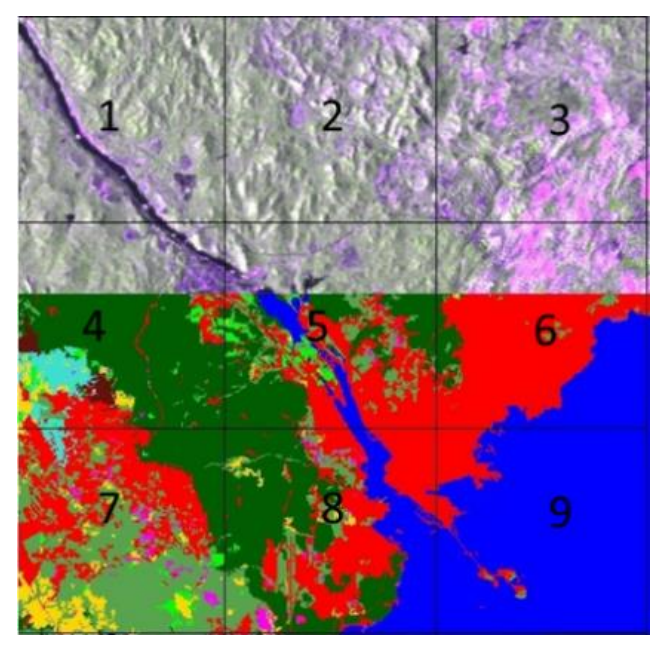

*Figura 3. Ejemplo de cuadrantes utilizados para la autoevaluación*

## <span id="page-17-0"></span>**3.5.2 Segunda etapa - revisión de la clasificación**

La segunda etapa del control de calidad consistió en un proceso exhaustivo de revisión y corrección continuo, por parte de un grupo de evaluadores y supervisores que no participaron en la clasificación de la escena, a fin de asegurar que los productos generados cumplían con los requerimientos y especificaciones establecidas.

Para facilitar la revisión y recorrido sistemático y ordenado de cada escena clasificada, las escenas fueron divididas en nueve cuadrantes (Figura 4a). Estos cuadrantes simplificaron el control de las diferentes ediciones, ya que por cada escena revisada se generó un formulario de control de calidad y reporte de errores (Figura 4b), en el cual se identificó el nombre de la escena, fotointérprete y evaluador responsable, fuentes de datos utilizadas para el control de calidad, comentarios por cuadrante, fuentes utilizadas y sugerencias para corrección. Adicional a ello, en la mayoría de los casos fue preciso crear un archivo en formato shapefile, que señaló los sitios específicos que debían verificarse y/o corregirse por parte del/los fotointérprete(s).

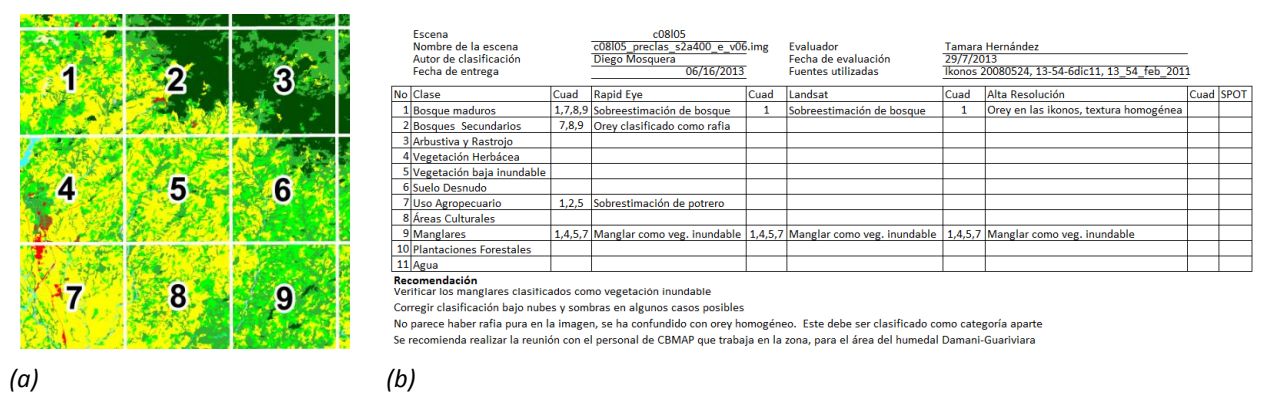

*Figura 4. Instrumentos utilizados durante la segunda etapa del control de calidad: (a) codificación de los cuadrantes empleados; (b) ejemplo del formulario de evaluación de calidad.*

La segunda etapa de control de calidad abarcó varias iteraciones durante el proceso revisión-corrección, de tal manera que una escena, dependiendo de su complejidad, conllevó de hasta cinco o más versiones antes de lograr su aceptación definitiva.

El proceso para la segunda etapa de control de calidad contempló diferentes pasos, en cada uno de los cuales fue analizado un aspecto específico de calidad del producto. Se consideraron fundamentalmente los siguientes aspectos:

- i) Calidad geométrica: el producto clasificado debe ser coherente desde el punto de vista geométrico, sin píxeles desconectados o aislados, ni de vacíos de información.
- ii) Calidad temática: debe haber coherencia temática entre la categoría asignada y las diferentes fuentes de información utilizadas.
- iii) Calidad de empalmes: los empalmes entre las escenas clasificadas adyacentes deben corresponder con respecto a la categoría de cobertura y uso de la tierra asignada, de tal manera que el mosaico final sea coherente.

A continuación se detalla cada uno de estos pasos.

#### **i) Calidad geométrica**

El primer paso de la segunda etapa de control de calidad comprendió la aplicación de controles geométricos. El evaluador realizó una revisión general de la escena clasificada por cuadrante, considerando:

- *Control de vacíos de información*: Se descarta la presencia de zonas internas dentro de cada escena clasificada donde no exista información temática alguna. Como resultado de este control de calidad, los huecos encontrados sin categoría asignada deben ser interpretados y editados (Figura 5a).
- *Control de píxeles desconectados*: No deben existir tramos o píxeles aislados. Estos píxeles deben eliminarse, recodificándolos a la categoría mayoritaria que los rodea (Figura 5b).
- *Control de fragmentos*: Se define como fragmentos a los conjuntos de píxeles cuyo lado menor es inferior de 60 m pero su área total excede una hectárea. Generalmente son estructuras muy alargadas, tales como fracciones de caminos y ríos. Estos fragmentos deben ser recodificados a la categoría más apropiada (Figura 5c).

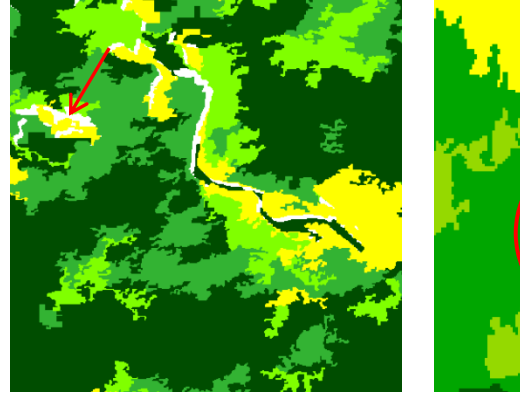

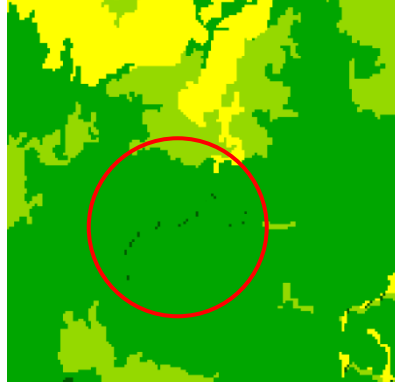

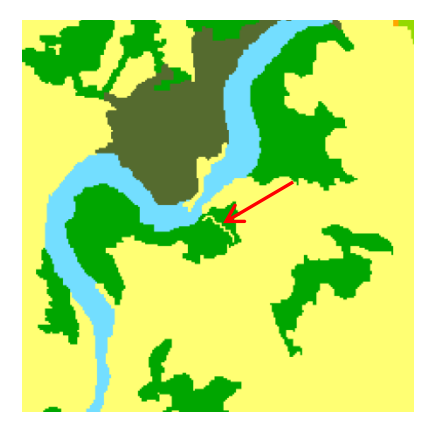

*(a) Control de vacíos de información (b) Control de píxeles aislados (c) Control de fragmentos Figura 5. Aspectos considerados para el control de calidad geométrica.*

## **ii) Calidad temática**

El control de calidad temática tiene como propósito detectar e identificar aquellos errores relativos a la asignación de categoría de los diferentes segmentos. Se realizó una revisión sobre toda la escena clasificada para evaluar la delimitación de los segmentos y su clasificación, al compararlos con las siguientes fuentes secundarias: datos satelitales de alta resolución, RapidEye, Landsat, SPOT, ASTER, ALOS-PALSAR, modelo digital de elevación, mapas temáticos vinculados a la cobertura de la tierra, información obtenidas en giras de campo, otras capas vectoriales disponibles en MIAMBIENTE, la Autoridad del Canal de Panamá (ACP) y Ministerio de Desarrollo Agropecuario (MIDA), información estadística, entre otras.

El proceso de control de calidad temática se ejecutó a través de los siguientes pasos:

### **ii.a) Evaluación de la cobertura boscosa**

Se inició con una revisión general de la imagen clasificada, haciendo un recorrido por cuadrante para verificar la delimitación de la cobertura de bosques y señalar los errores detectados, ya sea por sobreestimación o subestimación de los mismos.

Para ello, se realizaron dos representaciones visuales del producto clasificado:

- **Bosque**: Únicamente se mostraron con una misma simbología todas las categorías que corresponden a la categoría Bosque según el sistema de clasificación de cobertura y uso de la tierra. Esta categoría incluye: bosque maduro, bosque secundario, bosque de mangle, bosque de orey, bosque de cativo, bosque de rafia, bosque plantado de coníferas y latifoliadas. El resto de las categorías se pusieron "transparentes", de manera que se pudieran visualizar las imágenes satelitales a color infrarrojo, para resaltar los bosques no incluidos en la clasificación e identificar los segmentos correspondientes como errores por omisión (Figura 6a).
- **Fuera de bosque**: Al contrario de lo anterior, se visualizaron con una misma simbología el resto de las categorías del mapa, poniendo "transparentes" los bosques. Esto permitió observar aquellas áreas clasificadas como bosques en las imágenes, y detectar los errores por comisión (Figura 6b); es decir, áreas clasificadas como bosque que pertenecen a otra categoría.

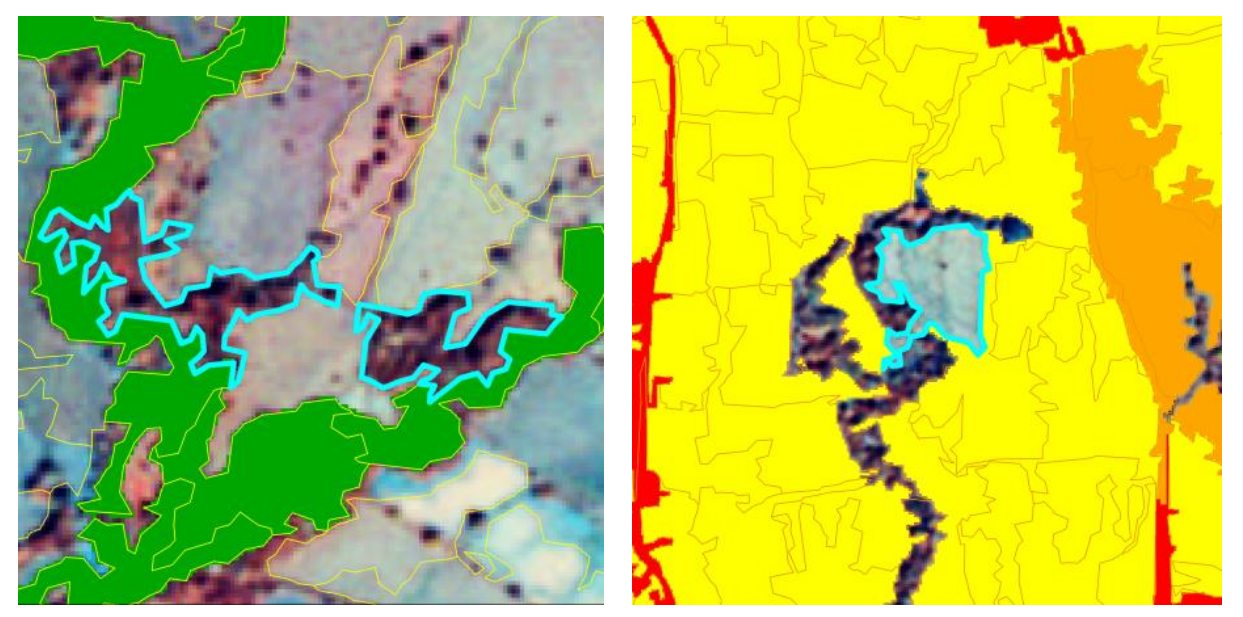

*(a) Errores por omisión (b) Errores por comisión*

*Figura 6. Ejemplos de errores encontrados en la evaluación de calidad temática: (a) errores por omisión (segmentos de bosque no incluidos), y (b) errores por comisión (segmentos clasificados como bosque que pertenecen a otra categoría).*

Cuando se encontraron errores de aproximadamente 5% o más con respecto al área, la imagen fue rechazada, sugiriendo en la mayoría de los casos, su reclasificación. Si los errores fueron menores, se señaló en el reporte de control de calidad, y se continuó con el siguiente paso de revisión temática.

#### **ii.b) Evaluación por tipo de bosque**

Se realizó una revisión de la asignación de los diferentes tipos de bosque según el sistema de clasificación utilizado. Generalmente, se inició con la revisión de bosques maduros y secundarios, siguiendo el mismo procedimiento anterior, alternando la visualización "transparente" de la categoría evaluada, y haciendo un recorrido cuadrante a cuadrante. Las imágenes Landsat fueron de gran utilidad para diferenciar los bosques maduros de los demás tipos de bosque.

Respecto a la evaluación de la categoría bosque plantado, se utilizaron los mapas disponibles de cobertura boscosa y uso del suelo de años anteriores; mientras que, para el caso de los manglares, fueron útiles las imágenes Landsat, por contar con banda del infrarrojo medio de la cual carecen las imágenes RapidEye. La reflectancia de esta banda está muy influenciada por el contenido de humedad, lo que facilita detectar este tipo de bosque.

En los casos de bosques de orey, cativo y rafia, se utilizó la cartografía temática disponible, imágenes de alta resolución e información recopilada en campo.

#### **ii.c) Evaluación para categorías específicas de cobertura y uso de la tierra**

Determinadas categorías de cobertura y uso de la tierra fueron sometidas a una revisión y control de calidad específico, en especial aquellas sujetas a procesos de edición manual. Las demás categorías fueron evaluadas de forma individual o agrupadas según las circunstancias de cada caso.

Para los usos agropecuarios, las áreas se comprobaron con el empleo de imágenes de alta resolución, principalmente, e imágenes Landsat de diferentes fechas, tomando en cuenta la fenología, momento previo a la siembra, etapa de desarrollo del cultivo, período de máxima cobertura foliar, entre otros.

Para las áreas pobladas, se comprobó que todos los núcleos urbanos y los lugares mayormente poblados de la cartografía oficial del Instituto Geográfico Nacional "Tommy Guardia" aparecieran como tales en las escenas clasificadas.

Por último, fueron evaluadas las entidades lineales, tales como caminos, ríos, líneas costeras, entre otros. Se evaluó que las escenas clasificadas incluyeran las principales carreteras y caminos dentro de la categoría de infraestructura, asegurando la continuidad de las mismas y la ausencia de tramos interrumpidos.

Para la categoría de superficie de agua se verificó su correspondencia con las imágenes satelitales y otras fuentes disponibles sobre hidrografía nacional. Durante esta evaluación, se utilizaron bandas con longitudes de onda del espectro visible, donde el agua tiene mayor reflectividad y su identificación es más evidente.

#### **iii) Calidad de empalmes**

Esta revisión se realizó en dos momentos, en primera instancia como parte integral de la segunda etapa de revisión de cada escena, y posteriormente, una vez consolidado el mosaico final de escenas clasificadas para todo el país.

El empalme de la información interpretada entre escenas colindantes debe ser exacto desde el punto de vista geométrico, manteniendo coherencia geométrica y temática entre bordes. Durante el proceso de revisión de las zonas de traslape entre escenas clasificadas, se realizaron las ediciones necesarias luego de analizar los casos donde se encontraron diferencias, conservando la coherencia de la clasificación. La Figura 7 muestra dos ejemplos del proceso.

Si durante esta etapa se identificaron errores geométricos o de temáticos, omitidos en los controles anteriores, se procedió a realizar la corrección respectiva.

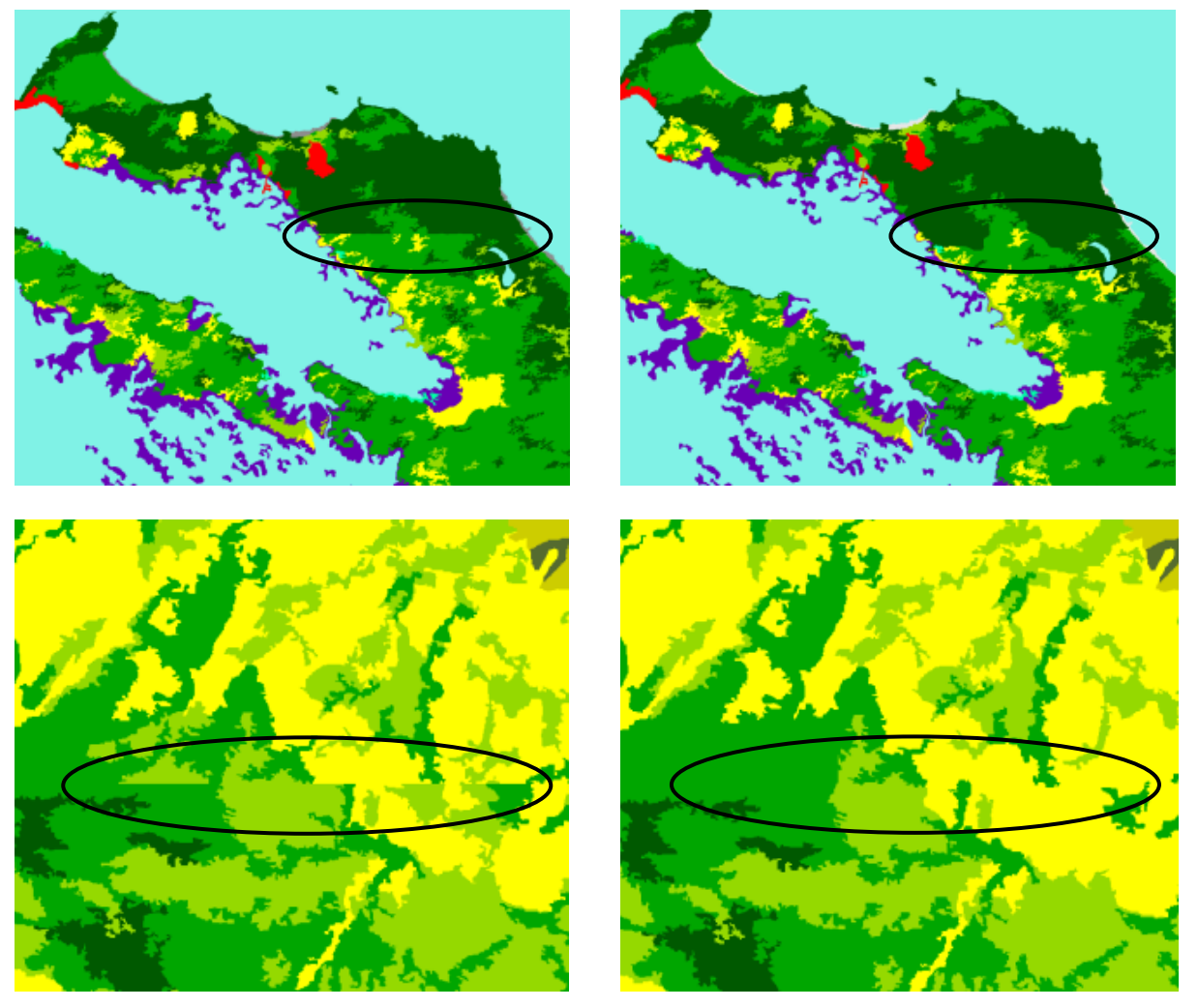

*Figura 7. Control de calidad y ajuste de empalmes.*

Por último, se reclasificaron del producto final píxeles aislados y grupos de píxeles menores a la unidad mínima cartografiable (1 ha).

## <span id="page-22-0"></span>**3.5.3 Tercera etapa - verificación participativa**

La metodología seguida en la tercera etapa del control de calidad fue la verificación participativa guiada, efectuada por medio de talleres con personas expertas en los diferentes territorios; estos expertos locales fueron: funcionarios de las direcciones regionales de MIAMBIENTE y el MIDA, representantes de universidades, de comunidades, pueblos indígenas y la Coordinadora Nacional de los Pueblos Indígenas de Panamá (COONAPIP).

Todo el trabajo se realizó sobre mapas e imágenes impresas a escala 1:200,000. Se dividió una determinada provincia o territorio indígena en sus regiones naturales y cada una se asignó a un grupo no menor a 9 expertos locales. En cada uno de los grupos, un miembro del equipo técnico encargado de elaborar el mapa 2012, fue guiando el análisis a través de los cuadrantes impresos, y un segundo técnico del equipo del mapa 2012, fue registrando las correcciones señaladas en el mapa o imagen impresa, sobre una planilla de registro estándar, utilizando la nomenclatura y colores definidos.

Las observaciones geográficamente explícitas recibidas durante la evaluación participativa fueron analizadas detenidamente a posteriori, realizando las correcciones necesarias en el mapa 2012.

En total se realizaron cinco talleres. El primero fue para ajustar la metodología y evaluar la categoría bosque plantado; en él participaron 25 funcionarios de las distintas direcciones regionales de MIAMBIENTE. Posteriormente, se realizaron cuatro talleres en los que participaron 150 personas en total, entre funcionarios del MIDA y universidades, y representantes de comunidades, pueblos indígenas y la COONAPIP, principalmente.

## <span id="page-23-0"></span>**4 Metodología de evaluación de exactitud y estimación de área**

## <span id="page-23-1"></span>**4.1 Aspectos generales de la evaluación de exactitud**

Recientemente, tanto los productores como los usuarios de mapas temáticos, han comenzado a considerar cuantitativamente la calidad de los mismos, ya que estas representaciones gráficas, a escala de la realidad, acarrean un conjunto de errores. Los mismos provienen de errores de la fuente original (imágenes satelitales, fotografías aéreas y datos de campo), errores inherentes a la metodología utilizada, y errores humanos durante la elaboración de los mapas. Los errores pueden minimizarse con acciones específicas para cada fuente de error, pero en ningún caso los errores pueden eliminarse completamente; por tanto, no existe el mapa perfecto y resulta necesario evaluar, de manera objetiva, la calidad del mapa elaborado.

Por mandato de la CMNUCC, el IPCC ha desarrollado guías de buenas prácticas, siendo la más reciente del 2006, buscando estándares mínimos requeridos para la elaboración de los inventarios nacionales de gases de efecto invernadero. Si bien ni para REDD+ ni en la mencionada guía se especifica un nivel mínimo necesario de exactitud, es una buena práctica que el nivel de incertidumbre debe ser conocido.

La manera de medir la incertidumbre de un mapa es a través de la comparación de la cartografía temática estudiada con una fuente mejor, usualmente a través de un muestreo estadístico. Esta información, en adelante denominada datos de referencia, puede ser levantada directamente en campo observando *in situ* la categoría de cobertura y/o uso corresponde cada unidad de muestreo. Como levantar datos de campo puede ser muy costoso, es posible utilizar fuentes indirectas, tales como imágenes de muy alta resolución, para interpretar a qué categoría corresponden en el terreno las unidades de muestreo.

En este contexto, es importante distinguir entre los siguientes dos aspectos relacionados con la evaluación de incertidumbre:

La exactitud se refiere a cuán cerca a la realidad se encuentra el valor observado para cada categoría del mapa. En términos estadísticos, la exactitud está relacionada con el sesgo de una estimación. Cuanto menor es el sesgo más exacta es la estimación.

La precisión, en cambio, se refiere a la dispersión de observaciones repetidas de la categoría del mapa para una unidad de medición. Por ejemplo, si muchos individuos asignan la misma categoría a una misma unidad de medición, la precisión es alta. Una alta precisión no excluye la posibilidad de una baja exactitud debido a posibles sesgos. A continuación, en la Figura 8, se ilustra ambos conceptos.

#### *Alta exactitud y baja precisión Poca exactitud y gran precisión*

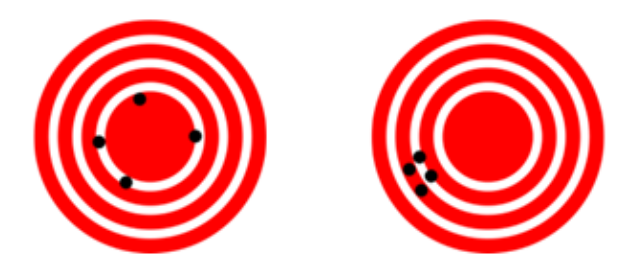

*Figura 8. Ejemplo que ilustra los conceptos de exactitud y precisión*

También debe considerarse que, si bien pueden obtenerse indicadores globales de calidad, no dejan de ser promedios de desempeño de las distintas categorías del mapa. Por ello es una buena práctica reportar tanto la exactitud global como por categoría temática.

A continuación se detallan los procedimientos utilizados para estimar la exactitud del mapa 2012 y las para estimar las superficies de las diferentes categorías. Las estimaciones se basaron en la interpretación de muestras de cada categoría a partir de imágenes de muy alta resolución. La muestra total se eligió a través de un diseño probabilístico al azar estratificado en dos etapas, alcanzando un tamaño total de 3,150 unidades de muestreo.

De toda la muestra, se realizó una evaluación independiente. Para tal fin se contrató a cuatro estudiantes universitarios avanzados o recién graduados, que recibieron un mes y medio de capacitación, y luego cada uno realizó de forma independiente, la interpretación de todas las unidades de muestreo.

Este proceso de interpretación para la evaluación también tiene errores; para reducir su impacto en la suma de los errores finales del mapa, se permitió asignar una segunda categoría (en adelante denominada categoría alternativa) para aquellas muestras que presentaron dificultades en la clasificación, según se detalla más adelante.

Se realizaron los cálculos con dos enfoques diferentes respecto al tratamiento de los segmentos; en ambos casos siguiendo la guía de buenas prácticas resumidas en el artículo de Olofsson *et al.* (2014):

- (1) Las estimaciones estadísticas se basaron en el número de segmentos muestreados, independiente de su tamaño. En este caso las unidades de muestreo se trataron de la misma manera que en un análisis tradicional por pixel.
- (2) Las estimaciones estadísticas se basaron en la superficie de los segmentos muestreados en vez del número de segmentos, de forma que las estimaciones fueron ponderadas por superficie. Esto para tomar en consideración la variación en el tamaño de los segmentos seleccionados en la muestra.

A partir de los resultados obtenidos, y debido a que la muestra fue seleccionada al azar sin tomar en consideración el tamaño de los segmentos, se decidió utilizar las estimaciones basadas en la superficie de las muestras. Este enfoque metodológico produjo además, estimaciones de incertidumbre ligeramente inferiores.

## <span id="page-25-0"></span>**4.2 Diseño de muestreo**

### <span id="page-25-1"></span>**4.2.1 Unidad de muestreo**

La unidad de muestreo elegida fue el segmento cuya área mínima fue una (1) hectárea, ya que el mapa se basó en la clasificación de dichos segmentos como mínima unidad cartográfica.

Además de la razón anterior, al menos tres elementos distinguieron positivamente a los segmentos de los pixeles para utilizarlos como unidad de muestreo:

- Facilidad de interpretación de la cobertura en imágenes de muy alta resolución y fotografías aéreas.
- Facilidad para su delimitación en terreno y fotografía aérea.
- Reducción de error posicional.

#### <span id="page-25-2"></span>**4.2.2 Tamaño de la muestra**

Para dimensionar la muestra se utilizó el criterio sugerido por Congalton (1991) para poblaciones muy grandes, como suelen ser las imágenes satelitales, recomendando de 75 a 100 muestras por categoría, cuando el producto presenta más de 12 categorías o 400,000 ha. De tal forma, el tamaño de muestra seleccionado fue de 3,200 segmentos, constituyendo cada uno de ellos una unidad de muestreo.

#### <span id="page-25-3"></span>**4.2.3 Sistema de muestreo**

El diseño de muestreo elegido fue probabilístico y todos los segmentos de la población tuvieron una probabilidad –conocida y mayor que cero– de ser seleccionados, por medio de una selección en dos etapas (Stehman, 2003). Para asegurar que la muestra tuviera segmentos distribuidos en todo el país, primero se dividió el país en 10 áreas geográficas (Figura 9), y de ellos se escogieron al azar en total 63 conglomerados de 3 km por 9 km. Posteriormente, se seleccionaron al azar 50 segmentos dentro de cada uno de los conglomerados, resultando en una muestra total de 3,150 segmentos a ser evaluados.

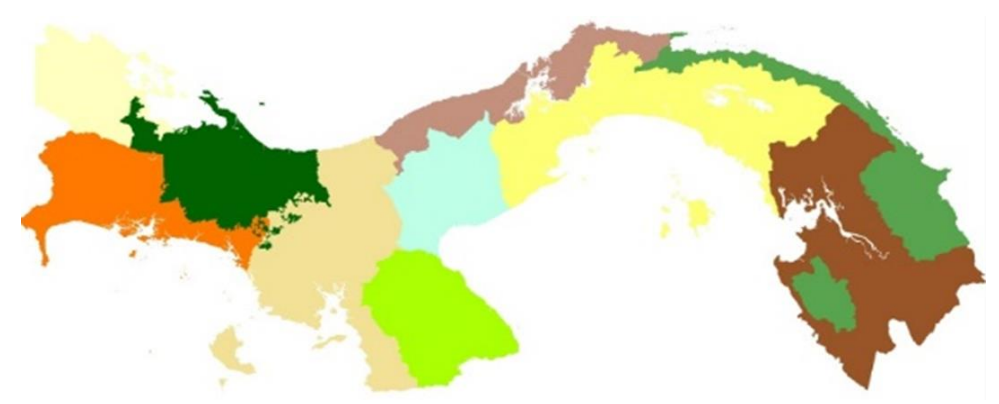

*Figura 9. Las diez regiones utilizadas para la selección de los conglomerados (primera etapa de la muestra) para la evaluación de exactitud.* 

La cuadrícula para la posible ubicación de los conglomerados fue la red de puntos de 3 km equidistantes entre sí, utilizada para el Inventario Nacional Forestal y de Carbono (INFC). La Figura 10 esquematiza la cuadrícula del INFC, la selección de conglomerados, y la selección de segmentos para la evaluación.

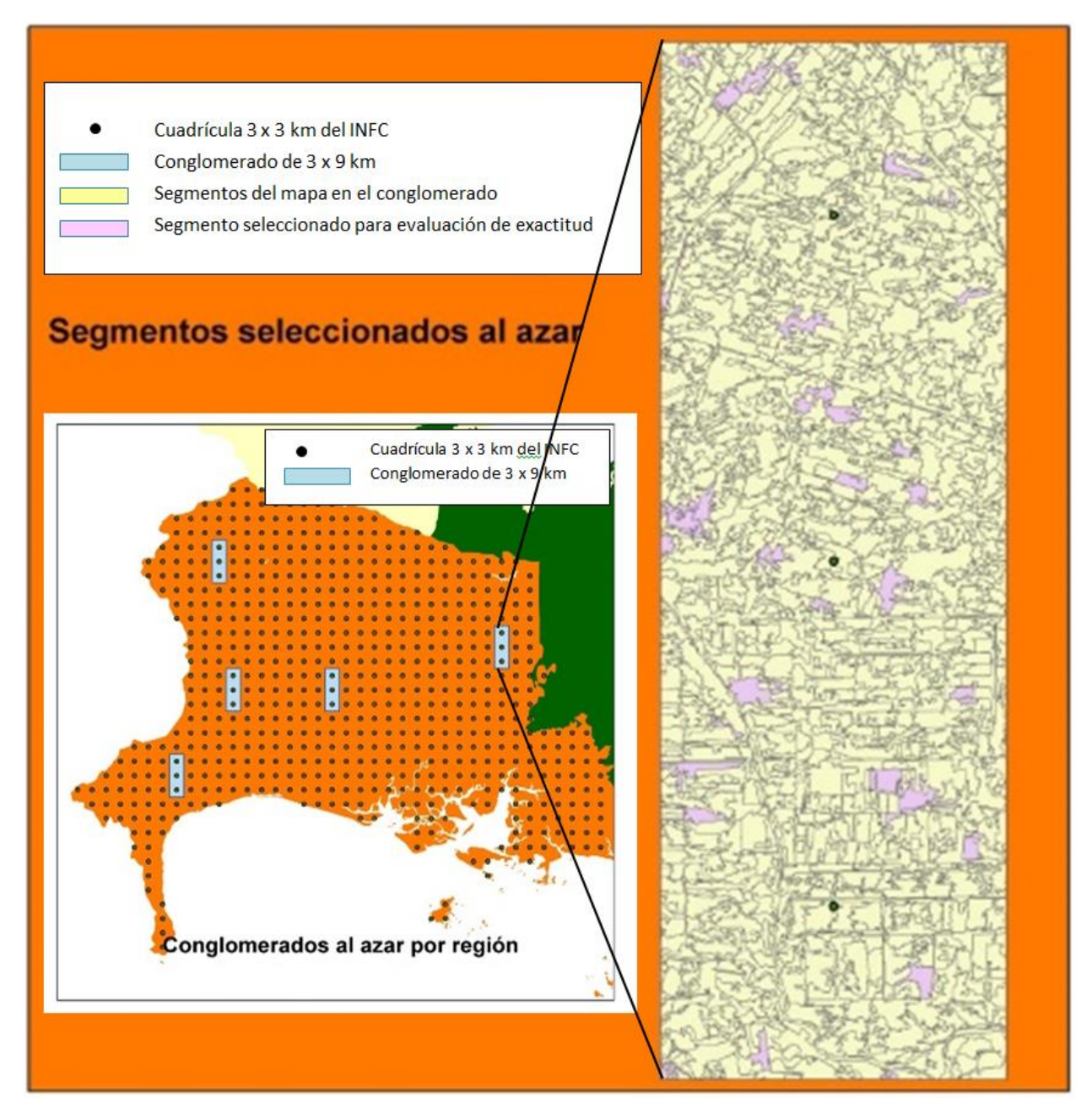

*Figura 10. Ejemplo de la cuadrícula de 3 x 3 km utilizada en el INFC en la provincia de Chiriquí, conglomerados y segmentos para la evaluación elegidos al azar.*

## <span id="page-27-0"></span>**4.3 Protocolo de levantamiento de datos de referencia**

El protocolo para el levantamiento de los datos de referencia define cómo en cada caso se deben asignar categorías a las unidades de muestreo (segmentos). Para mantener consistencia en la interpretación se utilizaron las mismas 32 categorías que fueron utilizadas para la elaboración del mapa 2012 (ver Tabla 1 en sección 3.1), aplicando el mismo protocolo para la clasificación.

Por motivos de tiempo y costos, se optó por levantar los datos de referencia a través de la fotointerpretación de fuentes geoespaciales de muy alta resolución, contemporáneas o ajustadas temporalmente a las imágenes RapidEye o Landsat utilizadas para generar el mapa 2012 (GOFC-GOLD, 2011). Las fuentes de alta resolución fueron:

- Fotografías aéreas tomadas con avioneta
- Fotografías aéreas tomadas con un dron
- Imágenes de satélite de alta resolución

## <span id="page-27-1"></span>**4.4 Proceso de interpretación de muestras**

La clasificación de las unidades de muestreo fue realizada por cuatro fotointérpretes independientes al equipo que realizó la clasificación del mapa 2012. Los mismos fueron seleccionados de un grupo de recién graduados o estudiantes avanzados de carreras de ingeniería agronómica y licenciatura en biología, y fueron contratados como pasantes para este fin.

Durante el primer mes y medio, los fotointérpretes recibieron capacitación en ecología general (sucesiones ecológicas en bosques tropicales, cultivos y pastos), y técnicas geoespaciales de procesamiento de imágenes raster y manejo de vectores, utilizando los software SPRING, QGIS, ArcGIS y ERDAS Imagine. Posteriormente, durante un mes y medio, cada uno de ellos efectuó, de manera independiente, la fotointerpretación de imágenes de muy alta resolución para todas las unidades de muestreo.

A partir de las unidades de muestreo (segmentos) en formato shapefile, imágenes satelitales de alta resolución y fotografías áreas digitales, cada fotointérprete asignó a cada una de las unidades de muestreo, una de las 32 categorías del sistema de clasificación, aquí llamada categoría primaria. En casos de duda, se agregó una segunda categoría a la misma unidad de muestreo, aquí llamada categoría alternativa (Selkowitz, 2011). La categoría alternativa sólo se asignó cuando el segmento presentó uno de los siguientes casos específicos:

- Mezcla de categorías en proporciones similares
- Estructuras lineales desplazadas
- Dudas sobre el estado sucesional de la vegetación

Para sintetizar los resultados de los cuatro fotointérpretes en una única matriz, se aplicó la regla de mayoría. Para una determinada unidad de muestreo, la categoría más frecuente fue la utilizada en la matriz de síntesis. Se descartaron del análisis las unidades de muestreo para las que no hubo mayoría,

debido al número par de fotointérpretes, ocasionado por la ausencia, en último momento, de un quinto fotointérprete, según originalmente planificado.

Posteriormente, se generaron dos grupos de matrices de confusión. El primer grupo se elaboró considerando sólo la categoría primaria. En el segundo grupo de matrices, y para las muestras que tenían ambas categorizaciones, se utilizó la categoría más cercana (entre primaria y alternativa) a la categoría del mapa 2012.

Para ambos casos de matrices se analizaron resultados para las 32 categorías, tanto de forma individual como agregadas en los siguientes dos niveles:

- Nivel 1: Bosque / fuera de bosque
- Nivel 2: Categorías del primer nivel del sistema de clasificación (ver Tabla 1)

## <span id="page-28-0"></span>**4.5 Fuentes de datos de referencia**

Para el establecimiento de las categorías de cobertura de las muestras se utilizaron tres fuentes de datos con una resolución espacial mayor que las imágenes RapidEye: imágenes satelitales de muy alta resolución, fotografías aéreas digitales georeferenciadas y mosaicos ortorectificados de fotografías digitales UAV<sup>5</sup>. Para las fotografías aéreas digitales debieron realizarse interpretaciones combinadas con imágenes Landsat muy cercanas a la fecha de las imágenes RapidEye, para reducir la diferencia ocasionada por la fecha de adquisición de estas imágenes (durante el 2014). La muy alta resolución de las fotografías aéreas UAV facilitó la interpretación de las imágenes RapidEye, facilitando a su vez, ajustar la clasificación de las unidades de muestreo al 2012.

## <span id="page-28-1"></span>**4.5.1 Imágenes satelitales de muy alta resolución**

Se identificaron las imágenes satelitales de muy alta resolución, adquiridas entre enero 2011 y diciembre 2013, disponibles en las bases de datos de Google Earth, ArcGIS Online y Bing Maps. Las imágenes seleccionadas en el período citado fueron utilizadas como fuente de referencia, sin considerar la fecha de la escena RapidEye del área evaluada (Dorais A., 2011).

## <span id="page-28-2"></span>**4.5.2 Fotografía aérea digital**

 $\overline{\phantom{a}}$ 

Se obtuvieron fotografías áreas digitales de aquellos sitios de muestreo que no contaban con imágenes de alta resolución para el período 2011-2013. Para ello se montó una cámara Canon EOS T3 al fuselaje de un avión ligero Cessna 182 y se sobrevolaron los conglomerados completos, adquiriendo fotografía digital georeferenciada. Las fotografías fueron asociadas a las coordenadas de adquisición y desplegadas

<sup>&</sup>lt;sup>5</sup> UAV siglas en inglés de vehículo aéreo no tripulado (Unmanned Aerial Vehicle) o dron.

sobre las imágenes RapidEye. Si bien este producto no fue ortorectificado, permitió identificar las diferentes coberturas con claridad.

Adicionalmente, se obtuvieron fotografías aéreas digitales a través de un vehículo aéreo no tripulado de ala fija o UAV en conglomerados donde no se dispuso de imágenes de alta resolución o con alta nubosidad en las escenas, y que por razones meteorológicas o topográficas, presentaban limitantes para sobrevolar con el avión convencional (Küng O., *et al*. 2011). Para obtener las fotografías, se utilizó el modelo UAV Skywalker Event-38 con una cámara Canon SX260, con el CHDK<sup>6</sup> configurado para hacer tomas sucesiva cada 5 segundos. Mayores detalles se encuentran en el Anexo 4.

## <span id="page-29-0"></span>**4.6 Calidad de los datos de referencia**

Para evaluar la calidad de los datos de referencia se seleccionó una muestra al azar del 15% de las unidades de muestreo y éstas fueron interpretadas por dos técnicos del equipo que elaboró el mapa 2012. En la Tabla 2 se presentan los resultados obtenidos por cada fotointérprete de la evaluación de los datos de referencia y dos técnicos del equipo que elaboró el mapa 2012, con base en las 480 muestras del re-muestreo.

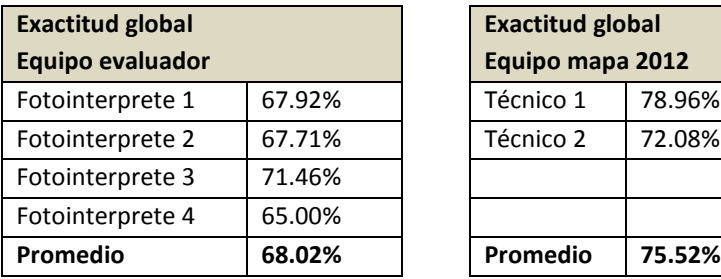

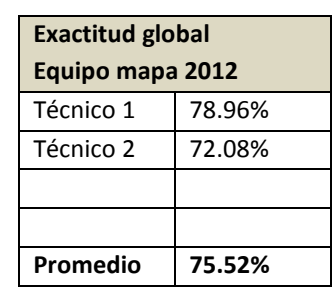

*Tabla 2. Exactitud global estimada para la submuestra, para los cuatro fotointérpretes del equipo evaluador y dos técnicos que participaron en la elaboración del mapa 2012.* 

La Tabla 2 muestra que la exactitud global obtenida para la interpretación de los técnicos del equipo del mapa 2012 es ligeramente mayor a la obtenida para los fotointérpretes del equipo evaluador. Esto indica que la interpretación que realizaron los cuatro fotointérpretes fue consistente entre sí y muy cercana a los técnicos del equipo que elaboró el mapa 2012. Como la diferencia es pequeña (menor al 10%), se considera satisfactoria la interpretación realizada por el equipo evaluador.

La evaluación del geoposicionamiento de los datos de referencia se hizo de forma cualitativa, mediante comparación visual con otras fuentes de muy alta resolución. La principal fuente de datos de referencia –imágenes de alta resolución Google Earth o ArcGIS– mostró una adecuada georreferenciación ya que la posición de la mayoría de los segmentos coincidió con los elementos correspondientes en el paisaje.

 $\overline{\phantom{a}}$ 

<sup>&</sup>lt;sup>6</sup> Canon Hack Development Kit

## <span id="page-30-0"></span>**4.7 Matrices de confusión y procesamiento estadístico**

Para analizar la correspondencia de los datos del mapa y los datos de referencia, se generaron distintas matrices de confusión, con tres niveles de agregación de categorías para la clasificación (leyenda). Como se indicó en la sección 4.4, se elaboraron dos grupos de matrices, según fuera considerada o no la categoría alternativa.

Estas matrices de confusión constituyen la base para la estimación de la exactitud del mapa 2012 y las estimaciones insesgadas de las superficies de las categorías.

También se evaluaron dos formas distintas de tratar de los segmentos (unidades de muestreo) en el análisis y generación de las matrices de confusión. Primero, cada segmento fue tratado como una observación, independiente de su tamaño, y la matriz de confusión se generó contando el número de segmentos que pertenecían a cada combinación. La segunda forma tomó en cuenta que los segmentos seleccionados son de diferente tamaño, aplicando una ponderación proporcional al tamaño, y la matriz de confusión se construyó sumando la superficie de los segmentos de cada combinación.

En las tablas 3 y 4 se presentan, de manera esquemática, las matrices de confusión para las dos formas de tratar los segmentos. En las matrices se utiliza la notación de punto en los subíndices para señalar subtotales de filas y columnas, de tal manera que *ni.* corresponde al subtotal de la fila i, y el *n.<sup>k</sup>* corresponde al subtotal de la columna k. Esta notación también se utiliza en las fórmulas a continuación.

|          |              | Referencia (j) |          |          |          |              |
|----------|--------------|----------------|----------|----------|----------|--------------|
| Mapa (i) | Categoría    |                | 2        | $\cdots$ |          | Número Total |
|          |              | $n_{11}$       | $n_{12}$ | $\cdots$ | $n_{1k}$ | $n_{L}$      |
|          |              | $n_{2I}$       | $n_{22}$ |          | $n_{1k}$ | $n_{2}$      |
|          | $\cdots$     | $\cdots$       | $\cdots$ | $\cdots$ | $\cdots$ | $\cdots$     |
|          |              | $n_{k1}$       | $n_{k2}$ | $\cdots$ | $n_{kk}$ | $n_k$        |
|          | Número Total | $n_{.1}$       | $n_{.2}$ | $\cdots$ | $n_{.k}$ |              |

*Tabla 3. Matriz de confusión considerando el número de segmentos.*

|          |            |             | Referencia (j) |          |          |                |
|----------|------------|-------------|----------------|----------|----------|----------------|
| Mapa (i) | Categoría  |             | 2              | $\cdots$ | N        | Area Total     |
|          |            | $a_{II}$    | $a_{12}$       |          | $a_{1k}$ | $a_{1}$        |
|          |            | $a_{21}$    | $a_{22}$       | $\cdots$ | $a_{1k}$ | a <sub>2</sub> |
|          | $\cdots$   | $\cdots$    | $\cdots$       | $\cdots$ | $\cdots$ | $\cdots$       |
|          |            | $a_{kl}$    | $a_{k2}$       | $\cdots$ | $a_{kk}$ | $a_k$          |
|          | Area Total | $a_{\iota}$ | $a_{2}$        | $\cdots$ | $a_k$    |                |

*Tabla 4. Matriz de confusión considerando la superficie de los segmentos.*

De las dos formas de tratar los segmentos para el análisis, MacLean & Congalton (2012) sugieren estimar los errores a partir de matrices de confusión con base en la superficie de los segmentos. Esta recomendación es particularmente válida para la evaluación de exactitud del mapa 2012, ya que los segmentos para la evaluación fueron seleccionados a partir de una lista (cada segmento tenía la misma probabilidad de ser incluido en la muestra) y no a partir de un muestreo proporcional al tamaño, el cual hubiera dado mayor probabilidad de inclusión a los segmentos de mayor tamaño.

Las fórmulas presentadas a continuación fueron desarrolladas para el análisis con base en la superficie de los segmentos. Sin embargo, las mismas fórmulas podrán ser utilizadas también en un análisis basado en conteo de segmentos, sólo reemplazando las variables que representan el área de los segmentos por su número (conteo de segmentos).

## <span id="page-31-0"></span>**4.7.1 Fórmulas utilizadas en el cálculo de estimadores**

A continuación se presentan de forma resumida, las fórmulas utilizadas para estimar la exactitud global, la exactitud del usuario y del productor. También se presentan las fórmulas para la estimación de los elementos de la matriz de proporciones y la proporción de cada categoría según los datos de referencia, ambas con sus estimaciones de error. Finalmente, se presentan las fórmulas para la estimación final de la superficie de cada categoría –de forma insesgada–, su error e intervalo de confianza.

#### Abreviaciones utilizadas en las fórmulas a continuación

- *i* indice de la categoría según el mapa
- *j* indice de la categoría según los datos de referencia
- *EU* Exactitud del usuario
- *EP* Exactitud del productor
- *EG* Exactitud global
- ̂ Proporción del área en cada combinación de categoría *i* del mapa y categoría *j* en los datos de referencia.
- proporción de la superficie total ocupada por la categoría *i* derivada del mapa
- *A* Superficie total de todas las categorías según el mapa
- *A<sup>i</sup>* Superficie total de la categoría *i* según el mapa
- *Â<sup>j</sup>* Superficie total de la categoría *j* según datos de referencia
- *a<sup>i</sup>* Superficie de la muestra de la categoría *i*
- *a<sup>j</sup>* Superficie de la muestra de la categoría *j*
- *aij* Superficie de la muestra de la categoría *i* en el mapa y categoría *j* en los datos de referencia
- *e* Error estándar

#### Estimación de la exactitud global

La exactitud global es el cociente entre la superficie total de los segmentos muestreados, y cuya categoría en los datos de referencia coincide con la del mapa, y el total de la superficie muestreada. Elevados valores de esta relación indican, en general, un alto nivel de concordancia del mapa con la realidad. Por tratarse de una medida global y única de la cartografía, se ha generalizado su uso como primer indicador de calidad de los mapas. La Ecuación 2 expresa la fórmula utilizada para el cálculo de la exactitud global.

$$
\widehat{EG} = \frac{\sum a_{ii}}{\sum a_{ij}} \tag{Ecuación 2}
$$

Como la exactitud global es un indicador general, suele enmascarar el buen desempeño de algunas categorías con respecto a otras, y es por ello que además de este indicador, se calculó la exactitud para cada categoría temática. Esta evaluación de exactitud puede ser considerada desde el punto de vista del usuario, quien está interesado en conocer la proporción de elementos que pertenecen a una categoría determinada del mapa y son corroborados en la realidad. Por ejemplo, de un total de 100 muestras ubicadas en la categoría temática bosque, qué porcentaje de ellas pertenece efectivamente a esa categoría. A esto se denomina exactitud del usuario.

Por otro lado, el productor del mapa, basado en los datos verdaderos de campo, está interesado en saber qué proporción de las muestras obtenidas en campo coincidieron en su clasificación con el mapa. A esto se denomina exactitud del productor.

#### Estimación de la exactitud del usuario

Es el cociente entre la superficie de las muestras de una determinada categoría del mapa, y cuya categoría coincide con los datos de referencia, sobre la superficie total de muestras con esa categoría en el mapa*.*

$$
\widehat{EU}_i = \frac{a_{ii}}{a_i} \tag{Ecuación 3}
$$

## Estimación de la exactitud del productor

Es el cociente entre la superficie total de las muestras de una determinada categoría de los datos de referencia, y cuya categoría coincide con en el mapa*,* y la superficie total de muestras con esa categoría en los datos de referencia.

$$
\widehat{EP}_j = \frac{a_{jj}}{a_j} \tag{Ecuación 4}
$$

#### Estimación de los elementos de la matriz de proporciones

La matriz de proporciones se genera a partir de las matrices de confusión. Esta matriz permite estimar la estimación de la proporción del área de cada categoría a partir de los datos de referencia, lo cual luego se utiliza para la estimación final de superficies. Esta matriz también es insumo para las estimaciones de exactitud.

Cada elemento de la matriz de proporciones se calcula a través de la siguiente fórmula:

$$
\hat{p}_{ij} = w_i \frac{a_{ij}}{a_i} \tag{Ecuación 5}
$$

El error de cada elemento de la matriz de proporciones se calcula con la siguiente fórmula:

$$
e(\hat{p}_{ij}) = \sqrt{\frac{(p_{ij} * p_i) - (p_{ij})^2}{n_i - 1}}
$$
 (Ecuación 6)

La estimación de la proporción del área de cada categoría a partir de los datos de referencia es la sumatoria de la columna *j*, expresado como:

$$
\hat{p}_j = \sum_{i=1}^k \hat{p}_{ij} \tag{Equation 7}
$$

El error estándar de la estimación de la proporción del área a partir de los datos de referencia, se calcula con la siguiente fórmula:

$$
e(\hat{p}_{.j}) = \sqrt{\sum_{i}^{n_j} \left( \frac{(p_{ij} * p_i) - (p_{ij})^2}{n_i - 1} \right)}
$$
 (Ecuación 8)

#### Estimación de superficie por categoría de acuerdo a los datos de referencia

Utilizando las proporciones estimadas de cada categoría a partir de la matriz de proporciones, se puede hacer una estimación libre de sesgos de la superficie de cada categoría a partir de la siguiente fórmula:

$$
\hat{A}_j = A * \hat{p}_{.j} \tag{Ecuación 9}
$$

El error estándar de esta estimación de la superficie, se estima como:

$$
e(\hat{A}_j) = A * e(\hat{p}_{.j})
$$
 (Ecuación 10)

y el intervalo de confianza:

$$
\hat{A}_j \pm 1.96 * e(\hat{A}_j) \tag{Ecuación 11}
$$

## <span id="page-34-0"></span>**4.8 Particularidades del proceso de evaluación de exactitud**

Es una buena práctica en la evaluación de exactitud documentar todos los procedimientos o acciones que se apartan de los caminos convencionales.

En este sentido, para la evaluación del mapa 2012 se deben señalar dos particularidades. La primera, se permitió a los intérpretes el uso de una segunda clasificación de la muestra, que se ha llamado categoría alternativa. Por otro lado, se utilizaron los segmentos como unidades poblacionales, a diferencia del enfoque más tradicional basado en píxeles. Por este motivo se elaboraron matrices de confusión aplicando dos formas diferentes de tratar los segmentos, según indicado en la sección 4.7:

- (1) Las estimaciones estadísticas se basaron en el número de segmentos muestreados, independiente de su tamaño. En este caso las unidades de muestreo se trataron de la misma manera que en un análisis tradicional por pixel.
- (2) Las estimaciones estadísticas se basaron en la superficie de los segmentos muestreados en vez del número de segmentos, de forma que las estimaciones fueron ponderadas por superficie. Esto para tomar en consideración la variación en el tamaño de los segmentos seleccionados en la muestra.

## <span id="page-35-0"></span>**5 Resultados**

## <span id="page-35-1"></span>**5.1 Introducción**

Los resultados principales constan de una serie de mapas a nivel nacional y provincial, y tablas y gráficos que presentan las estadísticas de superficies por categoría y provincia, en diferentes niveles de consolidación.

Las estadísticas fueron calculadas de dos formas diferentes. En primera instancia hay estadísticas de superficies generadas directamente del mapa. Estas estadísticas pueden tener sesgos debido al proceso de clasificación. Para corregir por estos sesgos y además proporcionar estimaciones de exactitud, se realizó una evaluación independiente basada en un muestreo, comparando la clasificación del mapa con la categoría "verdadera", esta última determinada desde imágenes de muy alta resolución, de sobrevuelos y fotos aéreas, tal como se detalla en el capítulo 4.

En las secciones 5.2 y 5.3 de los resultados nacionales y los resultados por provincia, se presentan las estadísticas generadas directamente del mapa, mientras que en la sección 5.4 se presentan las estimaciones insesgadas a partir de la evaluación de exactitud.

Para todos los cálculos y la presentación final del mapa 2012, los límites internacionales utilizados fueron provistos a MIAMBIENTE por el Instituto Geográfico Nacional "Tommy Guardia" (IGNTG) con carácter oficial. Los límites de costa provienen de la interpretación de las imágenes RapidEye, con una resolución más detallada que la línea de costa disponible del IGNTG a escala 1:250,000.

## <span id="page-35-2"></span>**5.2 Resultados nacionales**

La versión final del mapa 2012 a escala 1:50,000 se encuentra almacenada en la geodatabase corporativa de MIAMBIENTE con dos modelos de datos: raster y vectorial. A partir de estos datos fueron generados otros productos generalizados para fines de representación en escalas menores (1:250,000; 1:500,000; 1:1,000,000; 1:2,000,000). Además, fue publicado como un servicio de imágenes en el servidor de datos espaciales de MIAMBIENTE, que puede ser accedido a través del enlace:

[http://consulweb.anam.gob.pa/arcgis/rest/services/Restauracion\\_Ecosistemas/CoberturaUsoTierra201](http://consulweb.anam.gob.pa/arcgis/rest/services/Restauracion_Ecosistemas/CoberturaUsoTierra2012_50k/ImageServer) [2\\_50k/ImageServer](http://consulweb.anam.gob.pa/arcgis/rest/services/Restauracion_Ecosistemas/CoberturaUsoTierra2012_50k/ImageServer)

La aplicación para la visualización del mapa 2012, desarrollada en el marco del programa ONU-REDD, se puede acceder a través del enlace:

<http://www.miambiente.gob.pa/mapa2012/>

La Figura 11 muestra el mapa 2012 de todo el país generalizado a una escala de 1:3,000,000 aproximadamente. Además, en la Tabla 5 se presentan las superficies de cada categoría de cobertura y uso de la tierra nacional y por provincia, generadas directamente del mapa.
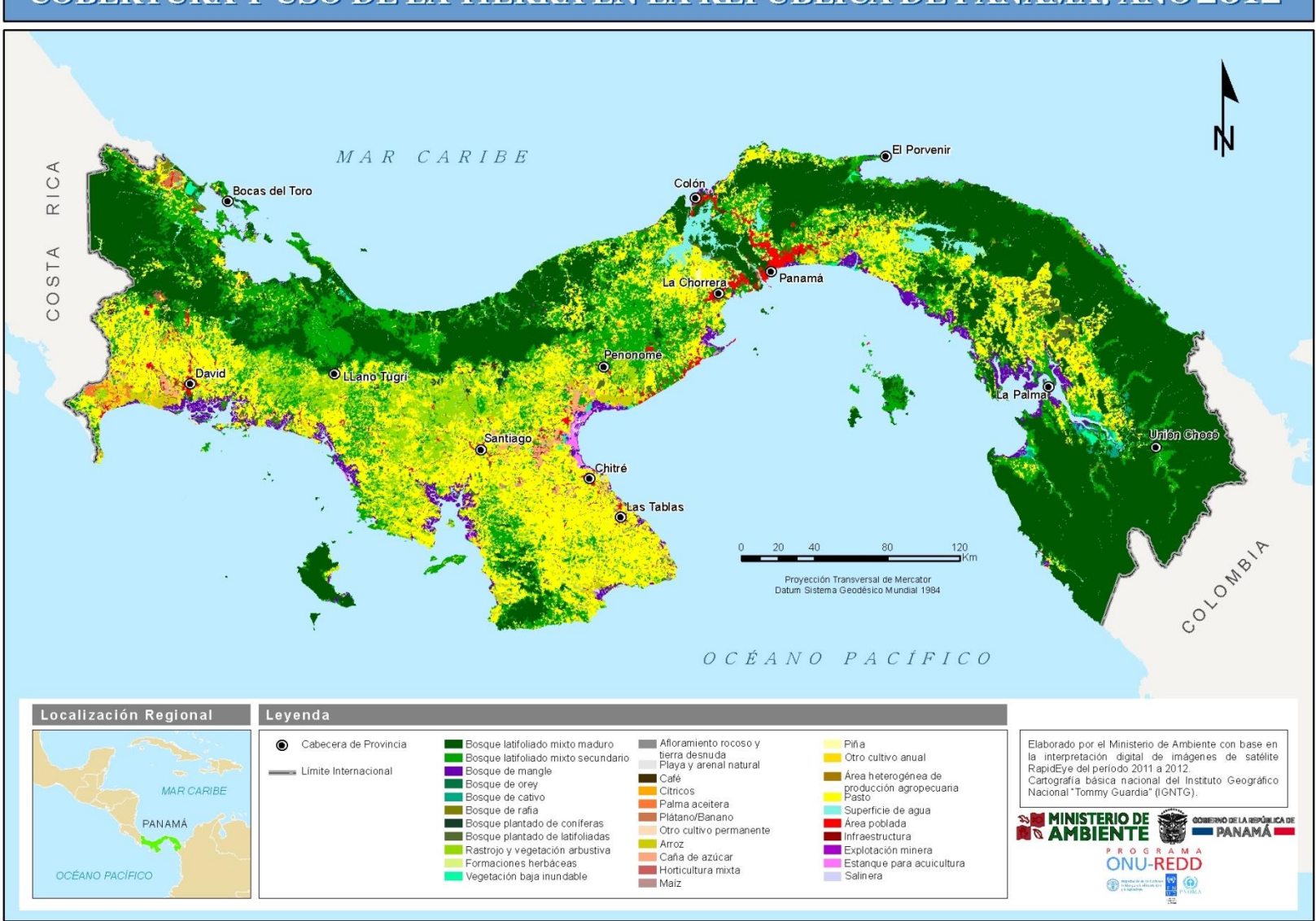

# COBERTURA Y USO DE LA TIERRA EN LA REPÚBLICA DE PANAMÁ; AÑO 2012

*Figura 11. Mapa de cobertura y uso de la tierra 2012 de la República de Panamá.*

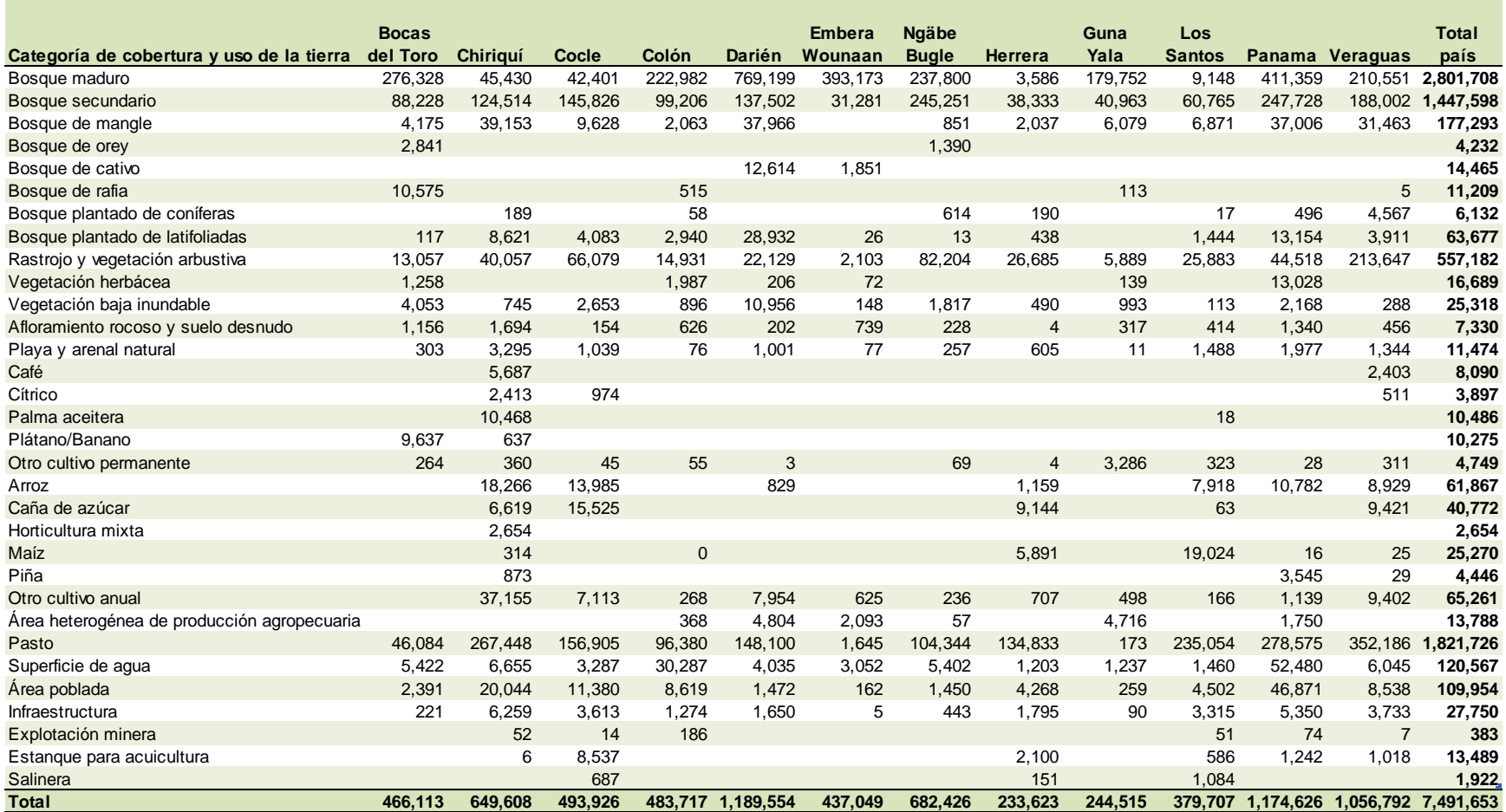

*Tabla 5. Superficie por provincia (hectáreas) de las 32 categorías de cobertura y uso de la tierra, generada directamente del mapa 2012.*

La Tabla 5 indica que de las 32 categorías de cobertura y uso de la tierra identificadas en el mapa 2012, hay cuatro categorías que en su conjunto representan 88.5% de la superficie terrestre del país. El primer puesto lo ocupa el bosque maduro con 2,801,708 hectáreas (37.4%), seguido por pasto con 1,821,726 hectáreas (24.3%), bosque secundario con 1,447,598 hectáreas (19.3%), y por último, rastrojo y vegetación arbustiva con 557,182 hectáreas (7.4%). Las demás categorías están todas por debajo de 3%. Se destaca que las dos categorías de bosque indicadas (bosque maduro y secundario) cubren 56.7% de la superficie nacional.

La Figura 12 presenta las superficies agregadas al primer nivel del sistema de clasificación. A este nivel de agregación los bosques constituyen la cobertura dominante con 4,526,313 hectáreas (60.4%), el uso agropecuario con 2,073,282 hectáreas (27.7%) predominado por los pastos, y los arbustos y vegetación herbácea con 599,189 hectáreas (8.0%). El resto de las categorías en conjunto ocupan el 3.9%.

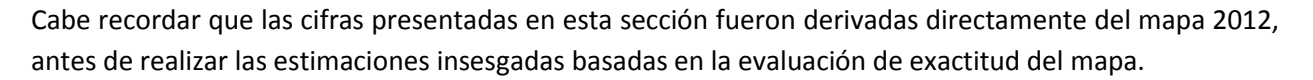

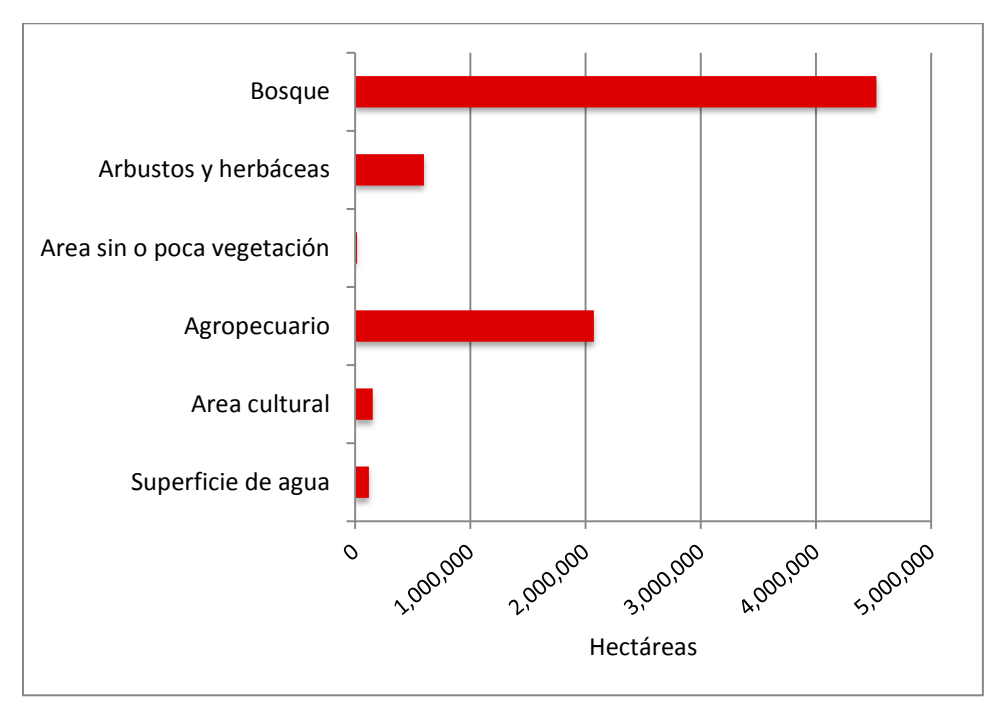

*Figura 12. Superficie por categoría de cobertura y uso de la tierra agregada al primer nivel del sistema de clasificación.* 

La Figura 13 ilustra la distribución de la superficie del país por diferentes tipos de bosque. Se puede notar la dominancia del bosque maduro con 61.9%, seguida por el bosque secundario de 32.0% y el mangle de 3.9%. También se destaca que el mapa 2012 identificó 69,809 hectáreas de bosques plantados –la mayoría de especies latifoliadas–. Esta cifra es probablemente una subestimación de los bosques plantados, ya que áreas recién reforestadas son imposibles detectar en las imágenes de satélite RapidEye.

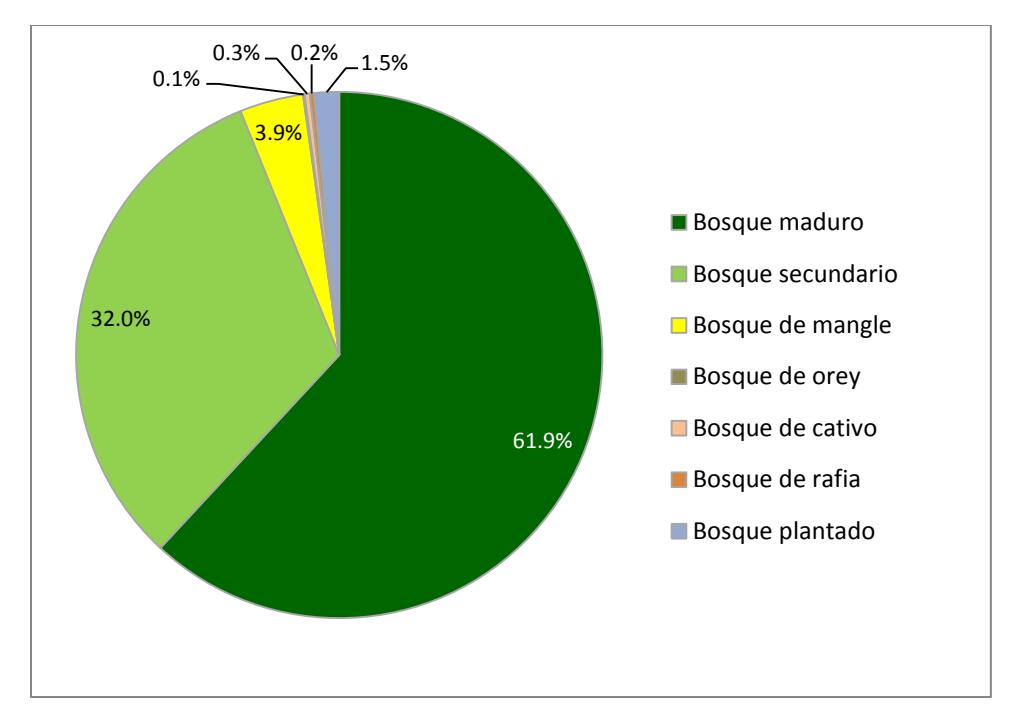

*Figura 13. Distribución de la superficie boscosa por diferentes tipos de bosque a nivel nacional.*

En cuanto a las categorías de uso agropecuario, se observa en la Tabla 6 la predominancia de cultivos anuales respecto a los permanentes. Entre los anuales, el arroz fue el cultivo más extendido en 2012, seguido por la caña de azúcar y el maíz, mientras que en los cultivos perennes la palma aceitera ocupa la mayor superficie, seguida por el plátano/banano y el café. También resalta la dominancia del pasto en la superficie de uso agropecuario, con una cobertura de 24.3% del territorio nacional y 87.9% del uso agropecuario.

| Categoría                                   | <b>Hectáreas</b> |
|---------------------------------------------|------------------|
| Café                                        | 8,090            |
| Cítrico                                     | 3,897            |
| Palma aceitera                              | 10,486           |
| Plátano/Banano                              | 10,275           |
| Otro cultivo permanente                     | 4,749            |
| <b>Subtotal cultivos permanentes</b>        | 37,496           |
| Arroz                                       | 61,867           |
| Caña de azúcar                              | 40,772           |
| Horticultura mixta                          | 2,654            |
| Maíz                                        | 25,270           |
| Piña                                        | 4,446            |
| Otro cultivo anual                          | 65,261           |
| <b>Subtotal cultivos anuales</b>            | 200,272          |
| Área heterogénea de producción agropecuaria | 13,788           |
| Pasto                                       | 1,821,726        |
| <b>TOTAL SUPERFICIE AGROPECUARIO</b>        | 2,073,282        |

*Tabla 6. Distribución de la superficie de uso agropecuario por diferentes tipos de cultivo y otros usos.* 

## **5.3 Resultados provinciales**

### **5.3.1 Provincia Bocas del Toro**

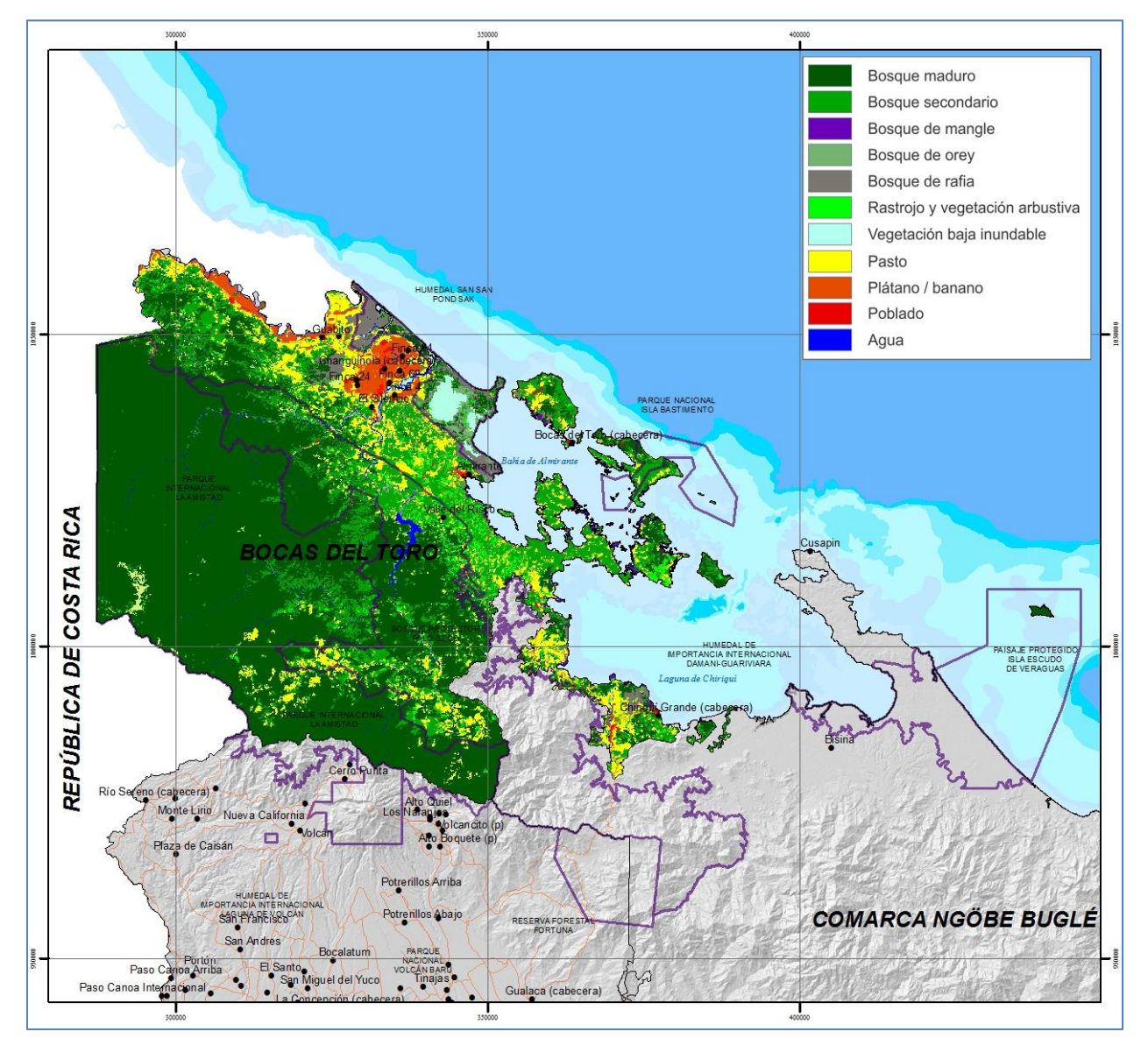

*Figura 14. Bocas del Toro. Mapa de cobertura y uso de la tierra 2012.*

La Tabla 7 y la Figura 15 presentan de forma resumida la información sobre la cobertura y uso de la tierra para Bocas del Toro. Para el primer nivel de agregación del sistema de clasificación, los bosques constituyen la cobertura principal y dominante de la provincia, con 382,265 hectáreas que equivalen al 82.0% del territorio. El segundo lugar lo ocupa el uso agropecuario, con 61,408 hectáreas, representando el 13.2% de la superficie provincial. En tercer lugar, las 18,368 hectáreas de arbustos y herbáceas, cubren el 3.9% de la provincia. El resto de coberturas y usos de la tierra en la provincia no alcanzan el 1% en conjunto.

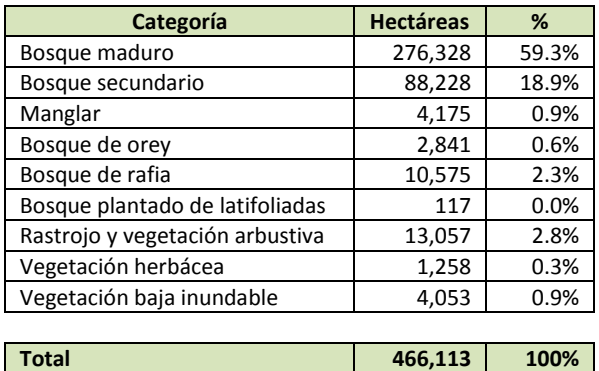

| Categoría                       | <b>Hectáreas</b> | %       | Categoría                            | <b>Hectáreas</b> | %    |
|---------------------------------|------------------|---------|--------------------------------------|------------------|------|
| Bosque maduro                   | 276,328          | 59.3%   | Afloramiento rocoso y tierra desnuda | 1,156            | 0.2% |
| Bosque secundario               | 88.228           | 18.9%   | Playa y arenal natural               | 303              | 0.1% |
| Manglar                         | 4.175            | 0.9%    | Plátano / banano                     | 9,637            | 2.1% |
| Bosque de orey                  | 2,841            | 0.6%    | Otro cultivo permanente              | 264              | 0.1% |
| Bosque de rafia                 | 10.575           | 2.3%    | Pasto                                | 46.084           | 9.9% |
| Bosque plantado de latifoliadas | 117              | $0.0\%$ | Superficie de agua                   | 5,422            | 1.2% |
| Rastrojo y vegetación arbustiva | 13,057           | 2.8%    | Área poblada                         | 2.391            | 0.5% |
| Vegetación herbácea             | 1,258            | 0.3%    | Infraestructura                      | 221              | 0.0% |
|                                 |                  |         |                                      |                  |      |

*Tabla 7. Bocas del Toro. Superficie por categoría de cobertura y uso de la tierra.*

De la superficie boscosa, parte importante corresponde a bosque maduro (59.3%), siendo el resto bosque secundario (18.9%), bosque de rafia (2.3%) y con menos del 2%, las otras coberturas boscosas: manglar, bosque de orey y bosque plantado de latifoliadas.

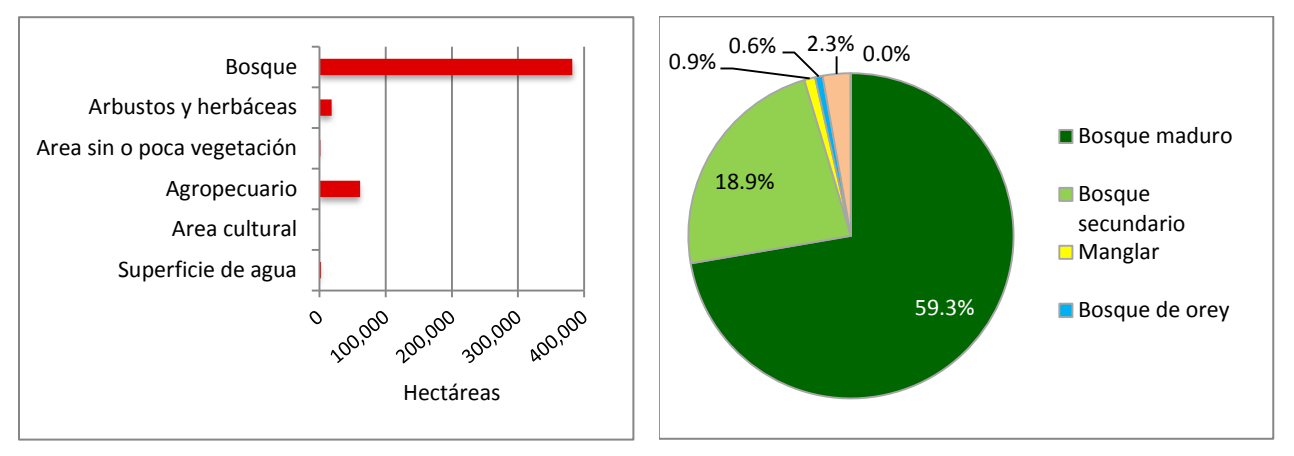

*Figura 15. Bocas del Toro. Superficie por categorías consolidadas al primer nivel según el sistema de clasificación y distribución de la superficie boscosa por tipo de bosque.* 

# **5.3.2 Provincia Chiriquí**

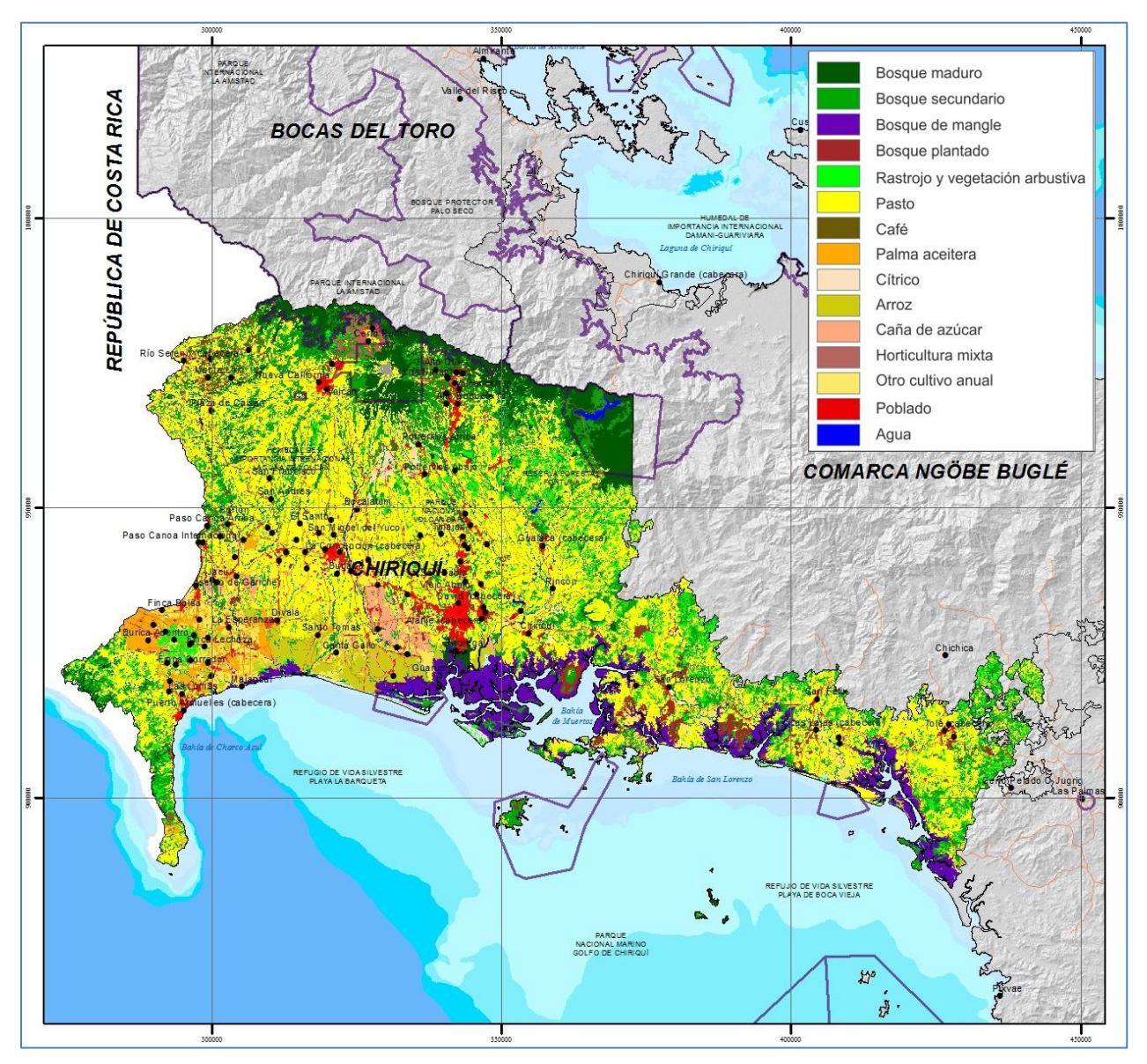

*Figura 16. Chiriquí. Mapa de cobertura y uso de la tierra 2012.*

La Tabla 8 y la Figura 17 presentan de forma resumida la información sobre la cobertura y uso de la tierra para Chiriquí. Para el primer nivel de agregación del sistema de clasificación, el uso agropecuario es el principal, con 352,894 hectáreas que representan el 54.3% del territorio (76% corresponde a pastos con 267,448 ha). En segundo orden de magnitud, los bosques cubren 217,906 hectáreas, correspondiendo al 33.5% de la provincia, mientras en tercer lugar, los arbustos y herbáceas, con 40,802 hectáreas constituyen el 6.3%. Las coberturas y usos de la tierra con menor importancia en la provincia son: áreas culturales (4.1%), superficies de agua (1.0%) y áreas abiertas sin o con poca vegetación (0.8%).

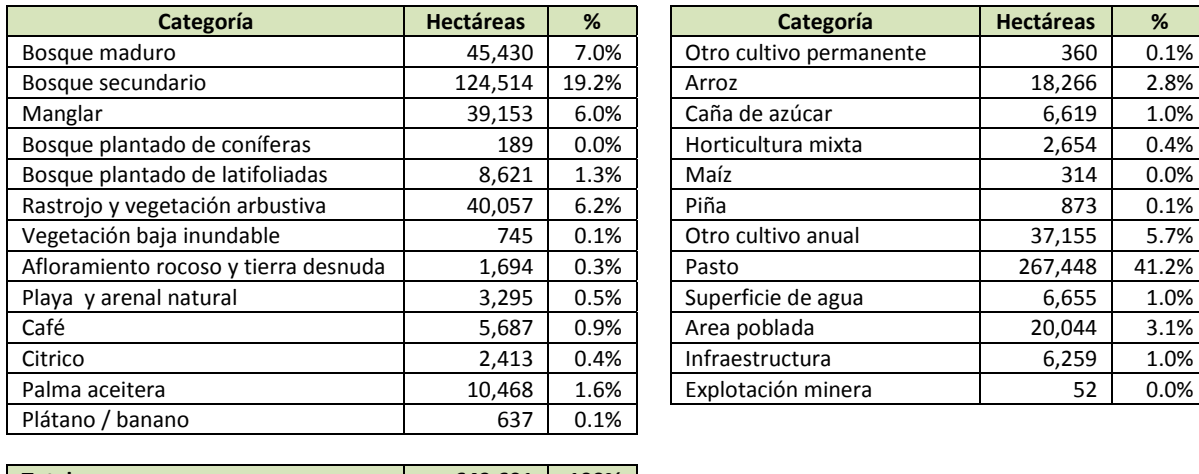

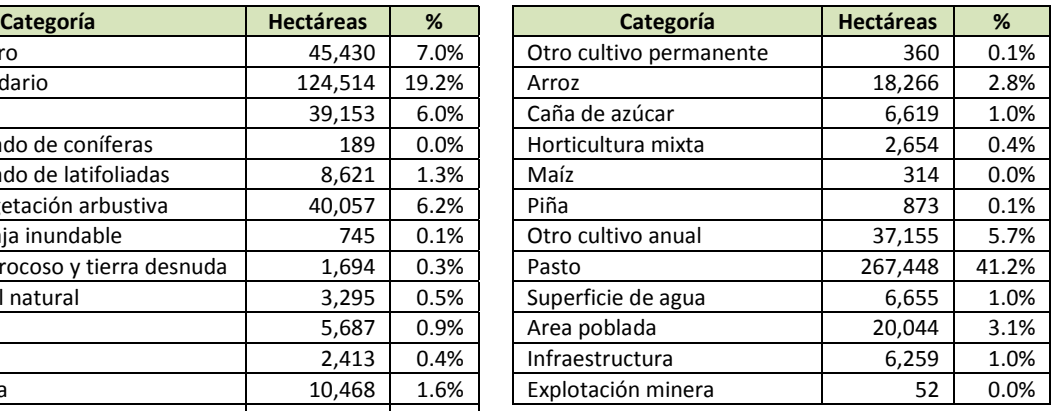

| <b>Total</b> |  |  |  | 649,601   100% |
|--------------|--|--|--|----------------|
|              |  |  |  |                |

*Tabla 8. Chiriquí. Superficie por categoría de cobertura y uso de la tierra.*

Respecto a la cobertura boscosa (33.5% de la superficie de la provincia), el bosque secundario predomina con el 57.1% del total de los bosques, seguido del bosque maduro con 20.8%, los manglares con 18.0% y el bosque plantado (coníferas y latifoliadas) con 4.0%.

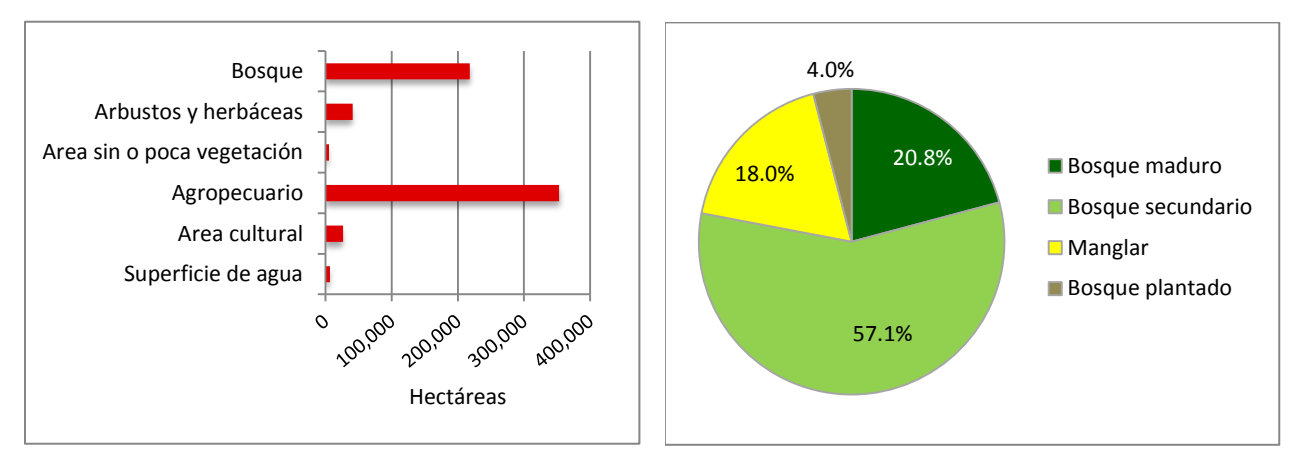

*Figura 17. Chiriquí. Superficie por categorías consolidadas al primer nivel según el sistema de clasificación y distribución de la superficie boscosa por tipo de bosque.* 

# **5.3.3 Provincia Coclé**

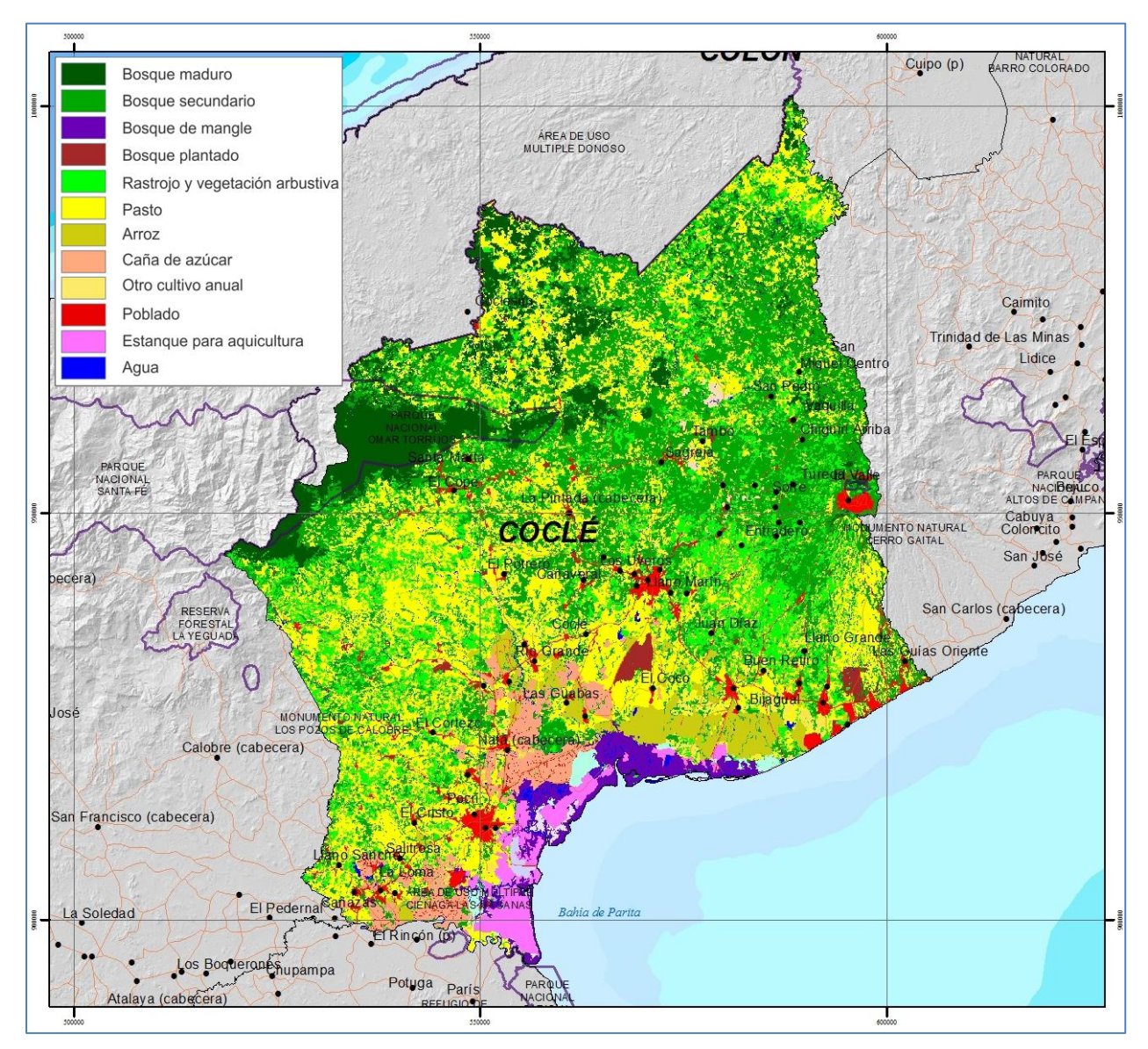

*Figura 18. Coclé. Mapa de cobertura y uso de la tierra 2012.*

La Tabla 9 y la Figura 19 presentan de forma resumida la información sobre la cobertura y uso de la tierra para Coclé. Para el primer nivel de agregación del sistema de clasificación, el bosque y el uso agropecuario constituyen las principales categorías, ambas con superficies muy similares de 201,938 hectáreas (40.9%) y 194,545 hectáreas (39.4%), respectivamente; del uso agropecuario, el 81% corresponde a pastos con 156,905 ha. En tercer lugar, los arbustos y herbáceas con una superficie de 68,732 hectáreas representan el 13.9% de la provincia, mientras el resto del territorio lo ocupan áreas culturales con 24,231 hectáreas (4.9%), superficies de agua con 3,287 hectáreas (0.7%) y áreas abiertas sin o con poca vegetación, que sólo cubren 1,193 hectáreas (0.8%).

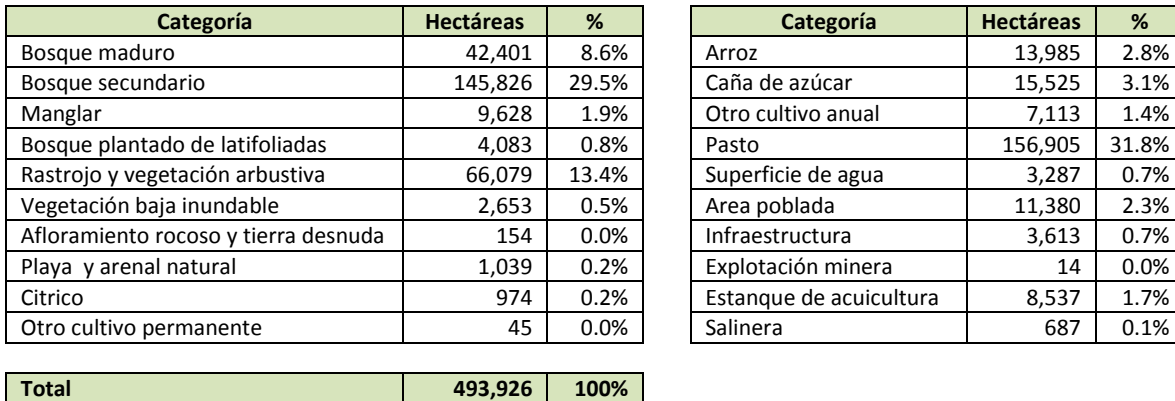

| Categoría               | <b>Hectáreas</b> | %     |
|-------------------------|------------------|-------|
| Arroz                   | 13,985           | 2.8%  |
| Caña de azúcar          | 15,525           | 3.1%  |
| Otro cultivo anual      | 7,113            | 1.4%  |
| Pasto                   | 156,905          | 31.8% |
| Superficie de agua      | 3,287            | 0.7%  |
| Area poblada            | 11,380           | 2.3%  |
| Infraestructura         | 3,613            | 0.7%  |
| Explotación minera      | 14               | 0.0%  |
| Estangue de acuicultura | 8,537            | 1.7%  |
| Salinera                | 687              | 0.1%  |

*Tabla 9. Coclé. Superficie por categoría de cobertura y uso de la tierra.*

Para esta provincia, el bosque está constituido en su mayoría por bosque secundario (72.2%). El bosque maduro representa el 21.0% del total de los bosques y en mucha menor proporción se encuentran bosques de mangle y plantados de latifoliadas, con 4.8 y 2.0% respectivamente.

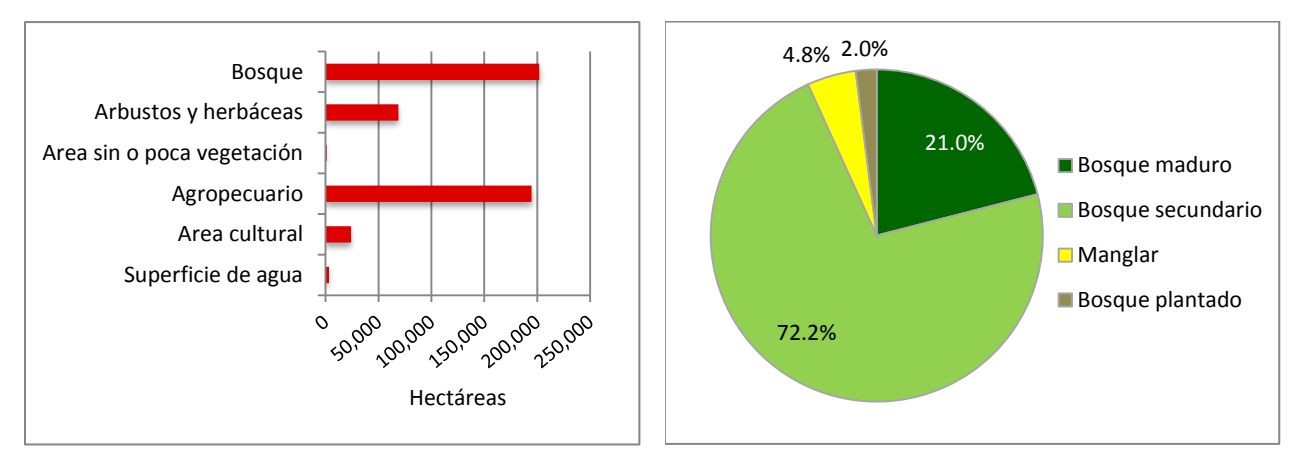

*Figura 19. Coclé. Superficie por categorías consolidadas al primer nivel según el sistema de clasificación y distribución de la superficie boscosa por tipo de bosque.* 

#### **5.3.4 Provincia Colón**

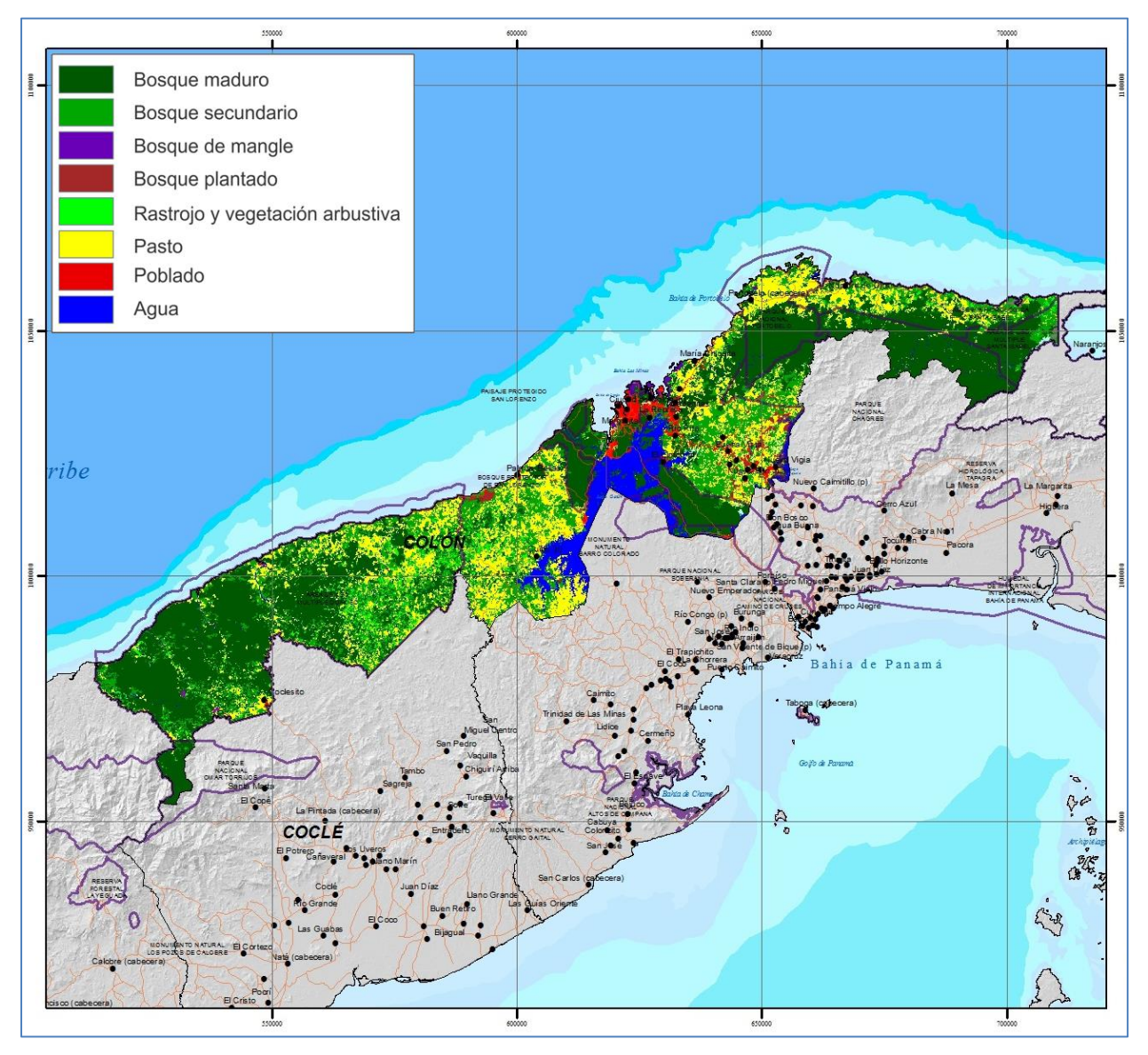

*Figura 20. Colón. Mapa de cobertura y uso de la tierra 2012.*

La Tabla 10 y la Figura 21 presentan de forma resumida la información sobre la cobertura y uso de la tierra para Colón. Para el primer nivel de agregación del sistema de clasificación, la cobertura boscosa resultó dominante en esta provincia, cubriendo el 67.8% del territorio con 327,764 hectáreas. Muy lejos en términos de proporción, se registraron 97,070 hectáreas de uso agropecuario, equivalente al 20.1% del territorio (99% corresponde a pastos con 96,380 ha). El resto de la provincia lo constituyen las superficies de agua con 30,287 hectáreas (6.3%), arbustos y herbáceas con 17,814 hectáreas (3.7%), y áreas abiertas sin o con poca vegetación con apenas 703 hectáreas (0.1%).

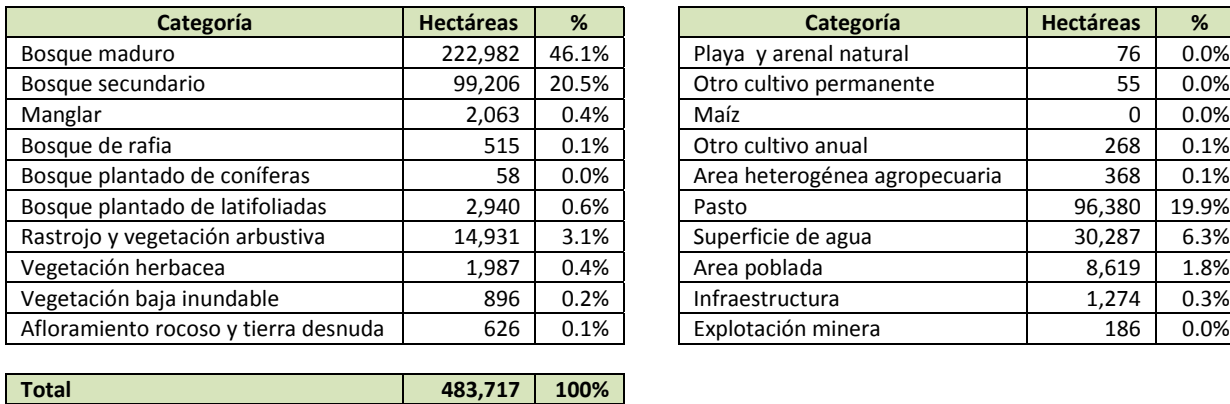

| Categoría               | <b>Hectáreas</b> | %       | Categoría                     | <b>Hectáreas</b> | %     |
|-------------------------|------------------|---------|-------------------------------|------------------|-------|
| ro                      | 222,982          | 46.1%   | Playa y arenal natural        | 76               | 0.0%  |
| dario                   | 99,206           | 20.5%   | Otro cultivo permanente       | 55               | 0.0%  |
|                         | 2,063            | 0.4%    | Maíz                          | 0                | 0.0%  |
| ia                      | 515              | 0.1%    | Otro cultivo anual            | 268              | 0.1%  |
| do de coníferas         | 58               | $0.0\%$ | Area heterogénea agropecuaria | 368              | 0.1%  |
| do de latifoliadas      | 2,940            | 0.6%    | Pasto                         | 96,380           | 19.9% |
| etación arbustiva       | 14,931           | 3.1%    | Superficie de agua            | 30,287           | 6.3%  |
| rbacea                  | 1,987            | 0.4%    | Area poblada                  | 8,619            | 1.8%  |
| ja inundable            | 896              | 0.2%    | Infraestructura               | 1,274            | 0.3%  |
| rocoso y tierra desnuda | 626              | 0.1%    | Explotación minera            | 186              | 0.0%  |
|                         |                  |         |                               |                  |       |

*Tabla 10. Colón. Superficie por categoría de cobertura y uso de la tierra.*

En cuanto a los bosques, el bosque maduro con 68% del total de la categoría, es el más importante, seguido por el bosque secundario con 30.3%. También se encuentran, en mucha menor proporción, bosques plantados de latifoliadas y coníferas (0.9%), manglares (0.6%) y bosques de rafia (0.2%).

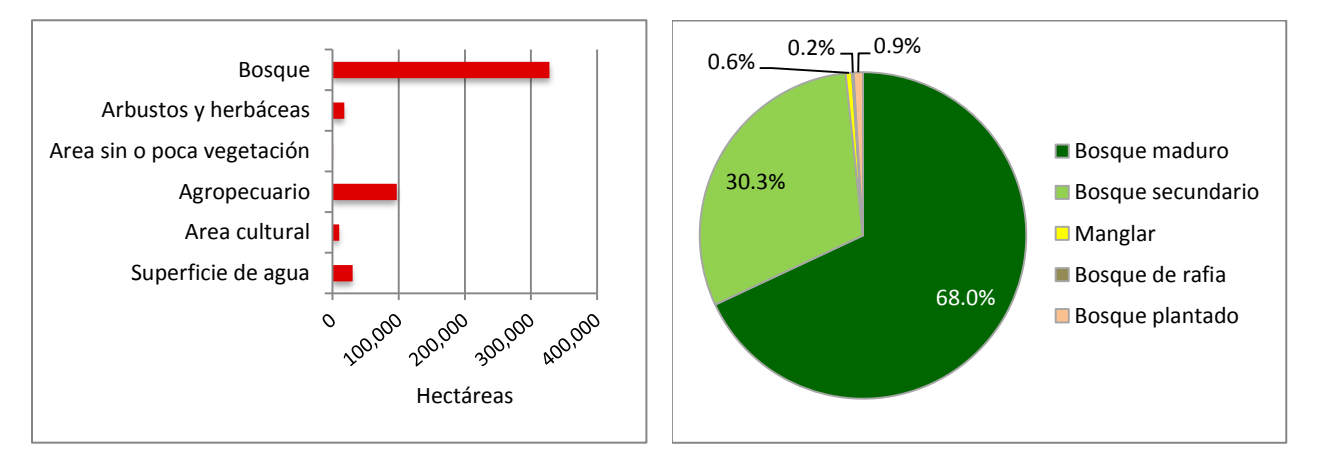

*Figura 21. Colón. Superficie por categorías consolidadas al primer nivel según el sistema de clasificación y distribución de la superficie boscosa por tipo de bosque.* 

#### **5.3.5 Provincia Darién**

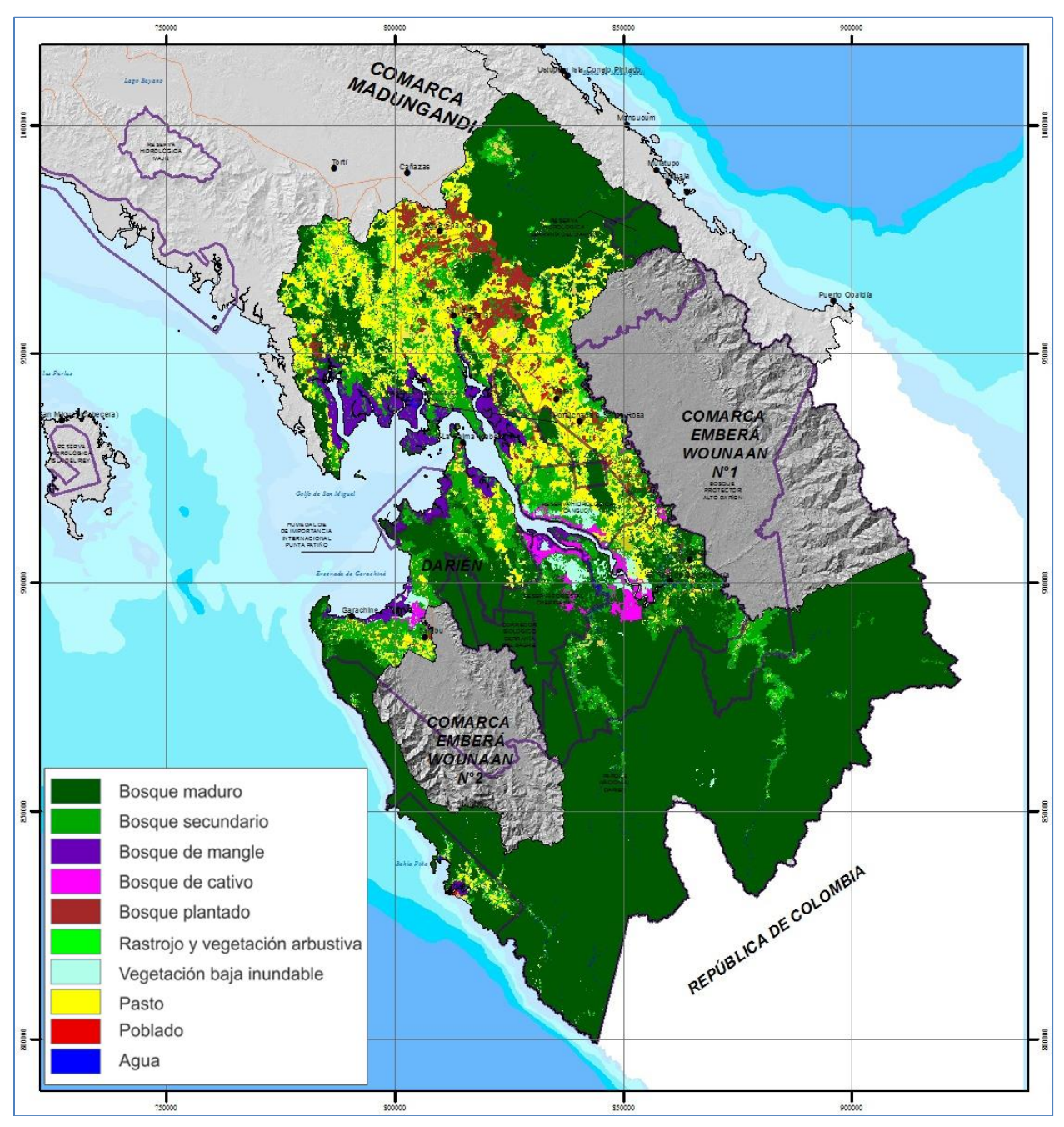

*Figura 22.* Darién*. Mapa de cobertura y uso de la tierra 2012.*

La Tabla 11 y la Figura 23 presentan de forma resumida la información sobre la cobertura y uso de la tierra para Darién. Para el primer nivel de agregación del sistema de clasificación, el bosque resultó la cobertura dominante y mayoritaria en Darién, extendiéndose en 986,213 hectáreas que cubren el 82.9% del territorio de esta provincia. Le sigue, aunque de lejos, el uso agropecuario con 161,690 hectáreas, representando el 13.6% de la provincia (92% corresponde a pastos con 148,100 ha), y muy por debajo tanto en términos de superficie como de proporción, se encuentran arbustos y herbáceas, ocupando 33,291 hectáreas (2.8%) y con menos del 1% en conjunto, las categorías superficies de agua, áreas culturales y áreas abiertas sin o con poca vegetación.

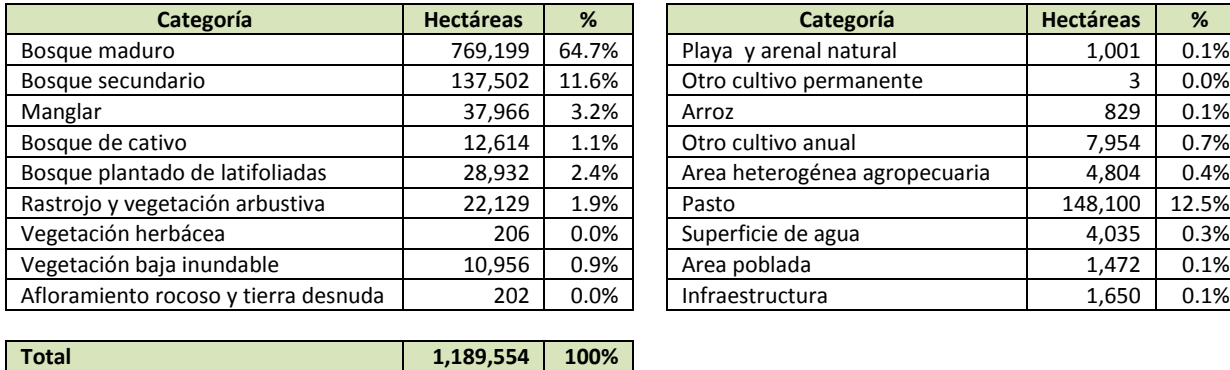

| Categoría               | <b>Hectáreas</b> | %       | Categoría                     | <b>Hectáreas</b> | %     |
|-------------------------|------------------|---------|-------------------------------|------------------|-------|
| ro                      | 769,199          | 64.7%   | Playa y arenal natural        | 1,001            | 0.1%  |
| dario                   | 137,502          | 11.6%   | Otro cultivo permanente       | 3                | 0.0%  |
|                         | 37,966           | 3.2%    | Arroz                         | 829              | 0.1%  |
| ivo                     | 12,614           | 1.1%    | Otro cultivo anual            | 7,954            | 0.7%  |
| do de latifoliadas      | 28,932           | 2.4%    | Area heterogénea agropecuaria | 4,804            | 0.4%  |
| etación arbustiva       | 22.129           | 1.9%    | Pasto                         | 148,100          | 12.5% |
| rbácea                  | 206              | $0.0\%$ | Superficie de agua            | 4,035            | 0.3%  |
| ja inundable            | 10,956           | 0.9%    | Area poblada                  | 1,472            | 0.1%  |
| rocoso y tierra desnuda | 202              | 0.0%    | Infraestructura               | 1,650            | 0.1%  |
|                         |                  |         |                               |                  |       |

*Tabla 11. Darién. Superficie por categoría de cobertura y uso de la tierra.*

Los bosques de Darién en su mayoría están constituidos por bosques maduros (78.0%), seguidos de lejos por bosques secundarios (13.9%), manglares (3.8%), bosques plantados de latifoliadas (2.9%) y bosques de cativo (1.3%). Se destaca en esta provincia la presencia de grandes plantaciones de teca que cubren 28,932 ha y constituyen la totalidad de los bosques plantados.

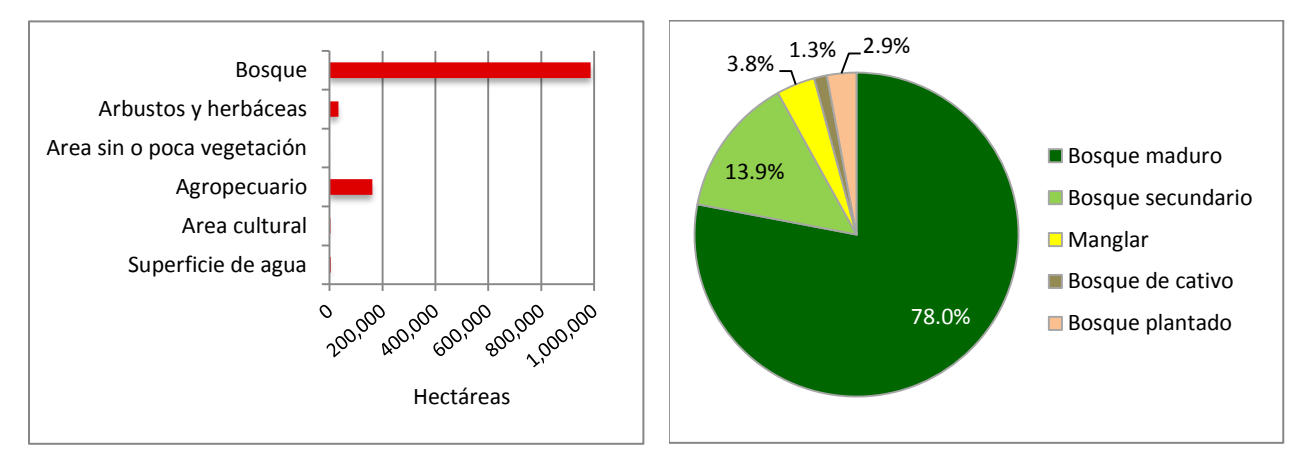

*Figura 23. Darién. Superficie por categorías consolidadas al primer nivel según el sistema de clasificación y distribución de la superficie boscosa por tipo de bosque.* 

## **5.3.6 Provincia Herrera**

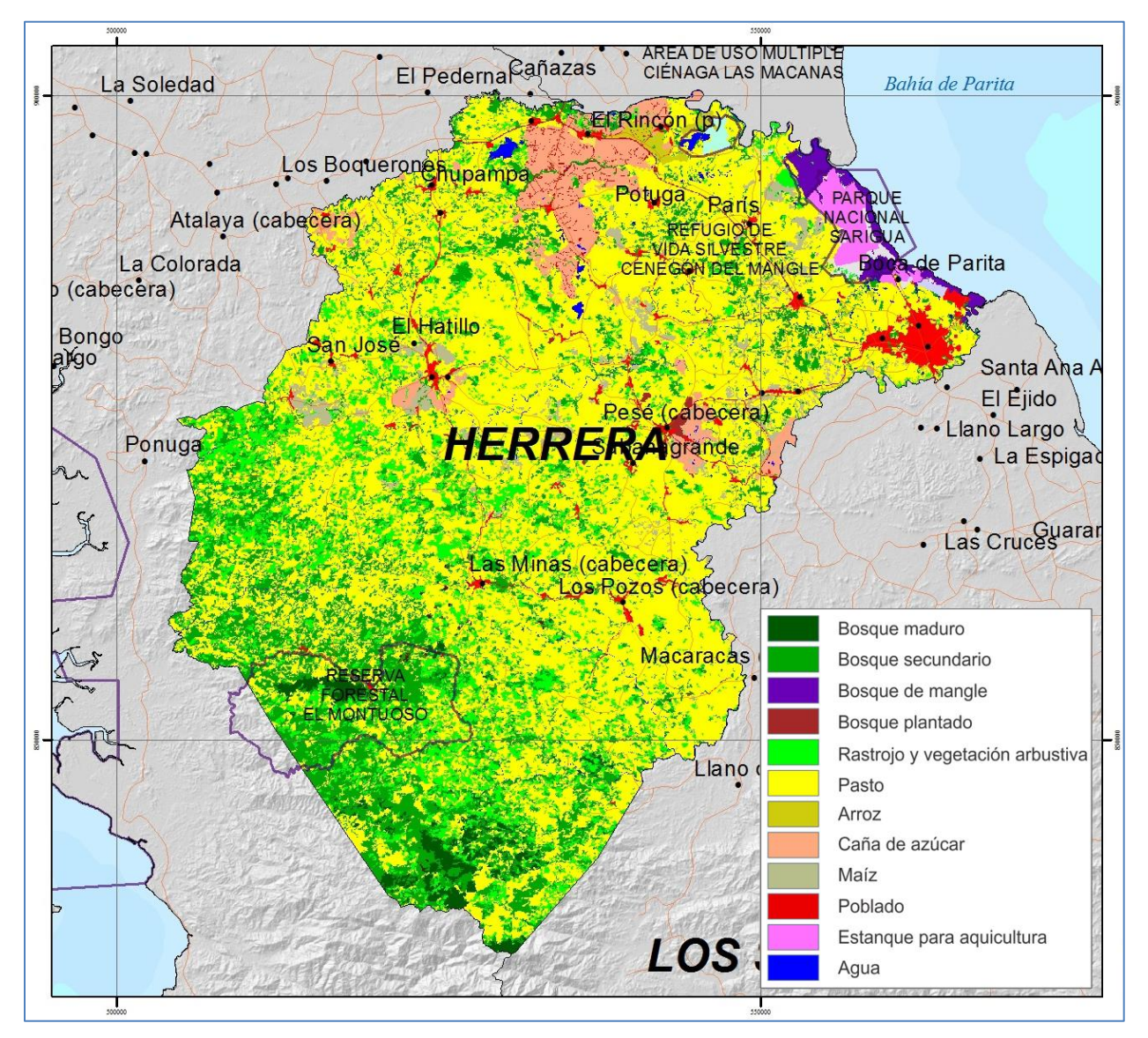

*Figura 24.* Herrera*. Mapa de cobertura y uso de la tierra 2012.*

La Tabla 12 y la Figura 25 presentan de forma resumida la información sobre la cobertura y uso de la tierra para Herrera. Para el primer nivel de agregación del sistema de clasificación, el uso agropecuario en la provincia es dominante, representando el 65.0% del territorio con 151,739 hectáreas (89% corresponde a pastos con 134,833 ha). En segundo lugar se encuentra la cobertura boscosa, con 44,583 hectáreas y 19.1% de la superficie provincial, mientras el resto del territorio está dedicado en menor medida a áreas culturales con 8,313 hectáreas (3.6%), superficies de agua (0.5%) y áreas abiertas sin o con poca vegetación (0.3%).

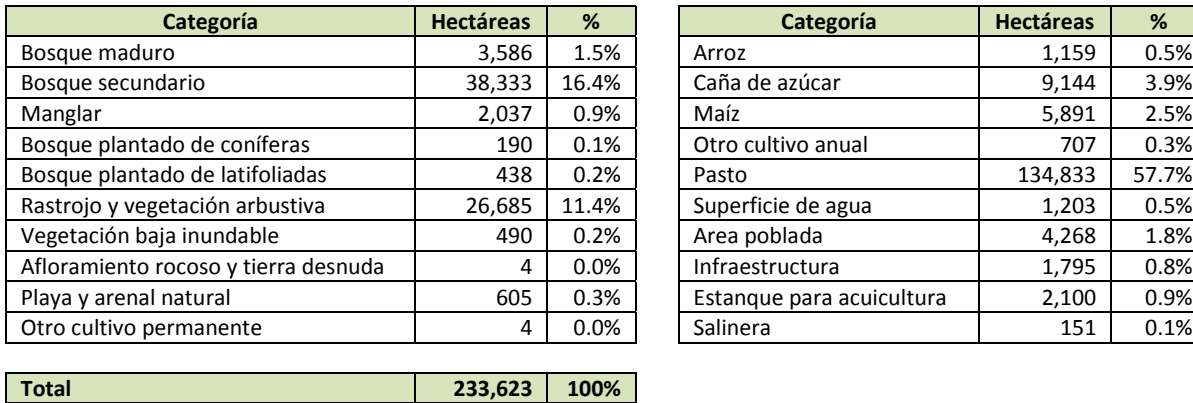

| Categoría                 | <b>Hectáreas</b> | %     |
|---------------------------|------------------|-------|
| Arroz                     | 1,159            | 0.5%  |
| Caña de azúcar            | 9,144            | 3.9%  |
| Maíz                      | 5,891            | 2.5%  |
| Otro cultivo anual        | 707              | 0.3%  |
| Pasto                     | 134,833          | 57.7% |
| Superficie de agua        | 1,203            | 0.5%  |
| Area poblada              | 4,268            | 1.8%  |
| Infraestructura           | 1,795            | 0.8%  |
| Estanque para acuicultura | 2,100            | 0.9%  |
| Salinera                  | 151              | 0.1%  |
|                           |                  |       |

*Tabla 12. Herrera. Superficie por categoría de cobertura y uso de la tierra.*

Los bosques de esta provincia (19.1% de la superficie total) son en su mayoría secundarios (86%). En menor proporción se encuentran bosques maduros (8.0%), bosques de mangle (4.6%) y bosques plantados (coníferas y latifoliadas), con 1.4%.

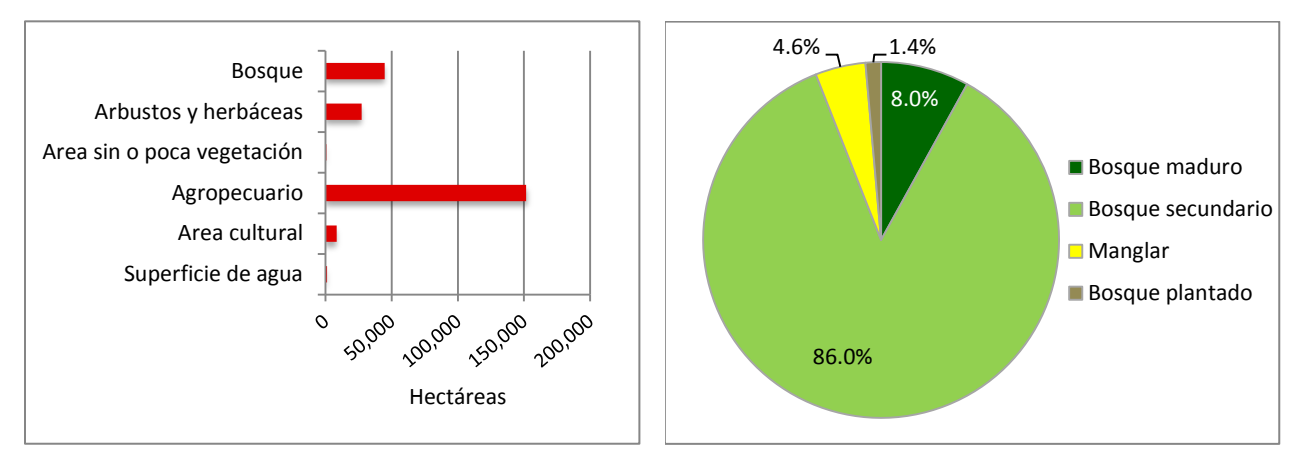

*Figura 25. Herrera. Superficie por categorías consolidadas al primer nivel según el sistema de clasificación y distribución de la superficie boscosa por tipo de bosque.* 

#### **5.3.7 Provincia Los Santos**

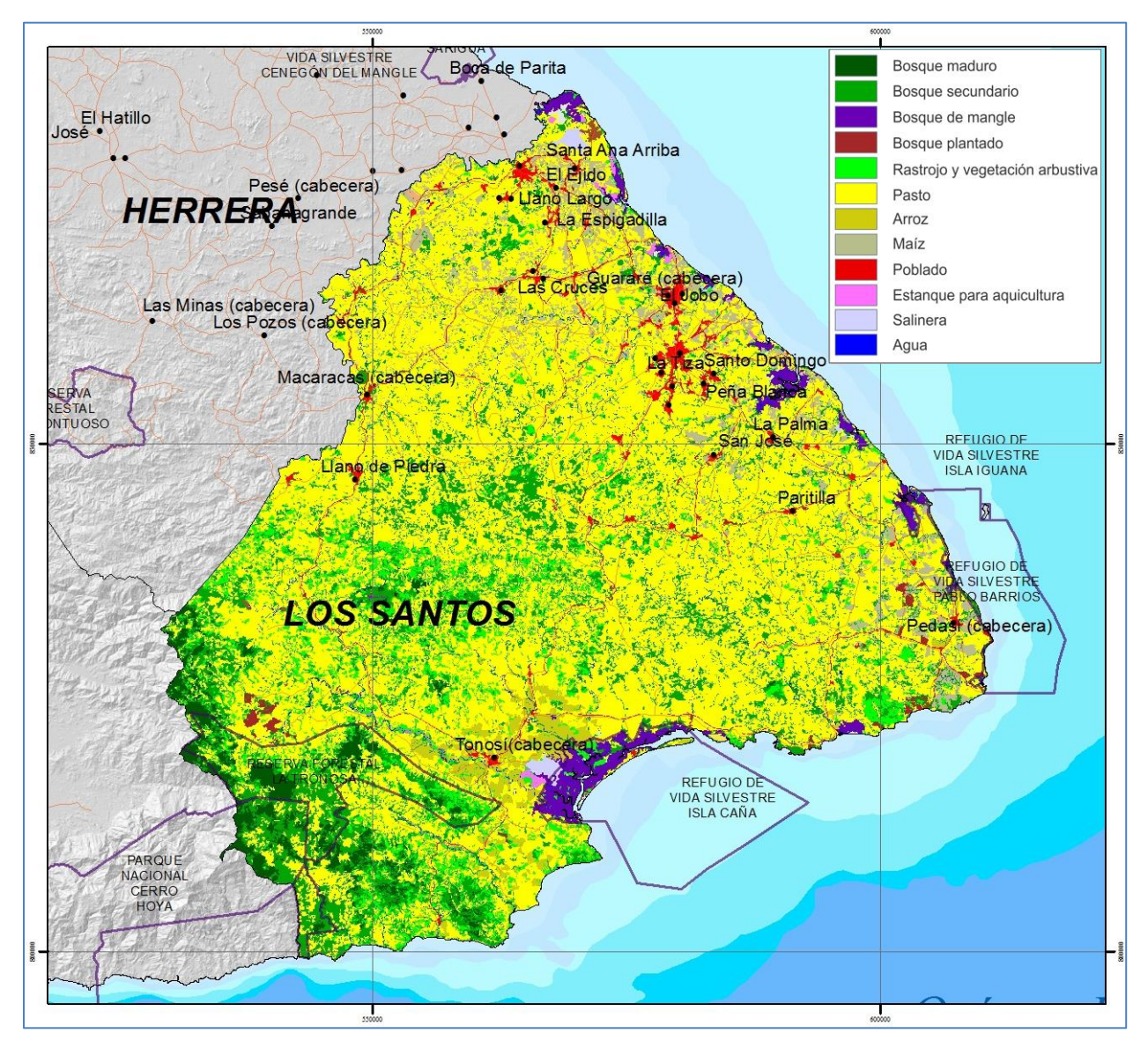

*Figura 26.* Los Santos*. Mapa de cobertura y uso de la tierra 2012.*

La Tabla 13 y la Figura 27 presentan de forma resumida la información sobre la cobertura y uso de la tierra para Los Santos. Para el primer nivel de agregación del sistema de clasificación, el uso agropecuario es dominante en la provincia, representando el 69.1% del territorio con 262,565 hectáreas (90% corresponde a pastos con 235,054 ha). El segundo lugar de la superficie provincial lo ocupa la cobertura boscosa, con 78,246 hectáreas (20.6%), el tercero corresponde a la categoría arbustos y herbáceas con 25,996 hectáreas (6.8%); por último se encuentran las áreas culturales con 9,538 hectáreas (2.5%), las áreas abiertas sin o con poca vegetación (0.5%) y las superficies de agua (0.4%).

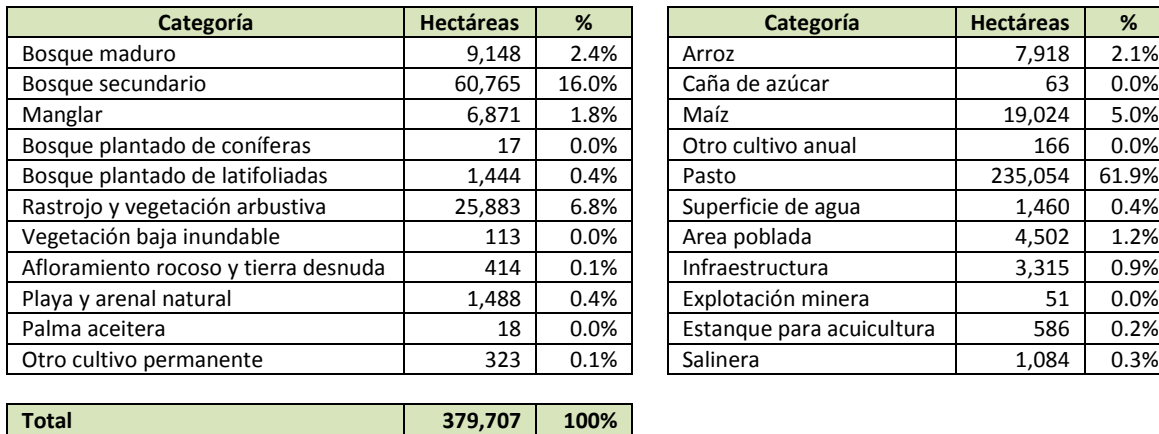

| Categoría                 | <b>Hectáreas</b> | %     |
|---------------------------|------------------|-------|
| Arroz                     | 7,918            | 2.1%  |
| Caña de azúcar            | 63               | 0.0%  |
| Maíz                      | 19,024           | 5.0%  |
| Otro cultivo anual        | 166              | 0.0%  |
| Pasto                     | 235,054          | 61.9% |
| Superficie de agua        | 1,460            | 0.4%  |
| Area poblada              | 4,502            | 1.2%  |
| Infraestructura           | 3,315            | 0.9%  |
| Explotación minera        | 51               | 0.0%  |
| Estanque para acuicultura | 586              | 0.2%  |
| Salinera                  | 1,084            | 0.3%  |

*Tabla 13. Los Santos. Superficie por categoría de cobertura y uso de la tierra.*

Respecto a los bosques (20.6% de la superficie de la provincia), la mayor parte de ellos son secundarios (77.7%), encontrándose en menor medida bosques maduros (11.7%), manglares (8.8%) y bosques plantados de coníferas y latifoliadas (1.9%).

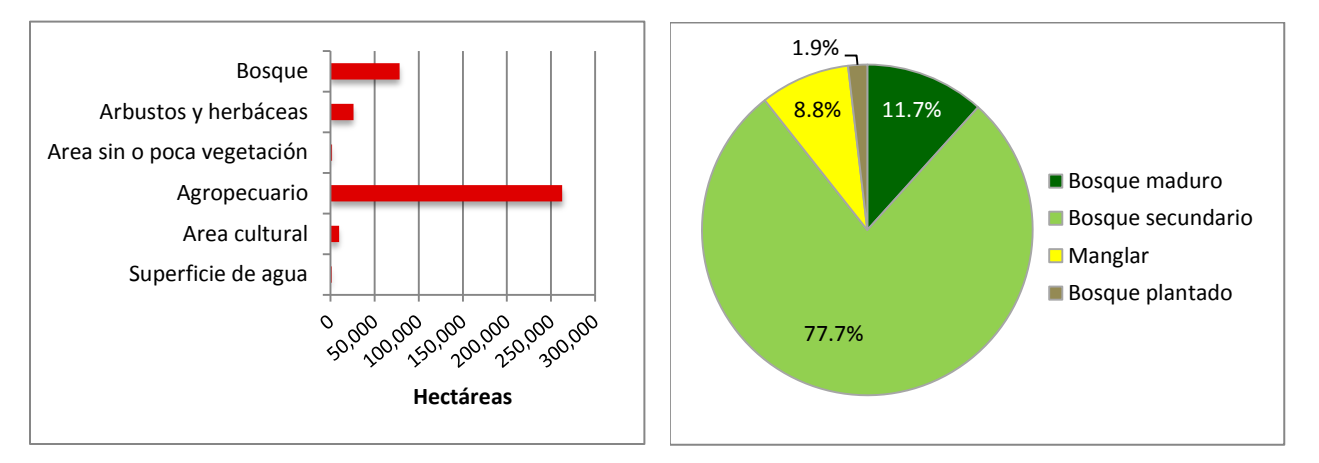

*Figura 27. Los Santos. Superficie por categorías consolidadas al primer nivel según el sistema de clasificación y distribución de la superficie boscosa por tipo de bosque.* 

#### **5.3.8 Provincia de Panamá**

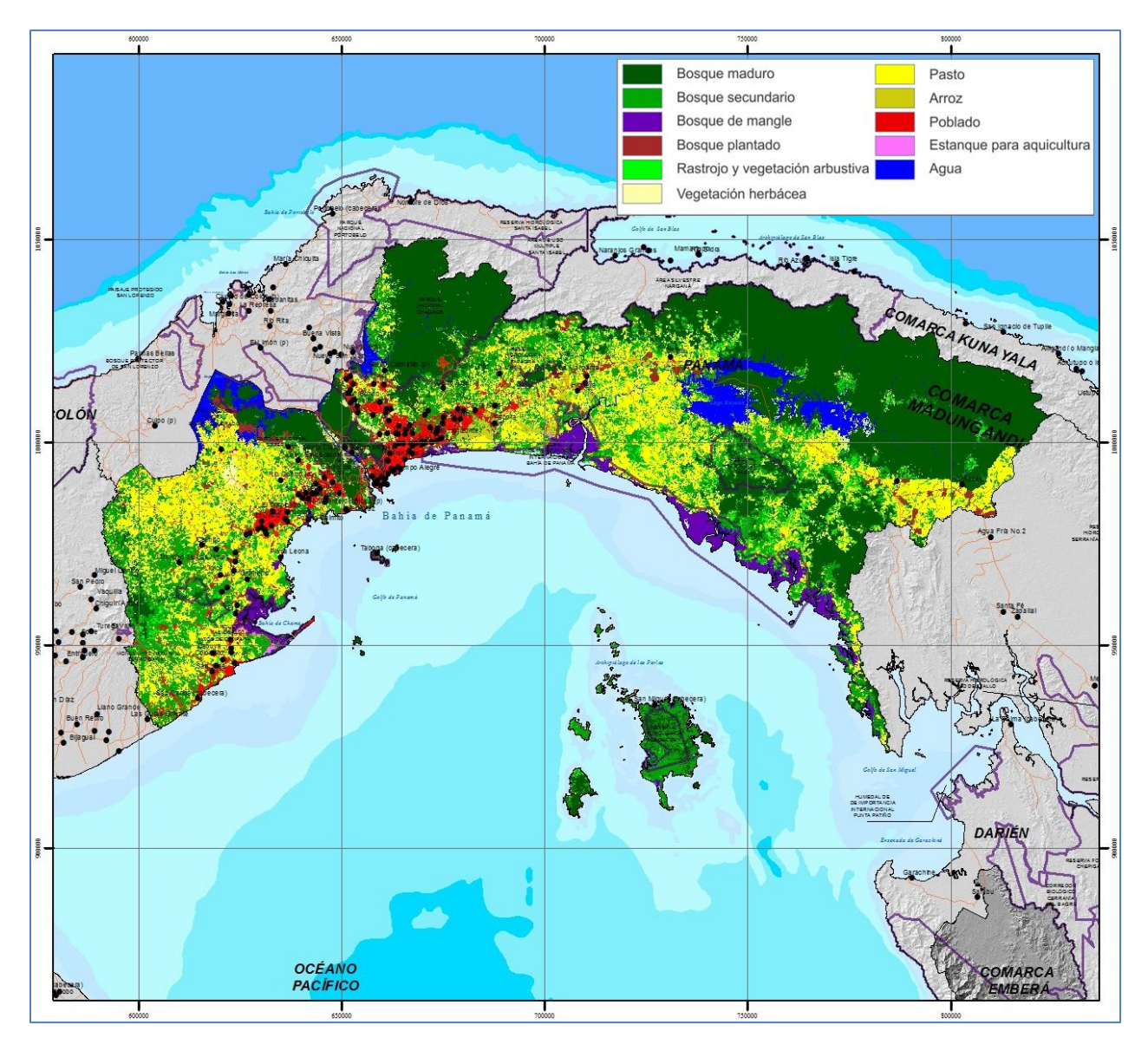

*Figura 28. Provincia de Panamá. Mapa de cobertura y uso de la tierra 2012.*

La Tabla 14 y la Figura 29 presentan de forma resumida la información sobre la cobertura y uso de la tierra para la provincia de Panamá. Para el primer nivel de agregación del sistema de clasificación, el bosque es la cobertura dominante y mayoritaria en la provincia de Panamá con 709,743 hectáreas y 60.4% del territorio. Con mucha menor superficie le sigue el uso agropecuario, ocupando 295,863 hectáreas y 25.2% de la provincia (94% corresponde a pastos con 278,575 ha), y en menor proporción y con superficies similares, se encuentran los arbustos y herbáceas con 59,714 ha (5.1%), las áreas culturales con 53,537 hectáreas (4.6%) y las superficies de agua con 52,480 ha (4.5%). Las áreas abiertas

sin o con poca vegetación ocupan solamente el 0.3% de la provincia. Se destaca la cobertura de paja canalera dentro de la vegetación herbácea.

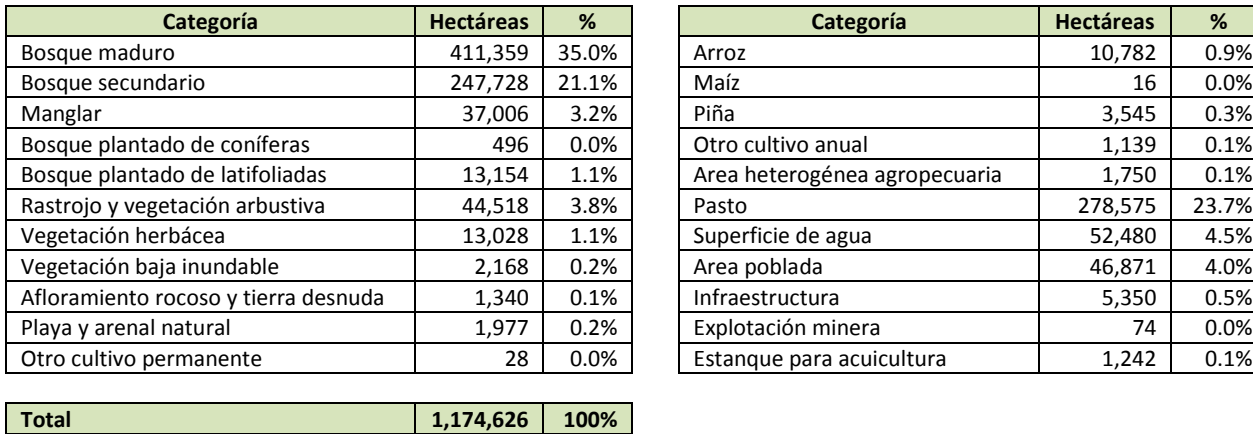

| Categoría              | <b>Hectáreas</b> | %     | Categoría                     | <b>Hectáreas</b> | %     |
|------------------------|------------------|-------|-------------------------------|------------------|-------|
| o                      | 411,359          | 35.0% | Arroz                         | 10,782           | 0.9%  |
| lario                  | 247,728          | 21.1% | Maíz                          | 16               | 0.0%  |
|                        | 37,006           | 3.2%  | Piña                          | 3,545            | 0.3%  |
| do de coníferas        | 496              | 0.0%  | Otro cultivo anual            | 1,139            | 0.1%  |
| do de latifoliadas     | 13.154           | 1.1%  | Area heterogénea agropecuaria | 1,750            | 0.1%  |
| etación arbustiva      | 44,518           | 3.8%  | Pasto                         | 278,575          | 23.7% |
| rbácea                 | 13,028           | 1.1%  | Superficie de agua            | 52,480           | 4.5%  |
| a inundable            | 2,168            | 0.2%  | Area poblada                  | 46,871           | 4.0%  |
| ocoso y tierra desnuda | 1,340            | 0.1%  | Infraestructura               | 5,350            | 0.5%  |
| natural                | 1,977            | 0.2%  | Explotación minera            | 74               | 0.0%  |
| ermanente              | 28               | 0.0%  | Estangue para acuicultura     | 1,242            | 0.1%  |

*Tabla 14. Provincia de Panamá. Superficie por categoría de cobertura y uso de la tierra.*

Los bosques de la provincia de Panamá están compuestos por 58.0% de bosques maduros, 34.9% de bosques secundarios, 5.2% de bosques de mangle y 1.9% de bosques plantados de coníferas y latifoliadas.

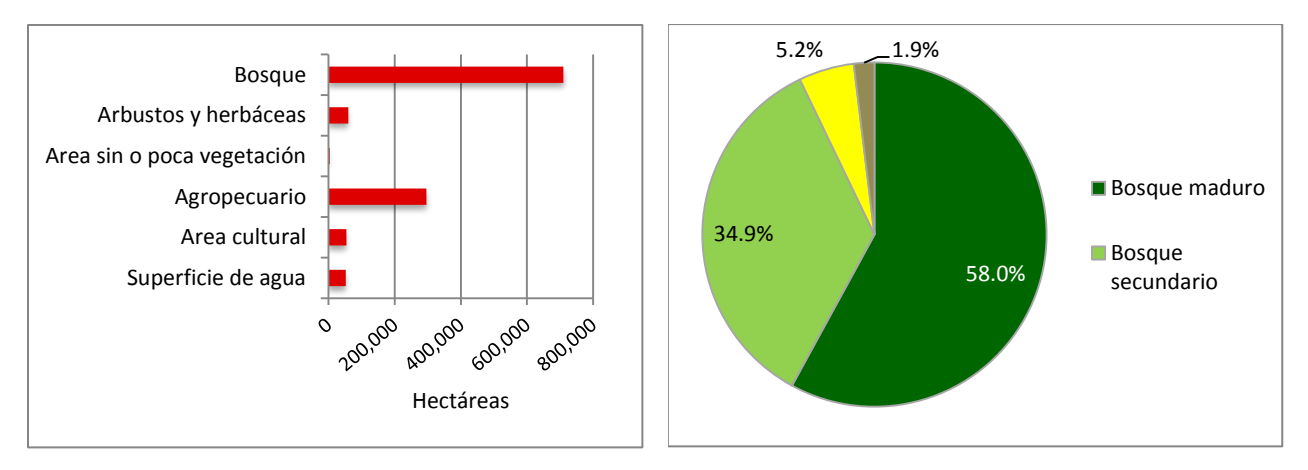

*Figura 29. Provincia de Panamá. Superficie por categorías consolidadas al primer nivel según el sistema de clasificación y distribución de la superficie boscosa por tipo de bosque.* 

# **5.3.9 Provincia Veraguas**

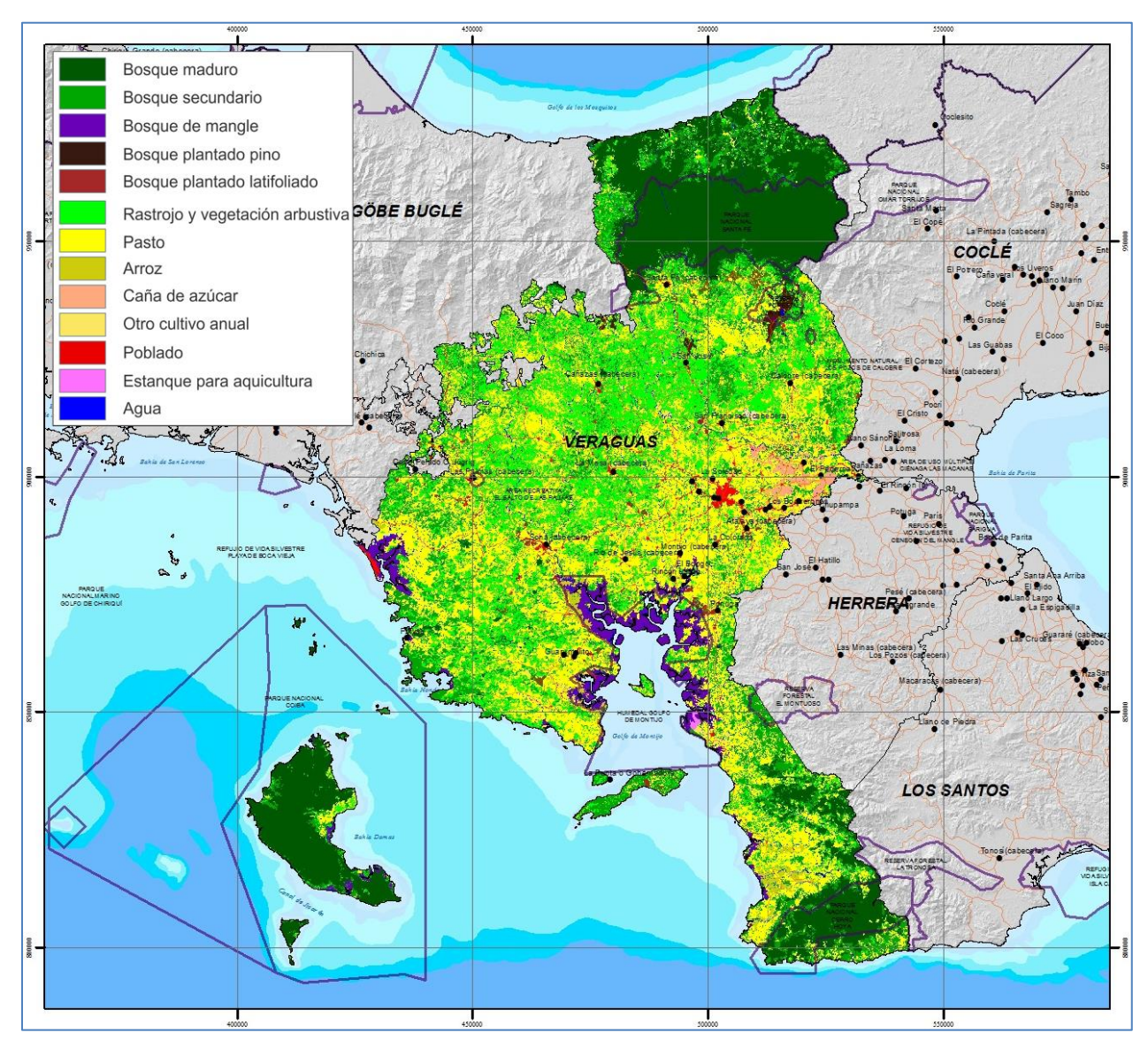

*Figura 30. Veraguas. Mapa de cobertura y uso de la tierra 2012.*

La Tabla 15 y la Figura 31 presentan de forma resumida la información sobre la cobertura y uso de la tierra para Veraguas. Para el primer nivel de agregación del sistema de clasificación, el bosque es la mayor cobertura con 438,499 hectáreas y representa el 41.5% de la superficie de la provincia. El uso agropecuario ocupa el segundo lugar con 383,217 hectáreas que constituyen el 36.3% de la superficie de Veraguas (92% corresponde a pastos con 352,186 ha). El tercer lugar en extensión lo ocupan los arbustos y herbáceas, con un área de 213,935 hectáreas (20.2%), incluyendo formaciones netamente arbustivas dominadas por chumico. Las áreas culturales abarcan 13,296 hectáreas de la provincia (1.3%) mientras las superficies de agua cubren 0.6% y las áreas abiertas sin o con poca vegetación solamente el 0.2%.

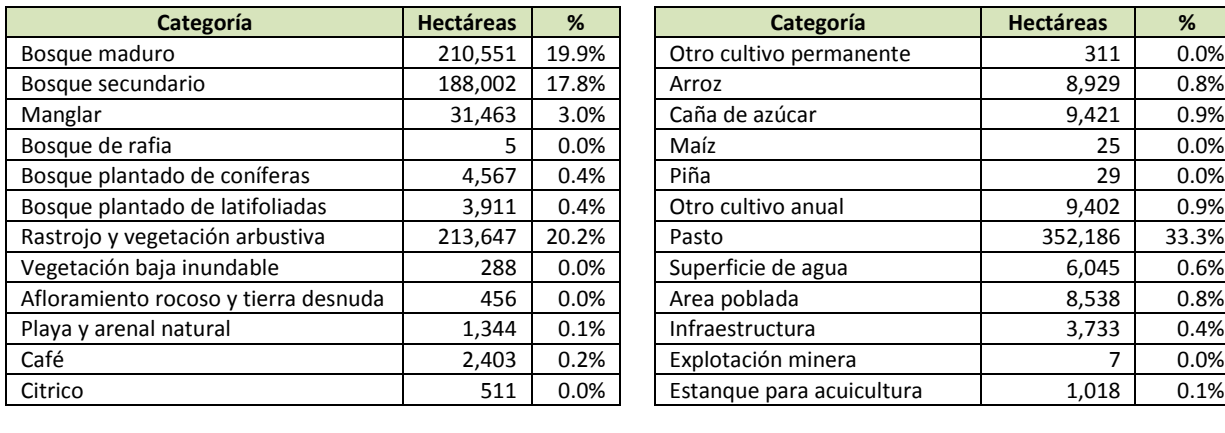

**Total 1,056,792 100%**

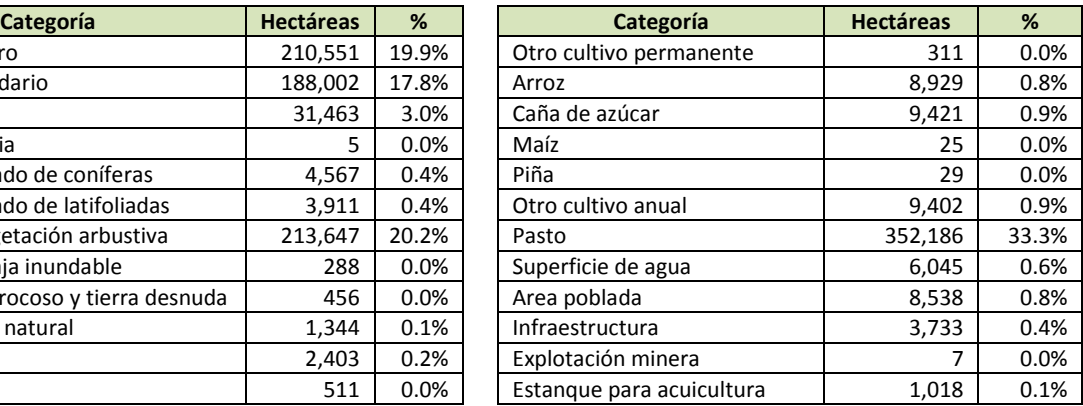

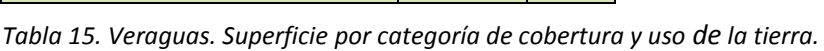

Poco más del 90% de los bosques de Veraguas son maduros y secundarios; 48.0 y 42.9%, respectivamente. Los manglares también son importantes en esta provincia, alcanzando el 7.2% del total de los bosques. El 1.9% restante lo constituyen bosques plantados de coníferas y latifoliadas.

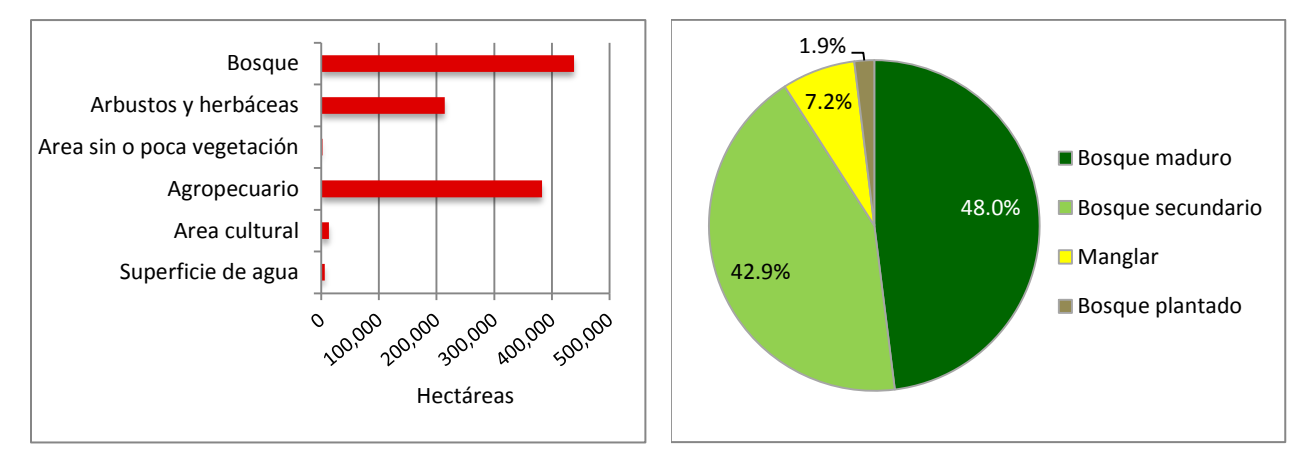

*Figura 31. Veraguas. Superficie por categorías consolidadas al primer nivel según el sistema de clasificación y distribución de la superficie boscosa por tipo de bosque.* 

#### **5.3.10 Comarca Embera Wounaan**

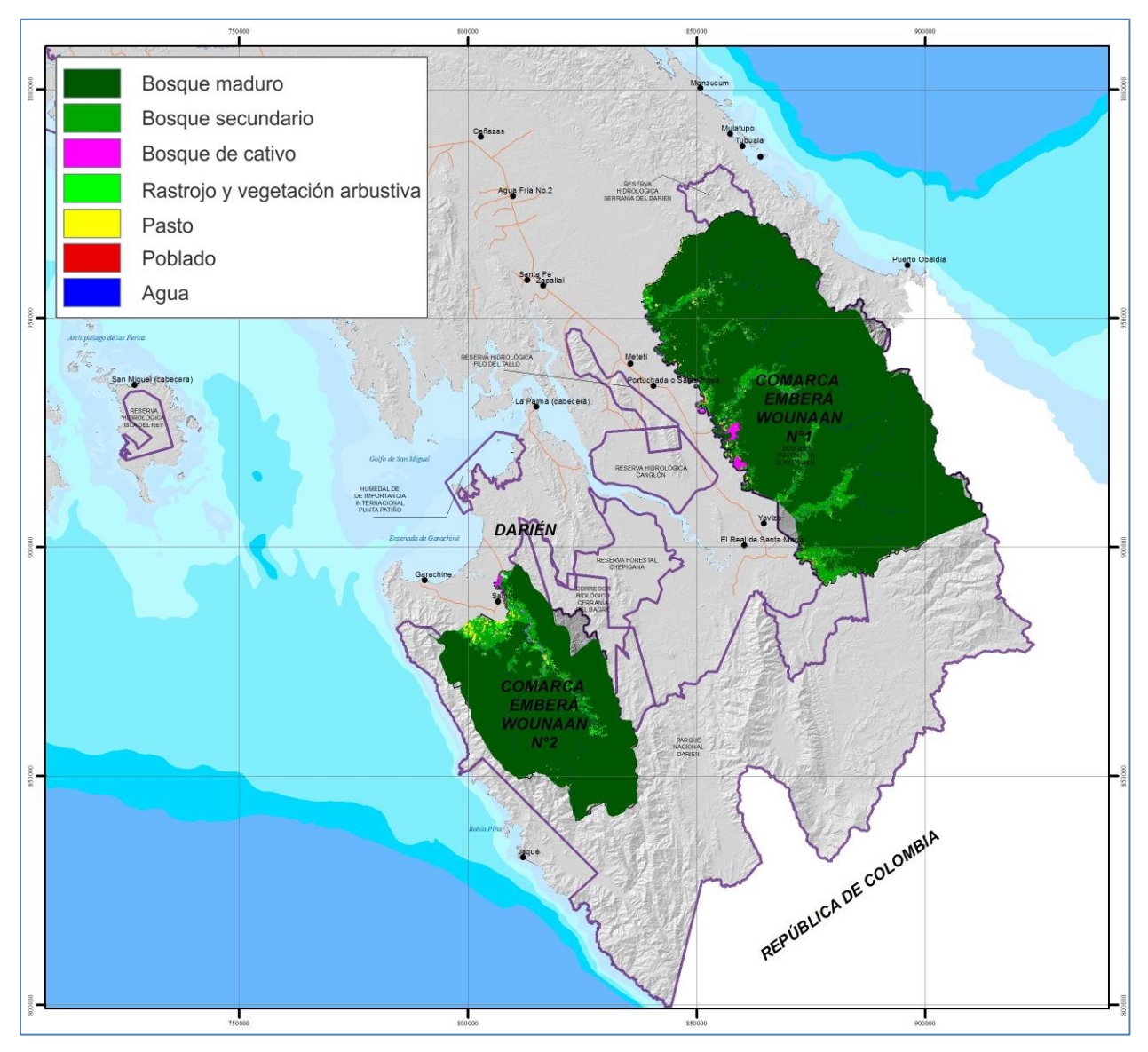

*Figura 34. Comarca Embera Wounaan. Mapa de cobertura y uso de la tierra 2012.*

La Tabla 17 y la Figura 35 presentan de forma resumida la información sobre la cobertura y uso de la tierra para la Comarca Embera Wounaan. Para el primer nivel de agregación del sistema de clasificación, el bosque cubre el 97.5% del territorio comarcal con 426,330 hectáreas. El 2.5% restante lo constituyen el uso agropecuario con 1.0%, superficies de agua con 0.7%, arbustos y herbáceas con 0.5%, áreas abiertas sin o con poca vegetación con 0.2% y áreas culturales con 0.04%.

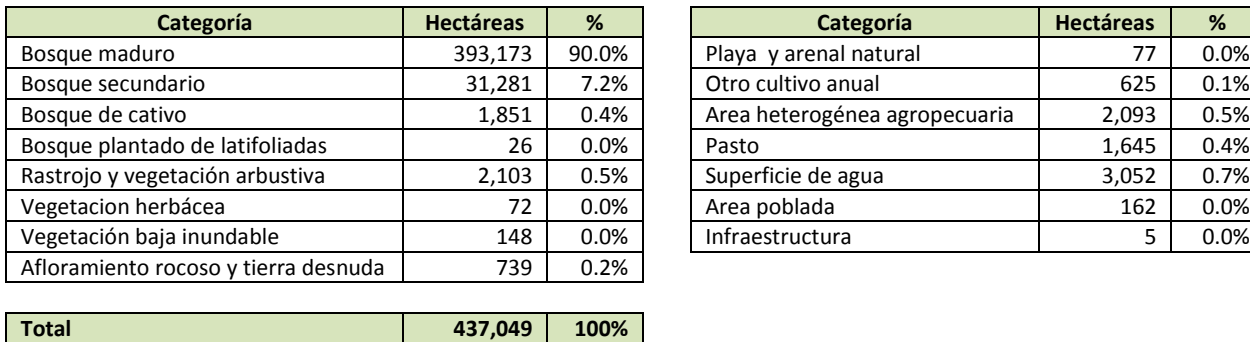

| Categoría          | <b>Hectáreas</b> | %     | Categoría                     | <b>Hectáreas</b> | %    |
|--------------------|------------------|-------|-------------------------------|------------------|------|
| ro                 | 393,173          | 90.0% | Playa y arenal natural        | 77               | 0.0% |
| dario              | 31,281           | 7.2%  | Otro cultivo anual            | 625              | 0.1% |
| ivo                | 1,851            | 0.4%  | Area heterogénea agropecuaria | 2.093            | 0.5% |
| do de latifoliadas | 26               | 0.0%  | Pasto                         | 1,645            | 0.4% |
| etación arbustiva  | 2,103            | 0.5%  | Superficie de agua            | 3,052            | 0.7% |
| rbácea             | 72               | 0.0%  | Area poblada                  | 162              | 0.0% |
| ja inundable       | 148              | 0.0%  | Infraestructura               |                  | 0.0% |
|                    |                  |       |                               |                  |      |

*Tabla 17. Comarca Embera Wounaan. Superficie por categoría de cobertura y uso de la tierra.*

Dentro del bosque domina la categoría bosque maduro, representando el 92.2% del bosque total. El resto los constituyen bosques secundarios (7.3%) y en muy poca proporción, bosque de cativo (0.4%) y bosque plantado de latifoliadas (0.01%).

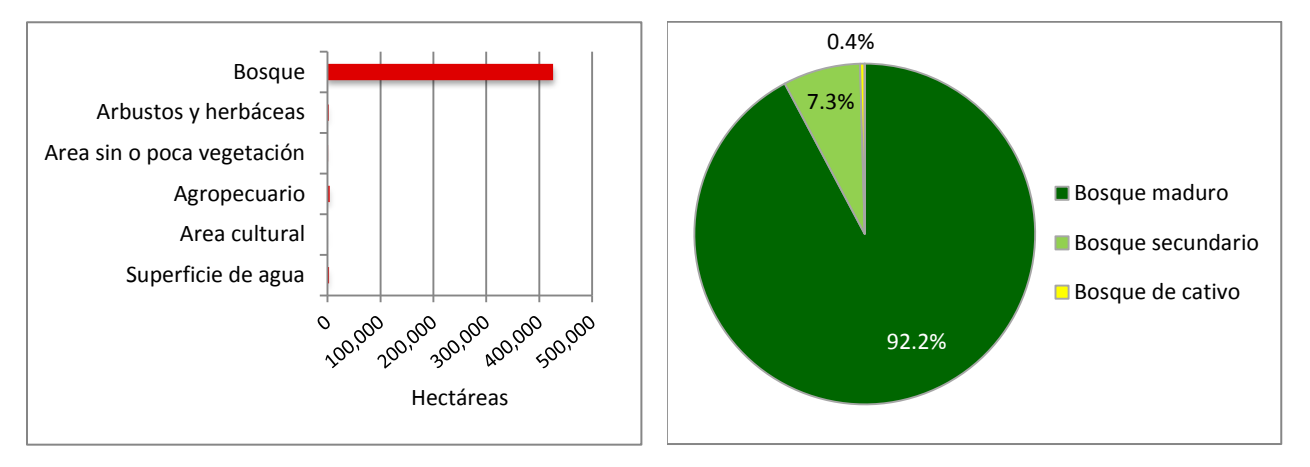

*Figura 35. Comarca Embera Wounaan. Superficie por categorías consolidadas al primer nivel según el sistema de clasificación y distribución de la superficie boscosa por tipo de bosque.* 

#### **5.3.11 Comarca Guna Yala**

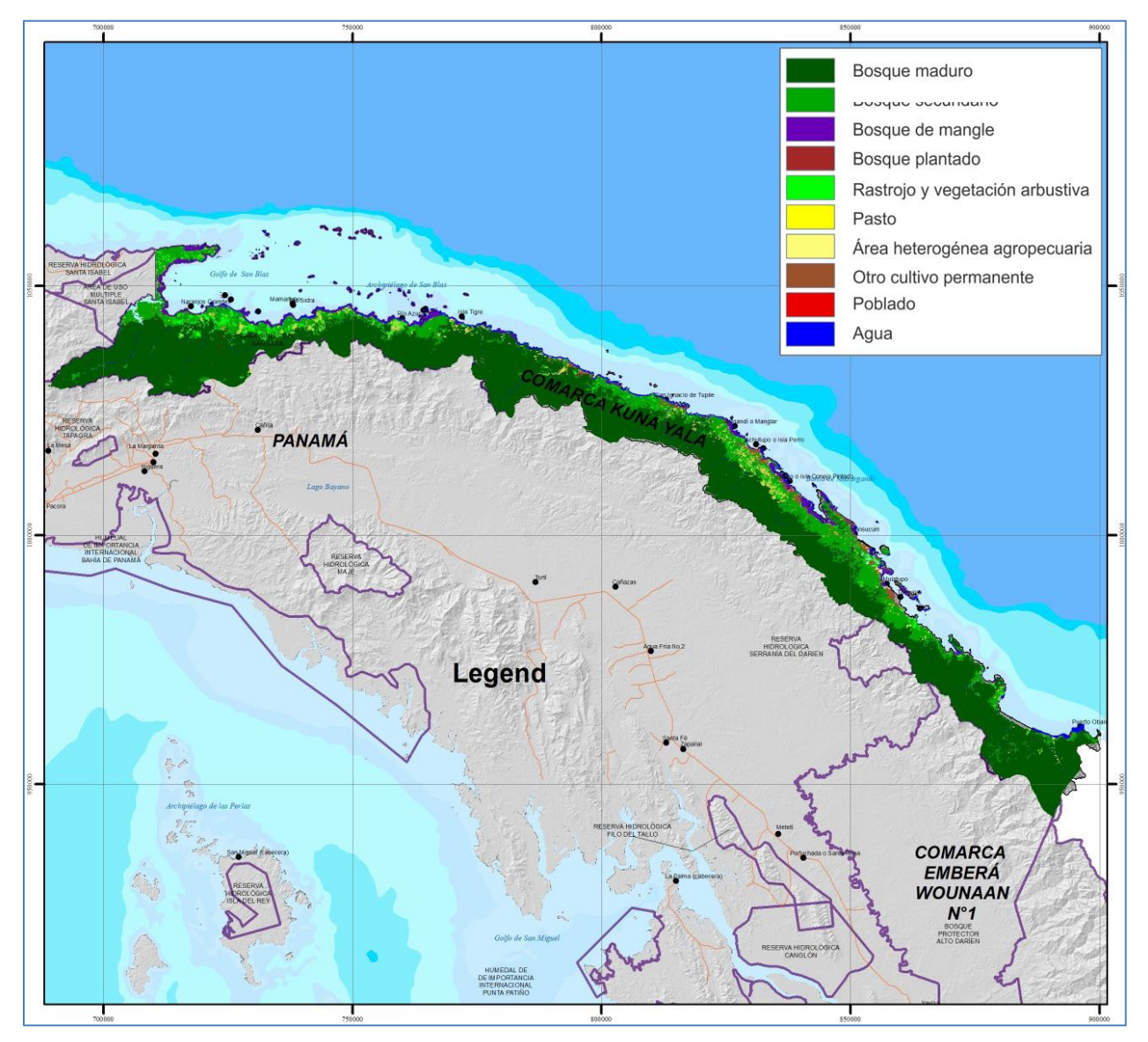

*Figura 36. Comarca Guna Yala. Mapa de cobertura y uso de la tierra 2012.*

La Tabla 18 y la Figura 37 presentan de forma resumida la información sobre la cobertura y uso de la tierra para la Comarca Guna Yala. Para el primer nivel de agregación del sistema de clasificación, el bosque es la cobertura ampliamente dominante con 226,908 hectáreas que constituyen el 92.8% del territorio comarcal. Siguiendo en importancia, aunque muy lejos en magnitud, al uso agropecuario se dedican 8,673 hectáreas (3.5%) mientras los arbustos y herbáceas cubren 7,020 hectáreas del territorio (2.9%). Muy poca proporción de la Comarca está cubierta por superficies de agua (0.5%), posee áreas abiertas sin o con poca vegetación (0.1%) o se dedica a áreas culturales (0.1%).

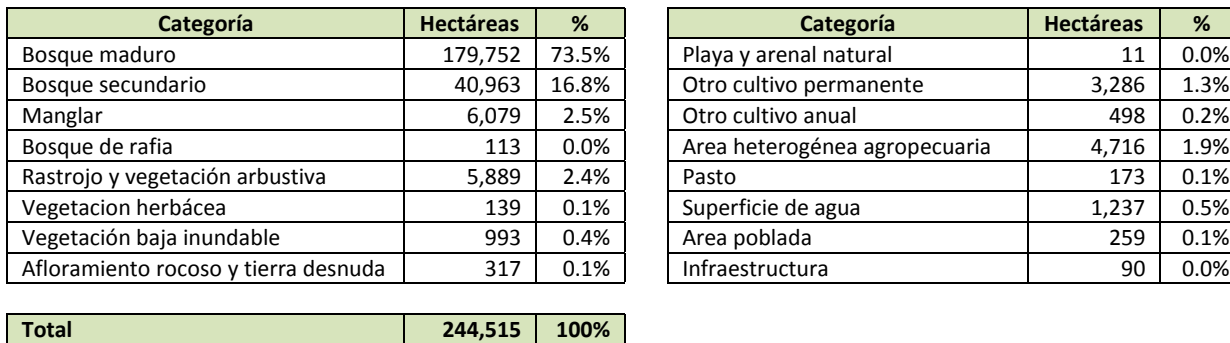

| Categoría               | <b>Hectáreas</b> | %       | Categoría                     | <b>Hectáreas</b> | %    |
|-------------------------|------------------|---------|-------------------------------|------------------|------|
| ro                      | 179,752          | 73.5%   | Playa y arenal natural        | 11               | 0.0% |
| dario                   | 40,963           | 16.8%   | Otro cultivo permanente       | 3,286            | 1.3% |
|                         | 6,079            | 2.5%    | Otro cultivo anual            | 498              | 0.2% |
| ia                      | 113              | $0.0\%$ | Area heterogénea agropecuaria | 4,716            | 1.9% |
| etación arbustiva       | 5,889            | 2.4%    | Pasto                         | 173              | 0.1% |
| rbácea                  | 139              | 0.1%    | Superficie de agua            | 1,237            | 0.5% |
| ja inundable            | 993              | 0.4%    | Area poblada                  | 259              | 0.1% |
| rocoso y tierra desnuda | 317              | 0.1%    | Infraestructura               | 90               | 0.0% |
|                         |                  |         |                               |                  |      |

*Tabla 18. Comarca Guna Yala. Superficie por categoría de cobertura y uso de la tierra.*

En cuanto al bosque, el bosque maduro constituye el 79.3% del bosque total, el bosque secundario el 18.1% y los manglares el 2.7%.

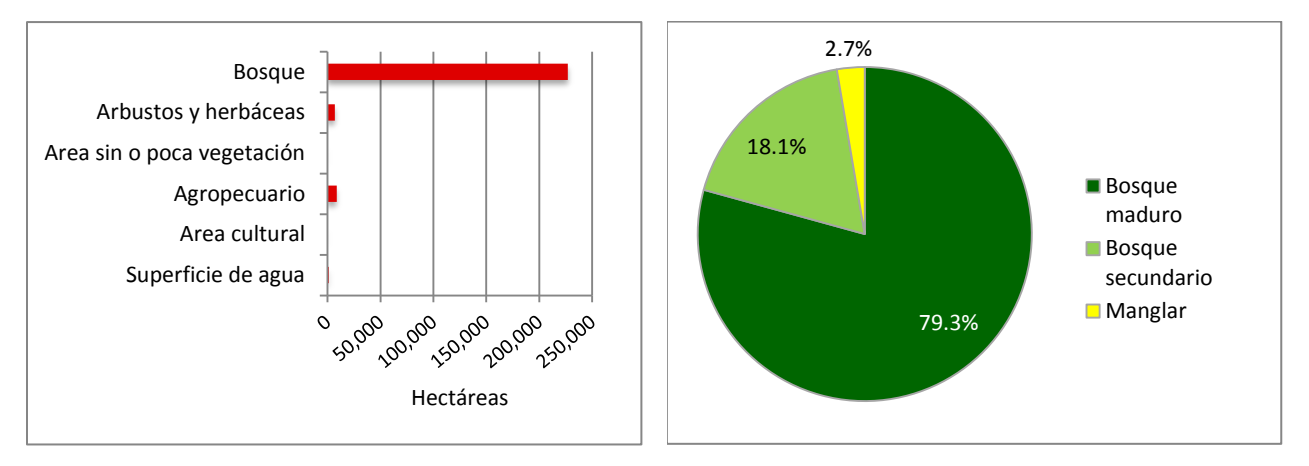

*Figura 37. Comarca Guna Yala. Superficie por categorías consolidadas al primer nivel según el sistema de clasificación y distribución de la superficie boscosa por tipo de bosque.* 

# **5.3.12 Comarca Ngäbe Bugle**

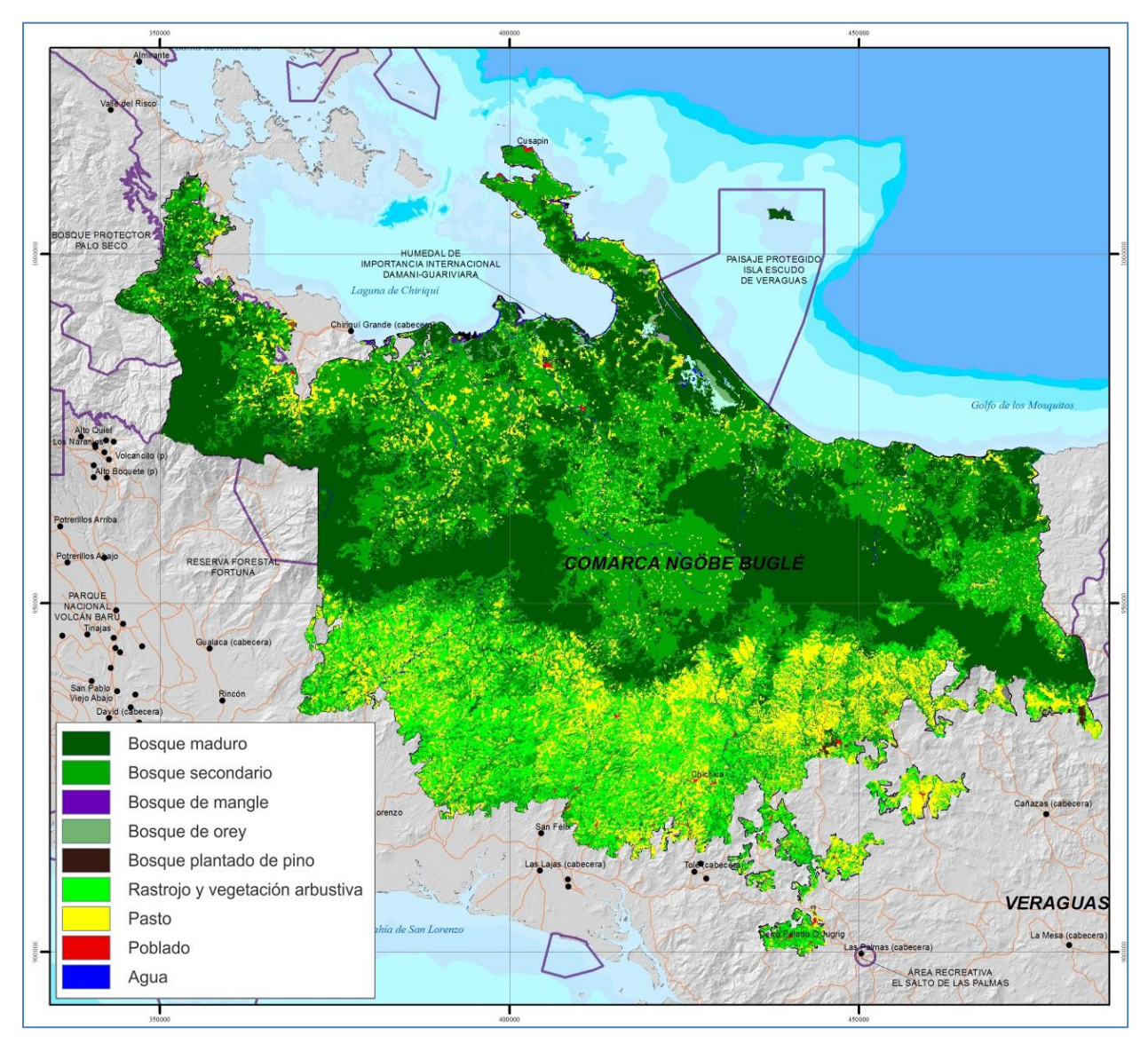

*Figura 32. Comarca Ngäbe Bugle. Mapa de cobertura y uso de la tierra 2012.*

La Tabla 16 y la Figura 33 presentan de forma resumida la información sobre la cobertura y uso de la tierra para la Comarca Ngäbe Bugle. Para el primer nivel de agregación del sistema de clasificación, el bosque ocupa la mayor superficie de esta comarca (71.2%) con 485,919 hectáreas. El uso agropecuario ocupa el segundo lugar con 104,705 hectáreas (15.3%) y está constituido por pasto casi en su totalidad. La tercera cobertura en importancia son los arbustos y herbáceas, con 84,021 hectáreas (12.3%) e incluye pastizales naturales, rastrojo y formaciones netamente arbustivas dominadas por chumico. Las demás coberturas y usos de la tierra, con poco más de 1% en su conjunto, se distribuyen de la siguiente forma: las superficies de agua cubren el 0.8% de la Comarca, las áreas culturales constituyen el 0.3% y las áreas abiertas sin o con poca vegetación representan el 0.1%.

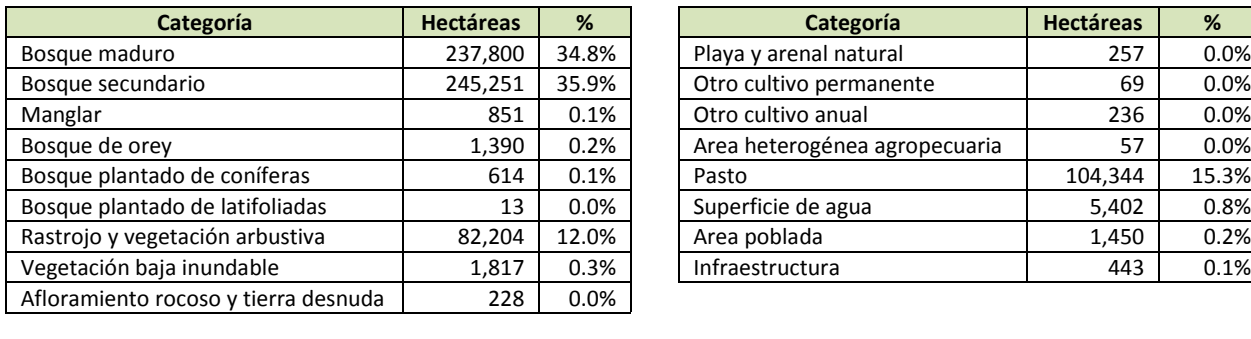

**Total 682,426 100%**

| Categoría          | <b>Hectáreas</b> | %       | Categoría                     | <b>Hectáreas</b> | %     |
|--------------------|------------------|---------|-------------------------------|------------------|-------|
| r٥                 | 237,800          | 34.8%   | Playa y arenal natural        | 257              | 0.0%  |
| dario              | 245,251          | 35.9%   | Otro cultivo permanente       | 69               | 0.0%  |
|                    | 851              | 0.1%    | Otro cultivo anual            | 236              | 0.0%  |
| ؛y                 | 1,390            | 0.2%    | Area heterogénea agropecuaria | 57               | 0.0%  |
| do de coníferas    | 614              | 0.1%    | Pasto                         | 104.344          | 15.3% |
| do de latifoliadas | 13               | $0.0\%$ | Superficie de agua            | 5,402            | 0.8%  |
| etación arbustiva  | 82.204           | 12.0%   | Area poblada                  | 1,450            | 0.2%  |
| ja inundable       | 1.817            | 0.3%    | Infraestructura               | 443              | 0.1%  |
|                    |                  |         |                               |                  |       |

*Tabla 16. Comarca Ngäbe Bugle. Superficie por categoría de cobertura y uso de la tierra.*

El bosque en la esta comarca (71.2% de su superficie) está compuesto casi en su totalidad y en proporciones muy similares, por bosques maduros y secundarios, 49.2 y 50.5% respectivamente. Una pequeña proporción la constituyen manglares (0.2%) y bosques plantados de coníferas y latifoliadas (0.1%).

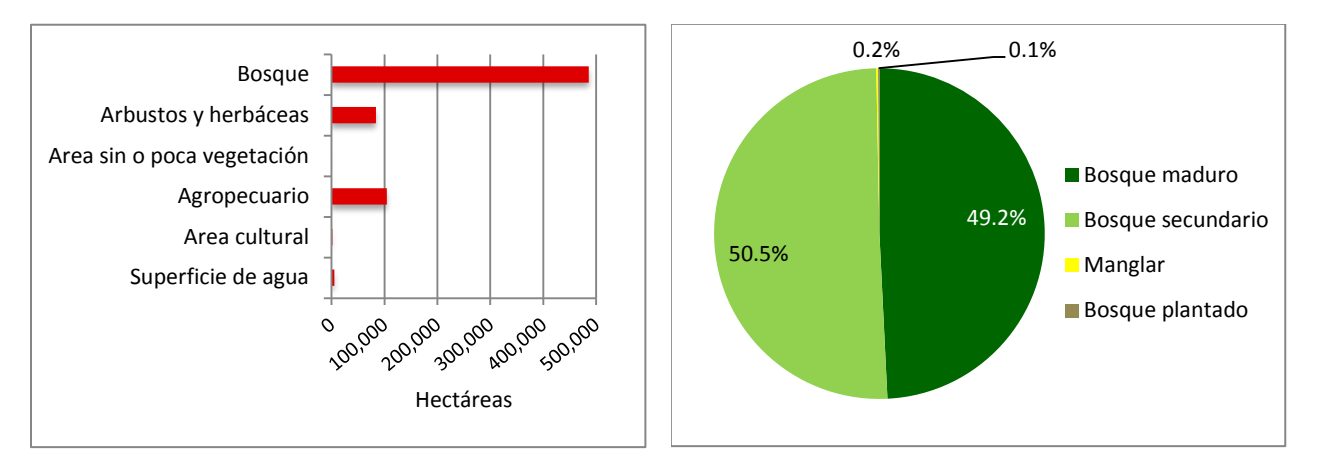

*Figura 33. Comarca Ngäbe Bugle. Superficie por categorías consolidadas al primer nivel según el sistema de clasificación y distribución de la superficie boscosa por tipo de bosque.* 

# **5.4 Estimaciones insesgadas de superficie**

Basado en los datos de referencia levantados para la evaluación de exactitud, se hicieron las estimaciones finales de superficie de cada categoría, utilizando las ecuaciones presentadas en la sección 4.7.1. Este proceso implicó una corrección por sesgos de la interpretación y además, para cada categoría, se estimó la incertidumbre asociada y el rango de confianza.

La Tabla 19 presenta las estimaciones insesgadas y el error asociada, así como el tamaño de la muestra que constituyó la base para las estimaciones. El Anexo 5 contiene las matrices de confusión utilizadas para estas estimaciones.

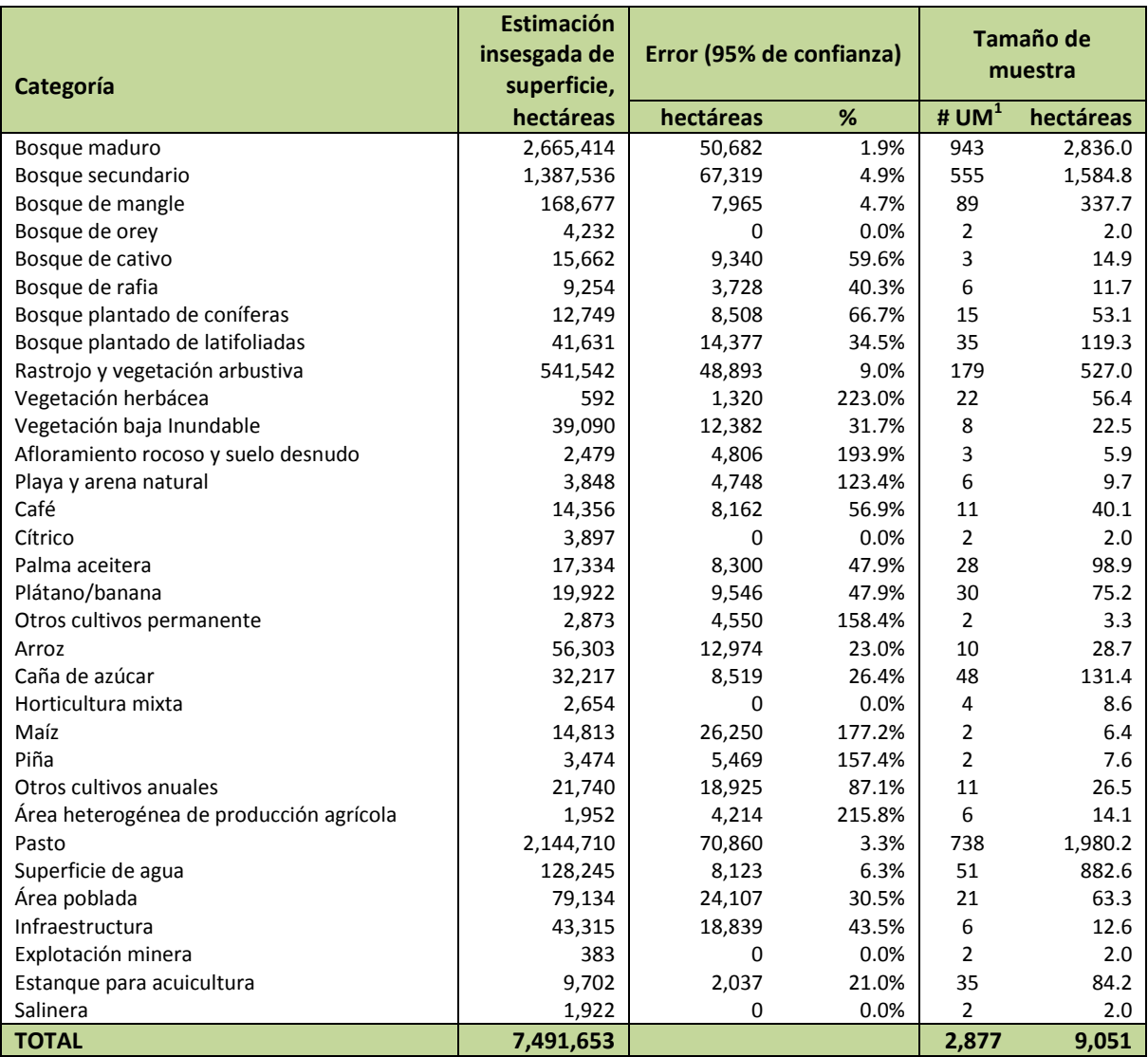

 $1$ # UM corresponde al número de unidades de muestreo.

*Tabla 19. Estimaciones insesgadas de superficie de las 32 categorías del mapa 2012 con la estimación de incertidumbre correspondiente.*

En la Tabla 19 se puede notar que algunas categorías presentan valores elevados de incertidumbre. Esto se debe a diversos motivos, entre ellos la reducida cantidad de unidades de muestreo y dificultades para discriminar la categoría en la clasificación de las imágenes y en la identificación en campo.

Considerando la relevancia de presentar información a la CMNUCC con base en las clases establecidas por el IPCC, se hizo una agrupación de categorías que aproxima las clases de IPCC. Se mantuvo la categoría de rastrojo de forma separada debido a su potencialidad de convertirse en bosque. Además, la categoría bosque se mantuvo subdividida por las subcategorías que la componen para facilitar análisis posteriores y toma de decisiones.

La Tabla 20 presenta las estimaciones insesgadas de superficie de las categorías consolidadas según las clases aproximadas de IPCC, y además muestra las superficies generadas directamente del mapa 2012 para efecto de comparación.

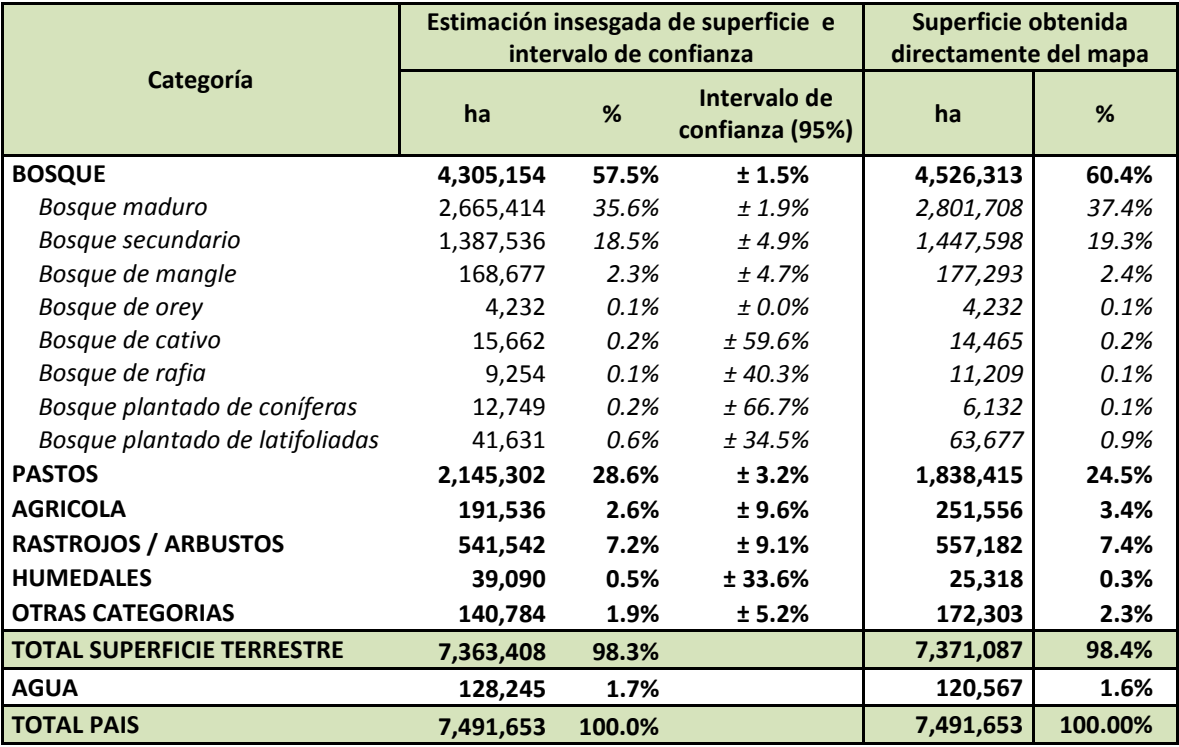

*Tabla 20. Datos de superficies de cobertura y uso de la tierra generados a partir del mapa 2012.<sup>7</sup>*

l

La Tabla 20 muestra que la superficie de bosque según la estimación insesgada es de 4,305,154 hectáreas, con un intervalo de confianza de ±1.5%, mientras que la superficie boscosa obtenida directamente del mapa, asciende a 4,526,313 hectáreas.

<sup>&</sup>lt;sup>7</sup>Superficies estimadas con base en los límites indicados en el texto y podrían ser recalculadas si estos límites se ajustan a otra base cartográfica nacional.

Esta diferencia no debe interpretarse como deficiencias en la elaboración del mapa o subjetividad en la interpretación; son diferencias que siempre se presentan cuando mapas derivados de un proceso de interpretación se someten a un análisis estadístico de incertidumbre.

# **5.5 Resultados de la evaluación de exactitud**

Según indicado en detalle en el capítulo 4, se realizó una evaluación independiente de la exactitud del mapa 2012. Además de realizar las estimaciones insesgadas y sus errores correspondientes, tal como está descrito en la sección anterior, se evaluó la exactitud del mapa utilizando otros parámetros tales como la exactitud global, la exactitud del usuario y la exactitud del productor. En esta sección se describen los resultados de la evaluación de exactitud con énfasis en estos parámetros.

Tal y como se describió en la sección 4.2, para la evaluación de exactitud se seleccionó una muestra de 3,150 segmentos en 63 conglomerados. Los segmentos seleccionados sumaron aproximadamente 7,000 hectáreas, representando el 0.1% de todos los segmentos en el país (población).

Los datos de referencia fueron obtenidos de fotografías aéreas e imágenes de satélite de alta resolución. La Tabla 21 muestra que del total de 63 conglomerados, se evaluaron 35 a partir de imágenes de alta resolución (Google Earth, Bing Map y ArcGis Online), 16 se evaluaron a partir de fotografía aérea digital y fotografía UAV y finalmente, 12 debieron interpretarse a través de imágenes RapidEye y Landsat ya que la zona resultó inaccesible y siempre nublada.

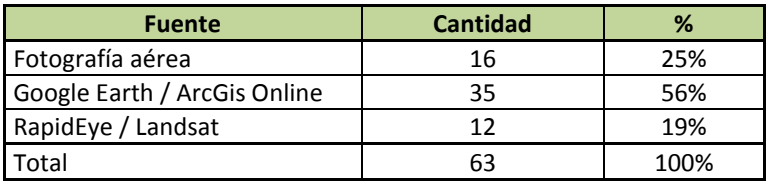

*Tabla 21. Fuentes utilizadas en datos de referencia.*

Del total de los 3,150 segmentos seleccionados se utilizaron 2,877 (91.3%) para el análisis, ya que a los 273 segmentos restantes no fue posible asignarles una categoría por la regla de mayoría, debido a divergencias en partes iguales o divergencias totales.

El análisis de exactitud se realizó, en primera instancia, con base al número de segmentos muestreados, independiente de su tamaño. En este caso las unidades de muestreo (segmentos) se trataron de la misma manera que en un análisis tradicional por píxel.

Según se detalla en la sección 4.4, se evaluó el impacto en la estimación de la exactitud utilizando en los datos de referencia: (a) sólo la categoría primaria; (b) la categoría alternativa en los casos de dudas. Se desarrollaron matrices de confusión para ambos casos, y para la clasificación bosque / fuera de bosque.

Utilizando sólo la categoría primaria, se obtuvo una exactitud global de 90%, mientras que considerando también la categoría alternativa, la exactitud aumentó a 93%.

Como los datos de referencia a veces presentan dificultades para la interpretación, lo cual se puede mejorar por medio de la categoría alternativa, se decidió optar por incorporar la categoría alternativa en los demás análisis, siguiendo el protocolo establecido según se explica en la sección 4.4.

El análisis de exactitud se repitió con base en la superficie de los segmentos muestreados, en vez del número de segmentos, para ponderar las estimaciones por superficie. Esto permite tomar en consideración la variación en el tamaño de los segmentos seleccionados en la muestra, según recomienda MacLean & Congalton, 2012. Este análisis consideró la asignación de una categoría alternativa en los casos de dudas, y además se realizó para tres diferentes casos:

- a) Todas las 32 categorías del mapa 2012
- b) Categorías consolidadas para aproximar las clases de IPCC, manteniendo el rastrojo como categoría separado por su potencial de transformarse en bosque.
- c) Categorías consolidadas en bosque / fuera de bosque.

El Anexo 5 contiene las matrices de confusión para estos tres casos y los valores de exactitud, y a continuación se presentan de forma resumida los resultados principales de esta evaluación.

## **a) Exactitud del mapa 2012 para todas las categorías de cobertura y uso de la tierra**

La exactitud global del mapa considerando todas sus categorías fue del 88.8%. Este resultado, en términos generales, se considera muy bueno para una cartografía nacional a escala 1:50,000 con 32 categorías temáticas. En particular, de las categorías de importancia en términos de área, se destaca el bosque maduro (96.9% exactitud del productor, 93.0% exactitud del usuario), mientras que para el bosque secundario se presentan cifras más bajas (85.4% exactitud del productor, 81.4% exactitud del usuario), entre otras razones, debido a la dificultad de discriminar entre el bosque secundario y rastrojo/arbustos, así como con el pasto. Por otro lado, varias categorías presentan valores bajos a raíz de características de las categorías mismas, que dificultaron su correcta interpretación.

El rastrojo ha sido, sin duda, la categoría de mayor dificultad para su definición, determinación en campo e interpretación, por sus características heterogéneas y por tratarse de una categoría de transición, lo que dificultó diferenciarlo con respecto al bosque secundario y al pasto.

Un caso particular es el de los caminos principales, incluidos en la evaluación de exactitud aunque no se aplicó la metodología estándar para su clasificación sino que fueron digitalizados manualmente. En este caso los errores no fueron de clasificación sino producto del esquema de evaluación de muestras y el entrenamiento de los fotointérpretes.

## **b) Exactitud del mapa 2012 para categorías consolidadas IPCC**

Considerando la relevancia de presentar información a la CMNUCC con base en las clases establecidas por el IPCC, se hizo una agrupación de categorías que aproxima las clases de IPCC. Se mantuvo la categoría de rastrojo de forma separada debido a su potencialidad de convertirse en bosque.

La exactitud global de este nivel de agregación del mapa alcanzó el 91.7% Este resultado también es muy satisfactorio y brinda confianza para la utilización de este mapa reportes a la CMNUCC y utilizarlo como información base en los procesos REDD+. Se destaca el elevado nivel de exactitud para la categoría de bosque tanto desde la perspectiva del usuario (92.5%) como del productor (97.4). También para las categorías pastos, cultivos y otros, se observan valores elevados de exactitud, con variaciones entre los valores de la exactitud para el usuario y el productor. Las categorías rastrojo, humedal y área poblada presentan valores altos a medios de exactitud.

#### **c) Exactitud del mapa 2012 para todas las categorías consolidadas bosque / fuera de bosque**

Agrupando las categorías a sólo bosque y fuera de bosque, la exactitud global asciende a 94.5%. Para la categoría bosque la exactitud del usuario es 92.5% y del productor de 97.4%. Para la categoría fuera de bosque, la exactitud del usuario es 97.0% y del productor de 91.4%. Esto indica que el mapa 2012 tiene una muy alta calidad en la interpretación y clasificación de la categoría bosque.

# **6 Discusión y recomendaciones**

# **6.1 Observaciones sobre los resultados**

Los resultados del mapa 2012 presentados en el capítulo anterior, constituyen un gran avance en el conocimiento de la cobertura y uso de la tierra del país, ya que este mapa está elaborado en una escala detallada (1:50,000), mapeando objetos de un tamaño a partir de una hectárea, y utilizando como información base imágenes RapidEye con una resolución de 5x5 m.

Las estadísticas derivadas del mapa 2012 y las estimaciones insesgadas de superficies, en ambos casos indican una superficie boscosa mayor que la derivada del mapa 2000. Esto no corresponde a un aumento real de la superficie boscosa, sino más bien es producto del uso de imágenes de satélite de mayor resolución, el mapeo de objetos pequeños, y un sistema de clasificación más consistente con definiciones bien establecidas. La comparación de los resultados del mapa 2012 con estimaciones de mapas anteriores, una discusión sobre las causas de las diferencias y cómo interpretarlas, así como también las estimaciones de cambios históricos de la cobertura boscosa, están desarrolladas con mayor detalle en el documento "*La superficie boscosa y la tasa de deforestación en Panamá. Insumos para establecer datos oficiales a ser utilizados en las estadísticas nacionales, y para informar a convenciones y procesos internacionales*" (FAO, 2015), elaborado como parte del programa ONU-REDD Panamá.

> *La información derivada del mapa 2012 no debe ser interpretada como si en Panamá ha habido un aumento de superficie boscosa. Los datos de este mapa no son directamente comparables con los derivados de los mapas 1992 y 2000 debido al uso de otro sistema de clasificación, definiciones más precisas, unidad de mapeo más pequeña y uso de imágenes de satélite de mayor resolución.*

Por primera vez en Panamá, un mapa de cobertura y uso de la tierra ha sido sometido a una evaluación independiente de exactitud. Esta evaluación, realizada a partir de una muestra estadística e interpretada por un grupo de intérpretes independientes, ha permitido obtener valores cuantitativos de la exactitud del mapa, y también generar estimaciones insesgadas de superficies con sus incertidumbres asociadas.

Esta evaluación indica una exactitud global del mapa –considerando todas las 32 categorías– de 89%, resultado muy satisfactorio considerando la cantidad de categorías y la escala del mapa. La exactitud global –considerando sólo bosque / fuera del bosque– asciende a 95%, también una indicación de una alta calidad en la interpretación de las categorías.

Sin embargo, es importante reconocer que el mapa también tiene categorías de cobertura y uso de la tierra que presentan dificultades para su interpretación lo cual genera una mayor incertidumbre en la estimación de la superficie para estas categorías. Una de estas categorías es el rastrojo que agrupa formaciones leñosas bajas (por ejemplo chumicales), potreros en abandono dominados por herbáceas y bosques secundarios en un estado inicial de sucesión. Por la heterogeneidad de esta categoría, su respuesta espectral fue muy variada. Para asegurar una buena interpretación de ésta y algunas otras

categorías, se realizaron entrenamientos de campo con el personal técnico participante en la elaboración del mapa, así como discusiones grupales y guías de interpretación de las imágenes RapidEye. Sin embargo, para el proceso de evaluación de exactitud no fue posible realizar entrenamientos de campo, y aunque las imágenes de alta resolución facilitaron la identificación de rastrojos, la falta de dicho entrenamiento redujo el nivel de acierto.

# **6.2 Recomendaciones sobre la aplicación de los resultados**

#### **6.2.1 El uso y diseminación del mapa 2012**

El mapa 2012 es el producto cartográfico de cobertura y uso de la tierra más reciente en Panamá, obtenido utilizando imágenes de satélite de alta resolución, un procesamiento analítico e interpretación riguroso, con amplia comprobación de campo, mapeo de unidades a partir de una hectárea, y con un sistema de clasificación más coherente. Por lo anterior, el mapa 2012 debe ser utilizado como la más reciente y mejor información disponible de la cobertura y uso de la tierra en el país, no solo para MIAMBIENTE, sino para otras instituciones públicas y privadas y para la sociedad en general.

El mapa 2012 se encuentra almacenado en la geodatabase corporativa de MIAMBIENTE, en formato raster y vectorial. Además, en el marco de ONU-REDD Panamá se desarrolló una aplicación para visualización del mapa, que permite mostrar el mapa en conjunto con otras capas temáticas, extraer recortes para incluir en otros documentos, y otras funcionalidades analíticas y de ubicación.

Para asegurar un buen uso y distribución del mapa 2012, es importante que el mismo tenga carácter oficial y se distribuya libremente, por lo cual se recomienda a MIAMBIENTE proceder con la oficialización del mapa. Una vez oficializado, debe promoverse su uso a través de la aplicación desarrollada para visualización, incorporándola en el portal Web del Ministerio, así como la distribución de los archivos digitales e impresiones del mapa.

Asimismo, MIAMBIENTE debe promover la utilización de las imágenes RapidEye adquiridas para la preparación del mapa 2012 y que cuentan con una licencia que permite su uso a instituciones públicas a nivel nacional y subnacional, gobiernos locales, ONG e instituciones educativas. Esta información ya adquirida y de fácil acceso, tiene potencial para múltiples aplicaciones y usuarios.

#### **6.2.2 El uso de las estadísticas**

La elaboración del mapa 2012 y el posterior ejercicio de evaluación de exactitud, ha generado dos conjuntos de datos, cada uno con características y aplicaciones diferentes:

- Superficies obtenidas directamente del mapa 2012, tanto para todo el país como para las provincias y comarcas indígenas, y que fueron generadas del archivo digital el mapa.
- Estimaciones insesgadas de superficie, derivadas mediante un muestreo estadístico y comprobación con datos que reflejan la realidad con mayor detalle (fotografías aéreas e imágenes de satélite de

mayor resolución), y posterior ajuste estadístico de las superficies obtenidas del mapa 2012. Además, estos datos calibrados (estimaciones insesgadas) tienen una estimación de incertidumbre asociada, lo cual es considerado como buena práctica según las directrices de IPCC.

En cuanto al uso de los diferentes conjuntos de datos derivados del mapa 2012, es evidente que, según las decisiones de la CMNUCC para el proceso REDD+, los países deberán utilizar datos con incertidumbres conocidas. Según recomendaciones de la literatura científica, la mejor práctica es utilizar datos que han pasado por el proceso de estimaciones insesgadas con incertidumbres asociadas. Esto significa en la práctica que, para toda comunicación de información a la CMNUCC, tales como niveles de referencia, inventarios nacionales de gases de efecto invernadero, y cualquier otra información nacional relacionada a compromisos vinculantes y/o para transacciones financieras, deben utilizarse las estimaciones insesgadas acompañadas de sus incertidumbres correspondientes.

Utilizar los datos obtenidos directamente del mapa 2012 como oficiales facilita su uso como fuente de información para análisis posteriores. Por ejemplo, se puede extraer datos subnacionales directamente del mapa, manteniendo coherencia con los datos nacionales. Mientras utilizar estimaciones insesgadas a nivel subnacional, requiere realizar una nueva evaluación de exactitud a partir de una muestra subnacional acorde, lo que implica mayor complejidad y costos, y no garantiza coherencia con los datos nacionales.

En caso que se decida utilizar los datos obtenidos directamente del mapa como oficiales y las estimaciones insesgadas para los reportes a la CMNUCC, deberá aclararse sobre el proceso estadístico de evaluación de exactitud a partir del cual se generaron estas estimaciones y la razón por la cual los datos reportados son distintos de los oficiales.

Se recomienda a MIAMBIENTE utilizar las estimaciones insesgadas de superficie boscosa para la elaboración de niveles de referencia y para los informes nacionales de emisiones/absorciones de gases de efecto invernadero. Estos datos siempre deberán acompañarse de las incertidumbres asociadas.

Para otros reportes internacionales así como para fines nacionales, el país deberá decidir cuál de los dos conjuntos de datos utilizar en cada caso. Igual como en el caso del mapa, es importante dar un carácter oficial de los datos a utilizar, en particular aquellos que se reporta internacionalmente.

## **6.2.3 Recomendaciones finales**

El mapa 2012 constituye un gran avance metodológico y ha generado capacidades técnicas en MIAMBIENTE. Sin embargo, la información del mapa corresponde a un momento en el tiempo y se desactualiza rápidamente, por lo cual se recomienda a MIAMBIENTE iniciar la planificación para realizar actualizaciones periódicas. La actualización deberá aplicar la misma metodología y si es posible utilizando imágenes RapidEye, para asegurar consistencia entre los mapas. Estas actualizaciones complementan de forma importante la evaluación anual/bianual de deforestación, ya que por un lado establecen una nueva línea base, y por otro, permitirán afinar la estimación de los cambios ocurridos, en
particular las ganancias de superficie boscosa que es un proceso lento y gradual, y por lo tanto difícil de captar por otras metodologías.

Finalmente, es importante que MIAMBIENTE oficialice tanto el mapa como un conjunto de datos de superficies para las diferentes categorías de cobertura y uso de la tierra, a fin de lograr consistencia y coherencia en toda la información oficial. La oficialización del mapa y los datos debe ser acompañada por un proceso de amplia divulgación, tanto de los productos como de los procesos metodológicos realizados para generarlos.

### **6.3 Aspectos novedosos relacionados con el proceso del mapa 2012**

En el tema de mapeo a partir de imágenes de satélite, en la última década se ha visto muchos avances tecnológicos y metodológicos, tales como la disponibilidad y accesibilidad de imágenes de mayor resolución, software de análisis y procesamiento más avanzado, mayor capacidad de almacenamiento de información y de procesamiento de las computadoras personales y en línea (en la "nube"), y también el desarrollo de nuevos métodos estadísticos para evaluación de exactitud y estimaciones de superficie.

El proceso de elaboración del mapa 2012 incorporó mucha de la nueva tecnología recientemente disponible y/o accesible, y por tanto presenta una serie de aspectos novedosos con respecto a los procesos anteriores de mapeo de cobertura y uso de la tierra.

A continuación se presentan en mayor detalle algunas de las novedades importantes del mapa 2012 con respecto a los mapas anteriores.

### **Imágenes de satélite utilizadas**

La decisión de utilizar imágenes de satélite RapidEye para el mapa 2012 significó un salto cualitativo en cuanto a la posibilidad de discriminar entre categorías. En primera instancia, su alta resolución (5 m) permitió visualizar estructuras que no fue posible distinguir con imágenes Landsat. La resolución y la composición de bandas fueron muy útiles para discriminar entre algunas categorías, permitiendo identificar bien algunas categorías como los bosques plantados. Finalmente, la toma diaria de imágenes redujo significativamente el área cubierta de nubes para todo el territorio nacional, llegando a un mosaico final con sólo 4% de nubosidad; el mosaico Landsat utilizado para el mapa 2000 tiene una cobertura de nubes de aproximadamente 10% y el mosaico para el mapa 2008 de 13%.

### **Escala del mapa**

Con el mapa 2012, se pasó de una escala 1:250,000 a una escala 1:50,000, y la unidad mínima cartografiable se redujo de 25 a 1 hectárea; en consecuencia se identificaron nuevas características de la heterogeneidad espacial de la cobertura que no se evidenciaban anteriormente. Muchos de los bosques de galería, de gran importancia como corredores biológicos y protectores de fuentes de agua y que antes no podían identificarse, han sido mapeados por primera vez para todo el territorio nacional.

Asimismo, fue posible identificar pequeños parches de bosques secundarios y maduros remanentes, inmersos en el paisaje agropecuario.

También fue posible delimitar en la nueva escala algunos elementes de infraestructura, tales como carreteras y poblados, al igual que cuerpos de agua y ríos. Respecto a la línea costera, fue digitalizado directamente de las imágenes con un nivel de detalle mucho mayor a los disponibles en el resto de la cartografía nacional.

### **Sistema de clasificación con mejor información temática**

El sistema de clasificación de cobertura y uso de la tierra desarrollado para el Sistema Nacional de Monitoreo de los Bosques, tiene definiciones más precisas y categorías más fácilmente identificables, tanto en imágenes de satélite como en el campo. El sistema de clasificación fue producto de una amplia discusión con técnicos con diversas instituciones y organizaciones vinculadas con el tema.

El incremento de categorías temáticas, de 16 a 32, considerando el enfoque multipropósito del mapa, permitió identificar categorías que nunca antes fueron mapeadas. Por primera vez se han separado las áreas de cultivo de las ganaderas, y a su vez, dentro de las primeras se han identificado cada uno de los cultivos más relevantes en país (Figura 38).

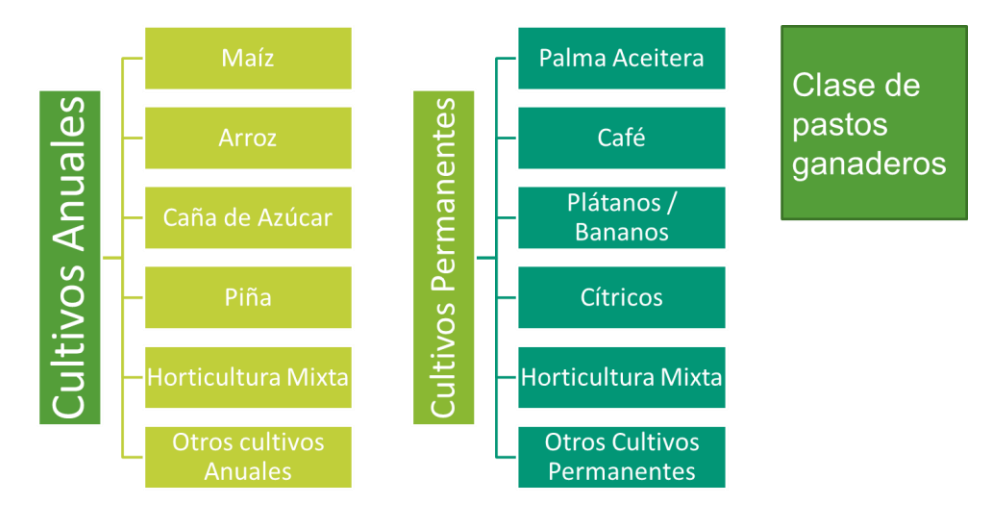

*Figura 38. Subdivisión del área agropecuaria por cultivos anuales, permanentes y pastos.*

El conocimiento de la distribución geográfica de los cultivos, así como su superficie en el ámbito nacional y por provincia, es sin dudas un producto de mucho valor, tanto para la gestión agropecuaria como para las estrategias de manejo integral de los recursos naturales en las cuencas hidrográficas y la conservación del bosque.

Con respecto a los bosques plantados, se logró identificar e delimitar la cobertura de los bosques plantados, separando las plantaciones entre coníferas y latifoliadas.

#### **Metodología para la clasificación de las imágenes**

El proceso de elaboración del mapa 2012 incluyó una metodología semiautomatizada de clasificación de imágenes y una gran cantidad de áreas de entrenamiento levantadas en campo para homogeneizar los criterios de interpretación, así como reducir la subjetividad en el proceso de clasificación. Lo anterior facilita la replicabilidad del proceso y permite mayor consistencia con productos futuros.

Las áreas de entrenamiento, amplias visitas al campo y guías para la interpretación, fueron instrumentales para que los fotointérpretes desarrollaran criterios comunes para la clasificación, la cual fue particularmente importante en casos de categorías difíciles de discriminar como el rastrojo.

El desarrollo de una metodología de procesamiento y evaluación de imágenes clara y transparente, fue posible gracias al esfuerzo previo para establecer un sistema de clasificación jerárquico con categorías temáticas bien definidas y claramente identificables, tanto en imágenes de satélite como en el campo.

### **Evaluación independiente de exactitud**

Por primera vez en Panamá se realizó una evaluación independiente de exactitud para un mapa en el ámbito nacional, permitiendo cuantificar la exactitud y realizar estimaciones insesgadas de las superficies con incertidumbres asociadas. Esta evaluación constituye un elemento importante y destacable del proceso de elaboración del mapa 2012, y establece una pauta que debe mantenerse en futuras actualizaciones del mapa.

El proceso de evaluación de exactitud del mapa 2012 se ajustó a las buenas prácticas reportadas en la bibliografía técnica internacional, lo cual da a los resultados el suficiente grado de validez científica, transparencia y objetividad para ser utilizado para múltiples propósitos.

Además, y como parte del proceso de evaluación de exactitud, se destacan los siguientes aspectos novedosos:

- El levantamiento de datos de referencia a partir de fotografías aéreas digitales tomadas por medio de una avioneta o un dron, e imágenes de satélite de muy alta resolución, resultó ser costo-eficiente y se recomienda intensificar su uso, tanto en futuras actualizaciones del mapa como evaluaciones de exactitud.
- El uso de segmentos en vez de píxeles como unidad de muestreo para la evaluación de exactitud, facilitó la interpretación, redujo el error posicional y brindó mayor coherencias en los resultados.
- La independencia del equipo de fotointérpretes que realizó la evaluación de exactitud fue relevante para asegurar la independencia en la interpretación de las unidades de muestreo (segmentos). Sin embargo, el número par de fotointérpretes causó la pérdida de 8% de las unidades de muestreo, al no ser posible definir una categoría por la regla de mayoría. Se sugiere, para próximos procesos de evaluación, utilizar un número impar de técnicos para evitar esta situación.
- Se obtuvieron estimaciones insesgadas de superficies con incertidumbres asociadas, lo cual permite utilizar las estimaciones directamente para los informes al CMNUCC.

#### **Colaboración con otras entidades públicas y privadas**

Durante el proceso de elaboración del mapa 2012 se establecieron vínculos de colaboración con otras instituciones y organizaciones públicas y privadas.

Con el proyecto Corredor Biológico Mesoamericano del Atlántico Panameño (CBMAP) se estableció una colaboración que permitió optimizar los recursos disponibles de los proyectos CBMAP y ONU-REDD para elaboración de mapas detalladas de cobertura y uso de la tierra.

Con la Autoridad de los Recursos Acuáticos de Panamá (ARAP), se trabajó de forma conjunta para identificar y delimitar en mayor detalle los manglares, incorporando un técnico de ARAP como parte del equipo de fotointérpretes durante un periodo. Los productos resultantes de este esfuerzo se utilizaron en la publicación sobre los manglares de Panamá (ANAM & ARAP, 2013).

Para la identificación y delimitación de las áreas cultivadas con café y cítricos, se contó con la participación de técnicos de MIDA en el equipo de interpretación. Los aportes del MIDA en este proceso mejoraron la calidad de la delimitación de estas categorías en el mapa 2012 y a su vez permitieron al MIDA disponer de mejor información sobre la distribución geográfica de estos cultivos.

Como parte del trabajo conjunto con la Coordinadora Nacional de los Pueblos Indígenas de Panamá (COONAPIP), se incorporó un técnico designado por la COONAPIP en el proceso de evaluación de exactitud. Adicionalmente, y producto del proceso de verificación participativa de las áreas indígenas del mapa 2012, se gestionó una colaboración posterior de ONU-REDD para el monitoreo comunitario de los bosques.

Con la Universidad Tecnológica de Panamá (UTP) se estableció un vínculo que permitió que estudiantes en su etapa final de formación, realizaran prácticas guiadas y trabajos de grado, colaborando con actividades específicas para el desarrollo y evaluación de exactitud del mapa 2012. Estos estudiantes recibieron capacitación para las tareas a desarrollar, lo cual mejoró sus capacidades técnicas.

Los vínculos institucionales establecidos no sólo aportaron al desarrollo del mapa, sino que son importantes para asegurar la integración de estas instituciones en el Sistema Nacional de Monitoreo de los Bosques (SNMB), potencializando su carácter multipropósito.

### **Amplia participación de actores**

Por primera vez se realizó una verificación participativa con técnicos y profesionales con amplia experiencia y conocimiento del territorio, así como representantes de las comunidades indígenas, quienes aportaron su conocimiento local para mejorar las interpretaciones realizadas. .

Los talleres de verificación participativa se realizaron por regiones y permitieron efectuar modificaciones al mapa de forma interactiva, y formaron parte integral del proceso control de calidad. Durante los talleres se informó a los participantes sobre las generalidades del SNMB y sus diferentes componentes, así como sobre la metodología para la elaboración del mapa y el sistema de clasificación. Esto permitió una mejor comprensión del proceso por parte de los participantes y conllevó una mayor apropiación del mapa por parte de estos actores clave.

Uno de los talleres se dedicó exclusivamente a la verificación de los bosques plantados, y en él participaron únicamente funcionarios de MIAMBIENTE. Esta actividad permitió aprovechar el conocimiento de los expertos regionales en esta materia y sus aportes contribuyeron de manera significativa a mejorar el mapeo de los bosques plantados.

En los talleres de verificación participaron aproximadamente 150 personas, y sus aportes fueron de gran importancia para mejorar la calidad del mapa. La Figura 39 muestra un ejemplo de los diferentes errores encontrados durante uno de los talleres.

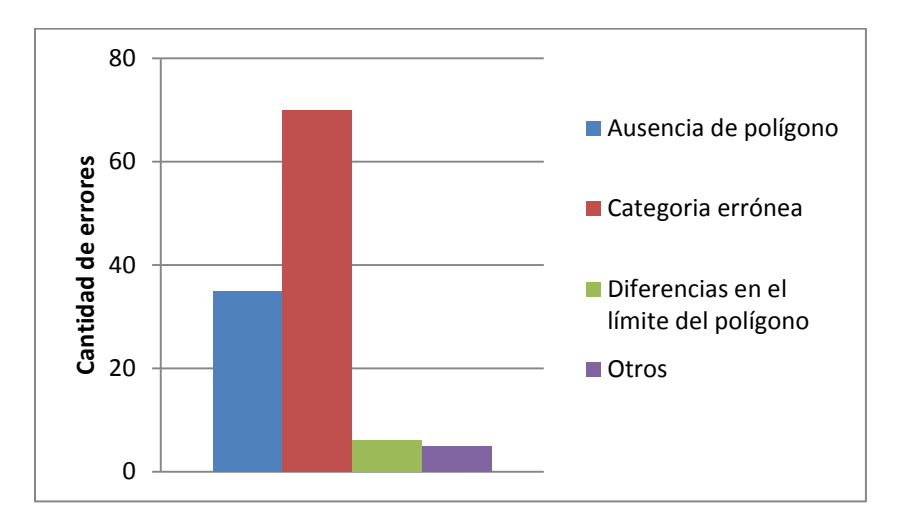

*Figura 39. Ejemplo de observaciones registradas durante el taller para las provincias de Coclé y Los Santos.*

A partir de los resultados de una encuesta realizada a los participantes de los talleres, se puede concluir la importancia que dieron a esta actividad, su modalidad de trabajo y la motivación para difundir el proceso y los resultados del mapa 2012 en sus respectivos ámbitos de trabajo.

Para actualizaciones futuras del mapa de cobertura y uso de la tierra, así como para el análisis de cambios, se recomienda continuar y profundizar la verificación participativa ya que se ha demostrado que es un elemento que aporta mucho a la calidad del producto final.

### **7 Referencias**

ANAM, 2003. Informe Final de Resultados de la Cobertura Boscosa y Uso del Suelo de la República de Panamá: 1992–2000.

ANAM & ARAP, 2013. Manglares de Panamá. Importancia, mejores prácticas y regulaciones vigentes.

ANAM & FAO, 2014. Sistema de clasificación de la cobertura y uso de la tierra para el sistema nacional de monitoreo de los bosques. Informe técnico del Programa ONU-REDD Panamá.

Congalton R. & Green K., 1998, Assessing the Accuracy of Remotely Sensed Data: Principles and Practices, CRC Press.

Dorais A. & Cardille J., 2011. Strategies for Incorporating High-Resolution Google Earth Databases to Guide and Validate Classifications: Understanding Deforestation in Borneo. Remote Sens. 2011, 3(6), 1157-1176

FAO, 2015. La superficie boscosa y la tasa de deforestación en Panamá. Insumos para establecer datos oficiales a ser utilizados en las estadísticas nacionales, y para informar a convenciones y procesos internacionales. Informe técnico del Programa ONU-REDD Panamá.

Garver, R., 1947. National Survey of the Forest Resources of the Republic of Panama. United States Department of Agriculture, Office of Foreign Agricultural Relations.

GOFC-GOLD, 2011. A sourcebook of methods and procedures for monitoring and reporting anthropogenic greenhouse gas emissions and removals caused by deforestation, gains and losses of carbon stocks in forests remaining forests, and forestation. GOFC-GOLD Project Office, Natural Resources Canada, Alberta, Canada.

Intergovernmental Panel on Climate Change (IPCC), 2003. Penman J et al. (Eds.), Good Practice Guidance for Land Use, Land-Use Change and Forestry. Institute for Global Environmental Strategies, Hayama

Küng, O., Strecha, C., Beyeler, A., Zufferey, J.-C., Floreano, D., Fua, P., Gervaix, F., 2011. The Accuracy of Automatic Photogrammetric Techniques on Ultra-Light UAV Imagery, Proceedings of the International Conference on Unmanned Aerial Vehicle in Geomatics (UAV-g), The International Archives of the Photogrammetry, Remote Sensing and Spatial Information Sciences, Zurich, Switzerland, XXXVIII-1/C22. <http://infoscience.epfl.ch/record/168806/files/uavg.pdf>

MacLean, M.G. and R. Congalton, 2012. Map accuracy assessment issues when using an object-oriented approach. In: American Society of Photogrammetry & Remote Sensing 2012 Annual Conference, 19-23 March 2012, Sacramento, CA.

Meinel, G., Neubert, M. 2004. A comparison of segmentation programs for high resolution remote sensing data. Leibniz Institute of Ecological and Regional Development (IOER)

MIAMBIENTE & FAO, 2015. Marco conceptual y aspectos institucionales para la implementación de un sistema nacional de monitoreo de los bosques en Panamá. Informe técnico del Programa ONU-REDD Panamá.

Oliveira, H., Bello, O. & de Geus, K. 2000. Segmentation and classification of Landsat-TM images to monitor the soil use. *International Archives of Photogrametry and Remote Sensing*. Vol XXXIII, Part. B7. Amsterdam.

Olofsson P, Foody G M, Herold M, Stehman S V, Woodcock C E & Wulder M A 2014 Good practices for estimating area and assessing accuracy of land change. *Remote Sensing of Environment,* 148**,** 42–57

Selkowitz D &, Stehman S., 2011, Thematic accuracy of the National Land Cover Database (NLCD) 2001 land cover for Alaska. *Remote Sensing of Environment*, 115:1401–1407.

Stehman, S. V., Wickham, J. D., Smith, J. H., & Yang, L. (2003). Thematic accuracy of the 1992 National Land-Cover Data for the eastern United States: Statistical methodology and regional results. *Remote Sensing of Environment*, 86, 500–516.

# **Anexo 1 – Especificaciones del sensor y los productos RapidEye**

Las especificaciones técnicas del sensor del satélite RapidEye se presentan en la Tabla 1.

| Número de Satélites                            | 5                                     |                       |
|------------------------------------------------|---------------------------------------|-----------------------|
| Altitud de órbita                              | 630 km                                |                       |
|                                                | <u>Tipo</u>                           | Longitud de onda (nm) |
| <b>Bandas espectrales</b>                      | Azul                                  | $440 - 510$           |
|                                                | Verde                                 | $520 - 590$           |
|                                                | Rojo                                  | $630 - 685$           |
|                                                | Borde del rojo                        | 690 - 730             |
|                                                | Infrarrojo cercano                    | 760 - 850             |
| Distancia de muestreo sobre el terreno (nadir) | 6.5 <sub>m</sub>                      |                       |
| Tamaño de píxel (ortorectificado)              | 5 <sub>m</sub>                        |                       |
| Ancho de observación                           | 77 km                                 |                       |
| Tiempo de revisita                             | Diario (off-nadir) / 5.5 días (nadir) |                       |
| Capacidad de adquisición                       | 4 millones $km^2$ /día                |                       |
| Rango dinámico                                 | 12 bit                                |                       |

*Tabla 1 Especificaciones del sensor del satélite RapidEye*

### El producto adquirido –Ortho RapidEye con nivel de procesamiento 3A

El producto *Ortho* RapidEye ofrece imágenes RapidEye ortorectificadas con un tamaño de 25 km por 25 km. Este producto está pensado para una gran variedad de aplicaciones que requieren imágenes con una geolocalización precisa y proyección cartográfica. Los datos están procesados para eliminar distorsiones causadas por el terreno y pueden ser utilizados para numerosos usos cartográficos. El producto *Ortho* RapidEye está corregido radiométricamente, a nivel de sensor, geométricamente y referenciados a una proyección cartográfica. La corrección geométrica utiliza DEMs con un paso de malla de entre 30 y 90 metros. Los puntos de control (GCPs) son usados en la generación de cada imagen y la precisión del producto variará de una región a otra en base a la disponibilidad y calidad de éstos. Los productos de imagen *Ortho* RapidEye se dividen en celdas (o tiles) de 25 por 25 km sobre una referencia fija que es el sistema de cuadricula estándar RapidEye (ver Apéndice B). Todos los productos *Ortho* (Nivel 3A) son rellenados de negro (*blackfill*) hasta 1.000 metros (200 píxeles) más allá del polígono del área de interés del pedido, excepto cuando el pedido se hace en base a *tiles* completos. Los archivos de la imagen *Browse* y la máscara de datos inutilizables (UDM) de un producto *Ortho* muestran la extensión completa de la imagen válida para una determinada celda sin tener en cuenta el *blackfill* aplicado al pedido. La Tabla 2 muestra los atributos técnicos del producto RapidEye *Ortho* 3A.

# *Tabla 2. Atributos del producto RapidEye Ortho*

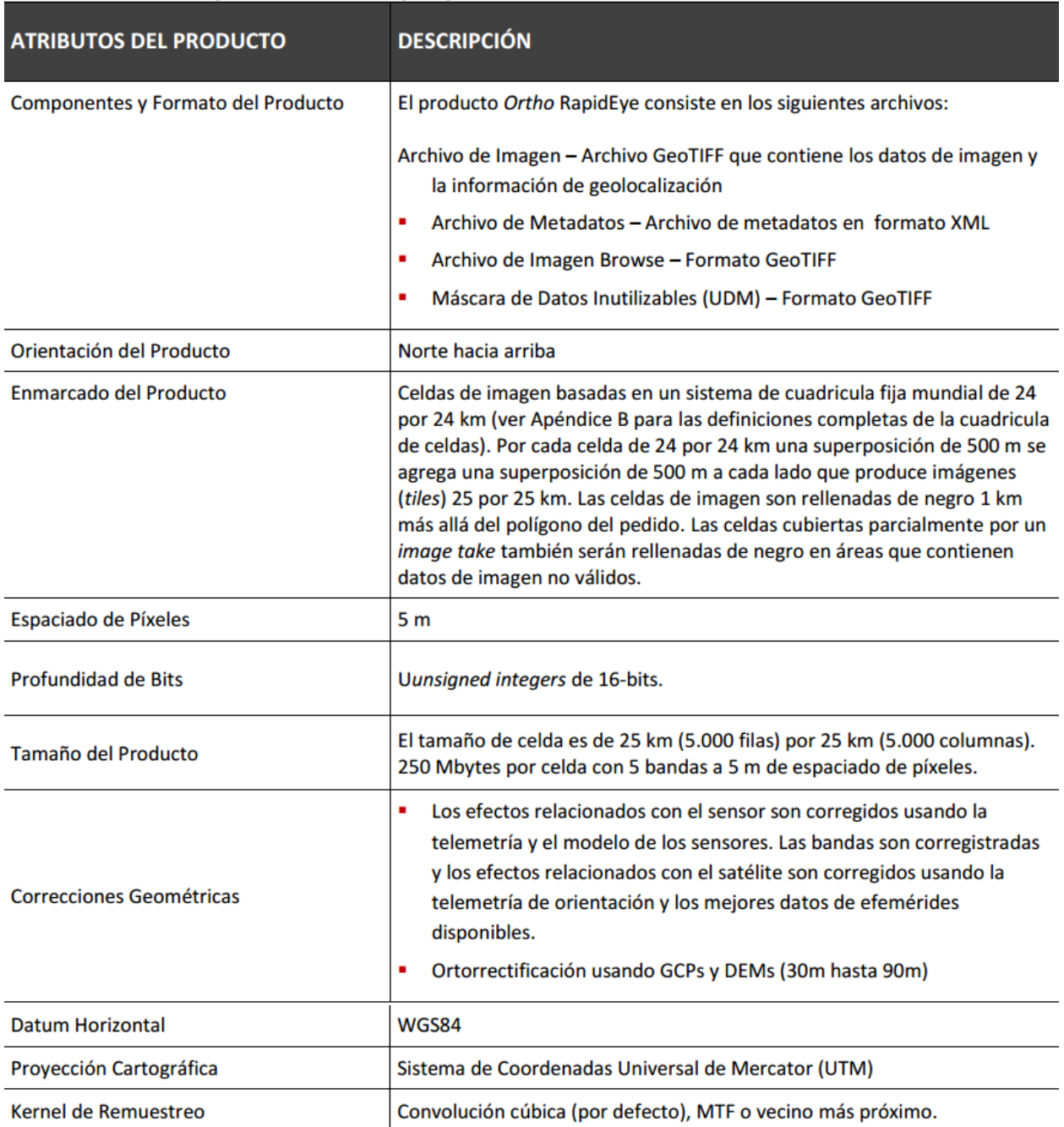

# **Anexo 2 – Listado de escenas RapidEye utilizadas para el mapa 2012**

En la siguiente tabla se presenta un listado de todas las escenas RapidEye utilizadas para el mapa 2012 y la fecha de adquisición de cada escena.

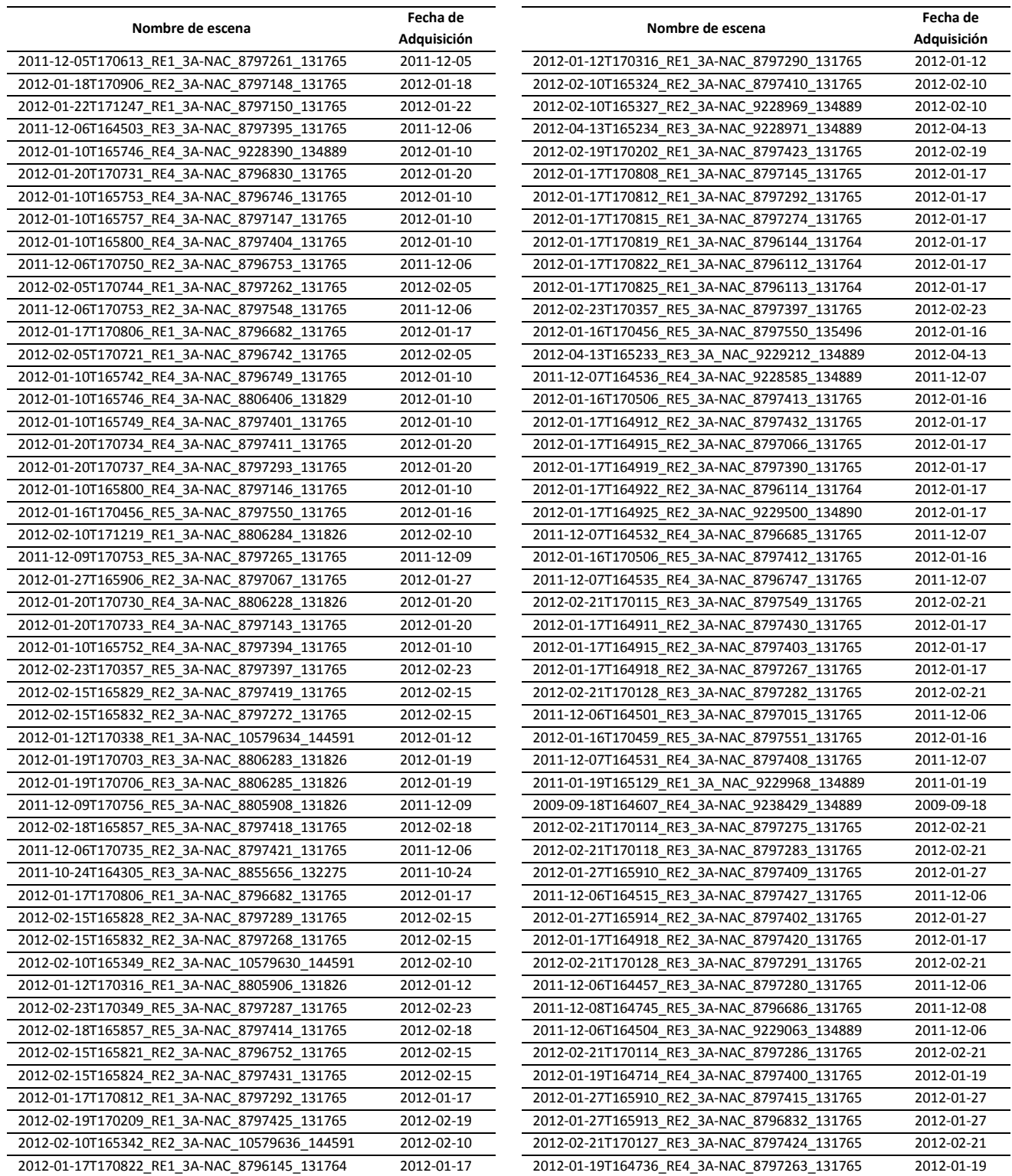

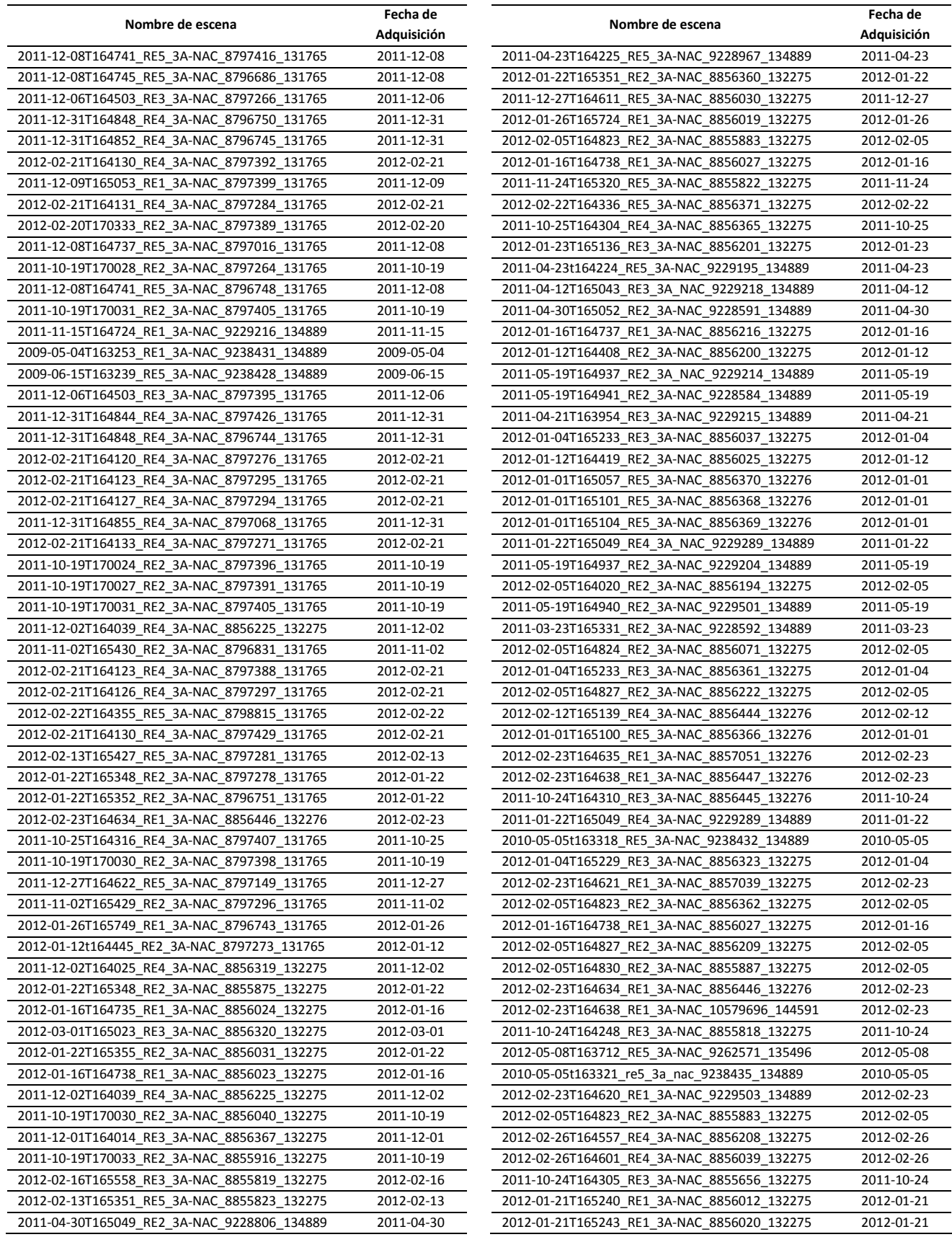

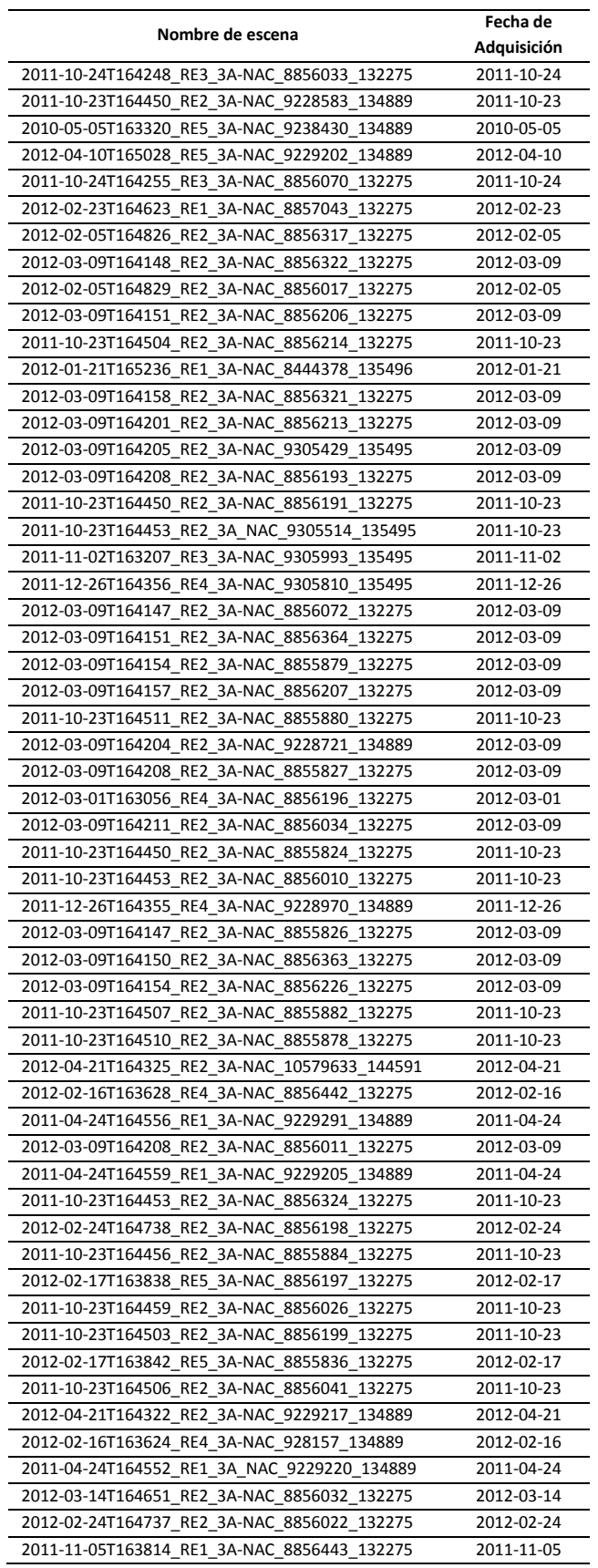

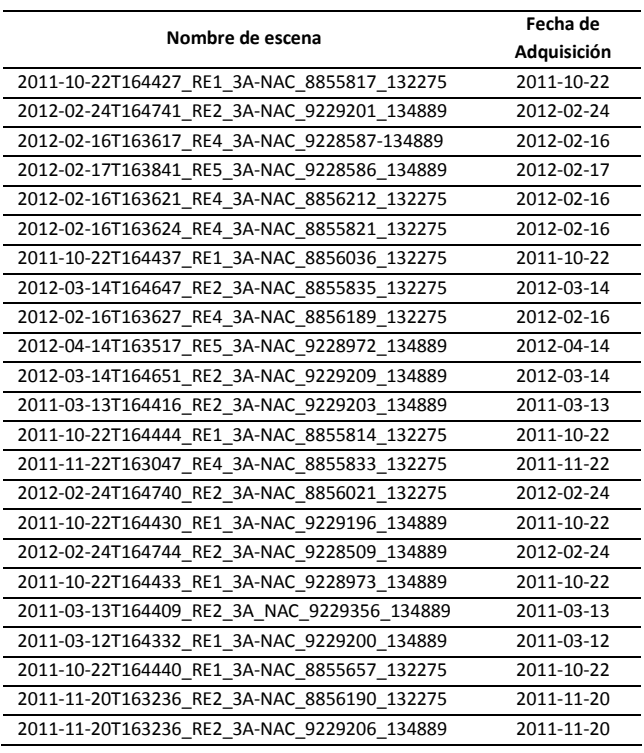

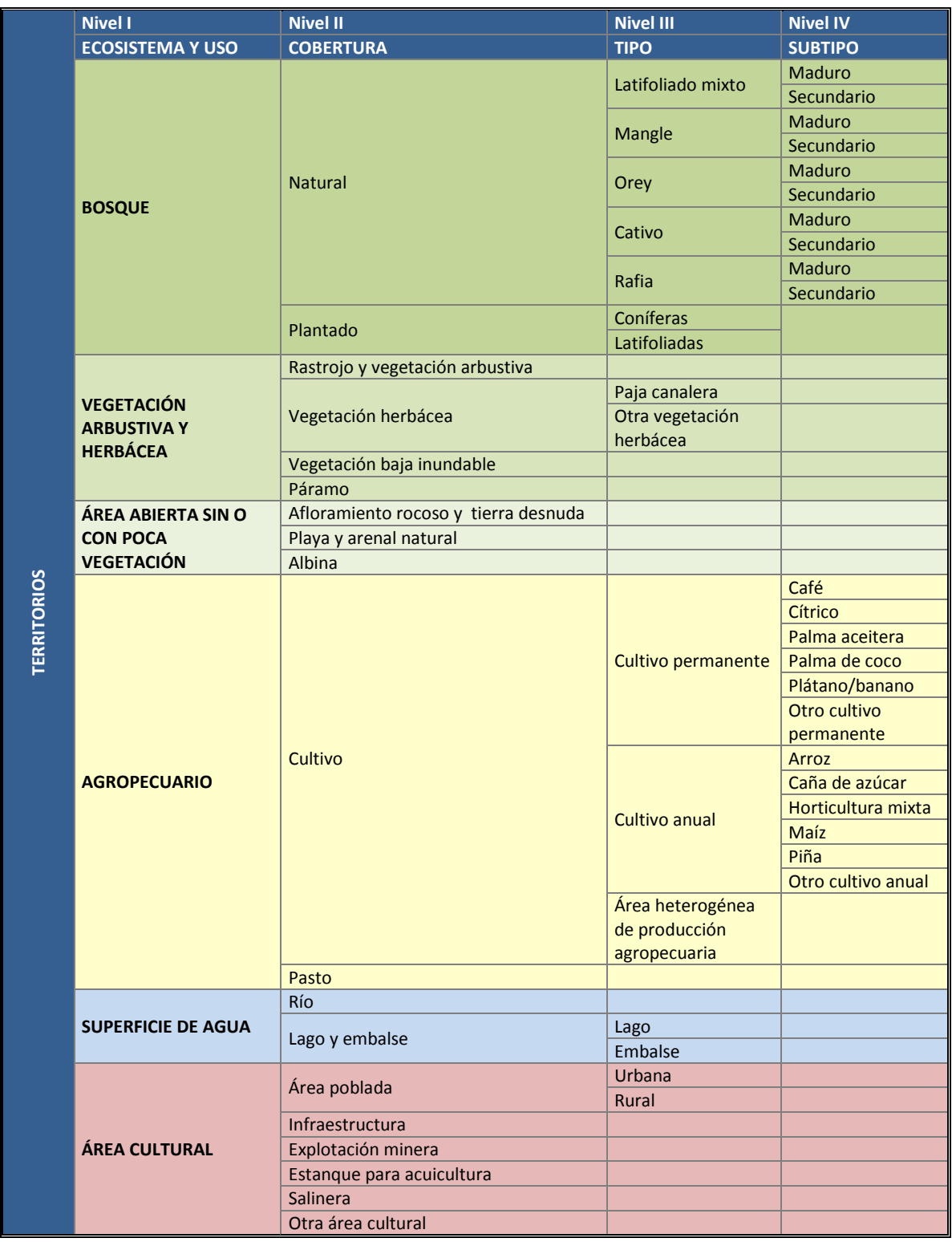

# **Anexo 3 – Sistema de clasificación de cobertura y uso de la tierra**

# **Anexo 4 – Metodología de captura de fotos aéreas con UAV**

Para la obtención de fotografías aéreas digitales con el UAV, se utilizó la metodología descrita a continuación:

- 1. Se utilizó la aplicación para Android llamada Helicon Remote, con la funcionalidad de controlar remotamente la cámara Canon EOS T3, un Smartphone modelo Samsung Galaxy S5, una conexión con cable USB y un cable USB OTG para el Smartphone.
	- La aplicación Helicon Remote se configuró para que tomara las fotografías a intervalos de 5 segundos, creara carpetas de fotografías agrupadas y las guardara con geoetiquetado.
	- La cámara Canos EOS T3 se configuró para fotografías de objetos en movimiento (Deporte), en modo de enfoque automático "AF", ISO 100 y calidad de imagen "L". Con un lente EF -S 18 – 55 III.
- 2. Para la navegación de la aeronave, se utilizó otro Smartphone o tableta con la aplicación Air Navigation Pro, donde se introduce el plan de vuelo y las líneas de vuelo para hacer el barrido de las fotografías en cada conglomerado.
- 3. Los vuelos se planificaron en el software Mission Planner, definiendo el área de interés, cámara a utilizar, altura, superposición lateral y velocidad de vuelo. La velocidad de vuelo fue de 85 nudos, resultando el mejor compromiso entre seguridad de vuelo y calidad de la toma. La altura de vuelo se definió en 2,500 pies sobre el nivel del suelo para lograr un traslape de 200 m entre líneas de vuelo.

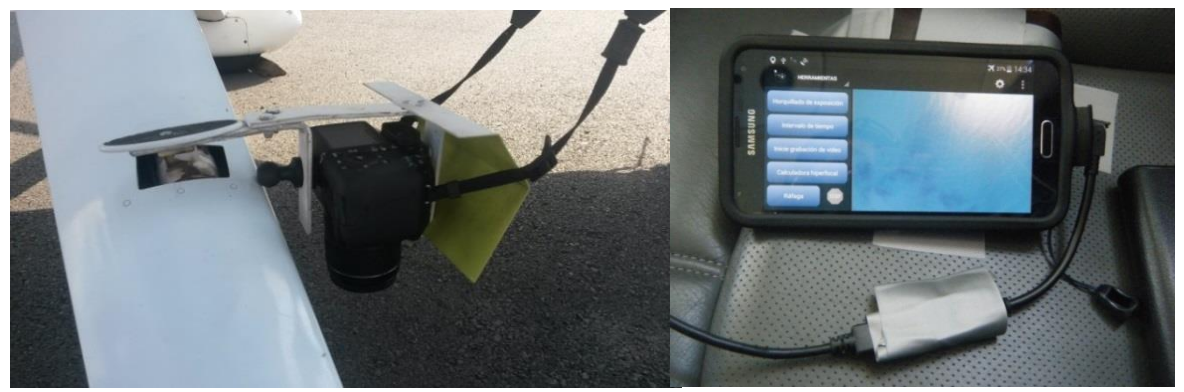

*Figura 1. Instalación del soporte para la cámara en Figura 2. Smartphone Samsung Galaxy S5 la aeronave Cessna 182*

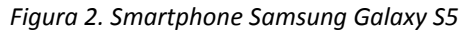

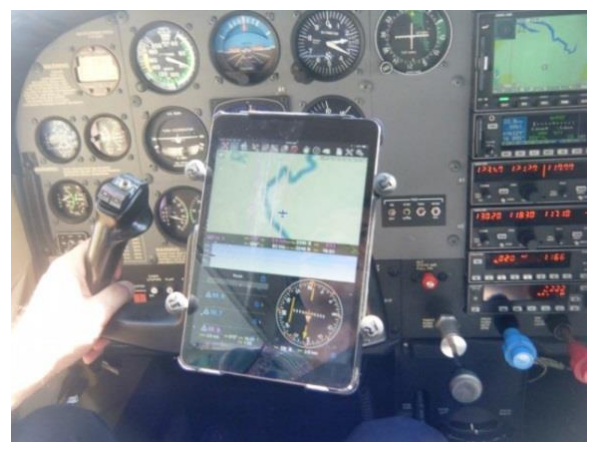

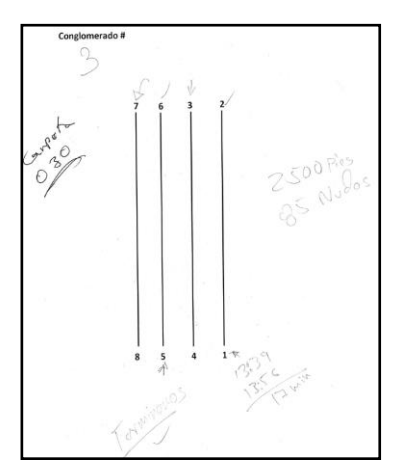

*Figura 3. Navegación con una tableta Apple iPad Figura 4. Hoja de control de vuelo por conglomerados*

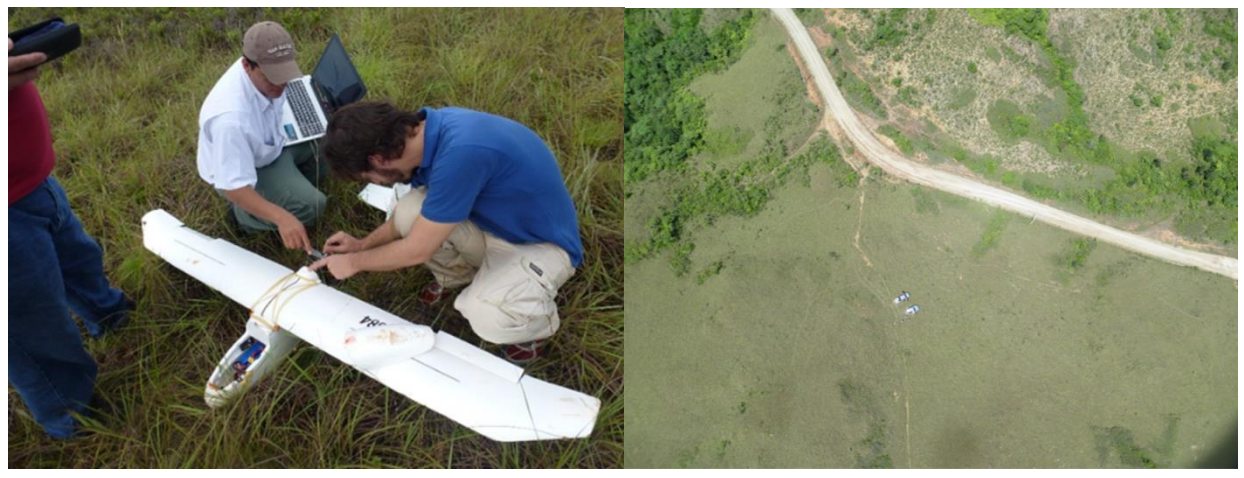

*Figura 5. Preparación del UAV E-38 Figura 6. Ejemplo de Fotografía UAV de baja altura.*

Los vuelos fueron planificados con el software Mission Planner, definiendo área de interés, características de la cámara, altura y velocidad de vuelo, y superposición lateral.

| Parámetro               | Valor   |
|-------------------------|---------|
| Altura de vuelo         | 800 m   |
| Velocidad de vuelo      | 43.2 km |
| Superposición lateral   | 40%     |
| Superposición de avance | 50%     |

*Tabla 1. Parámetros de vuelo para el UAV*

A partir de la experiencia, se concluyó que 40% de superposición lateral es suficiente para componer mosaicos a esa velocidad y altura, bajo condiciones normales de viento. La velocidad de vuelo fue la recomendada por el fabricante. La altura de vuelo seleccionada fue la mayor experimentada, generando un pixel de 27 cm, suficiente para la identificación de las coberturas.

Las 900 fotografías promedio adquiridas para cada conglomerado, con un tamaño aproximado de 2.5 GB, fueron procesadas a través del software Agisoft PhotoScan, que permitió efectuar correcciones de orientación interna, externa, generación de mosaicos y ortorectificación a partir de puntos de control obtenidos en el campo.

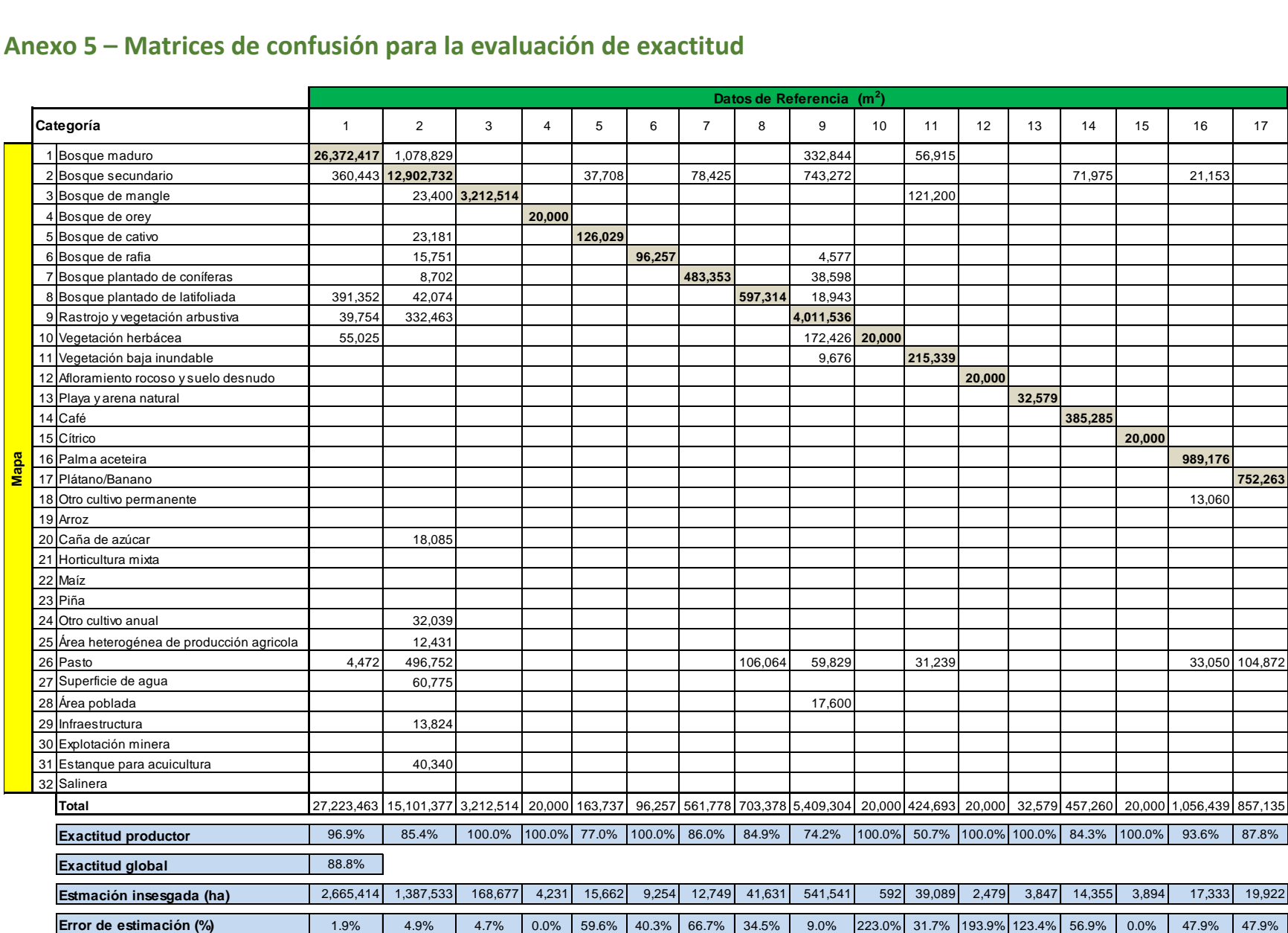

### **Anexo 5 – Matrices de confusión para la evaluación de exactitud**

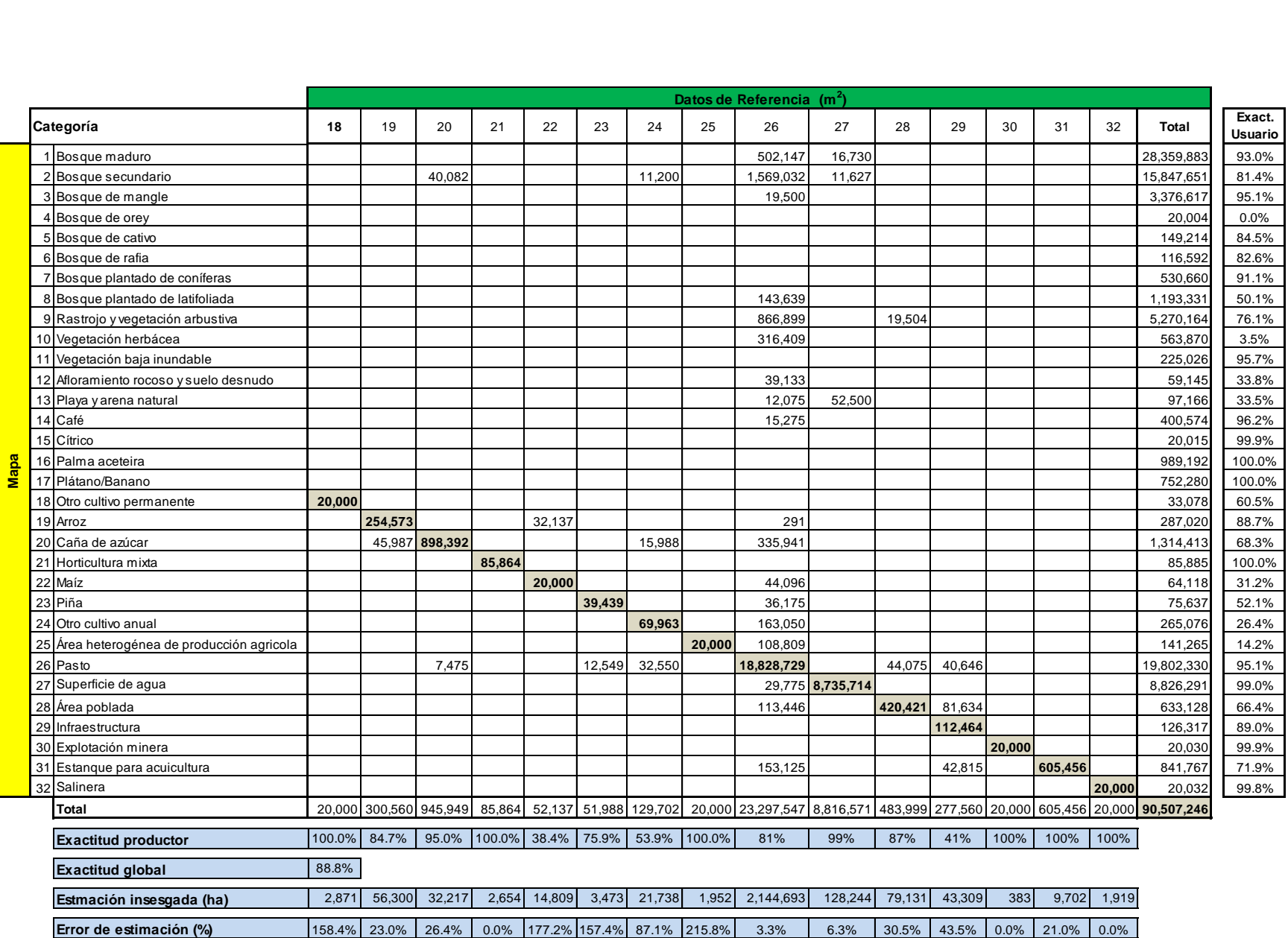

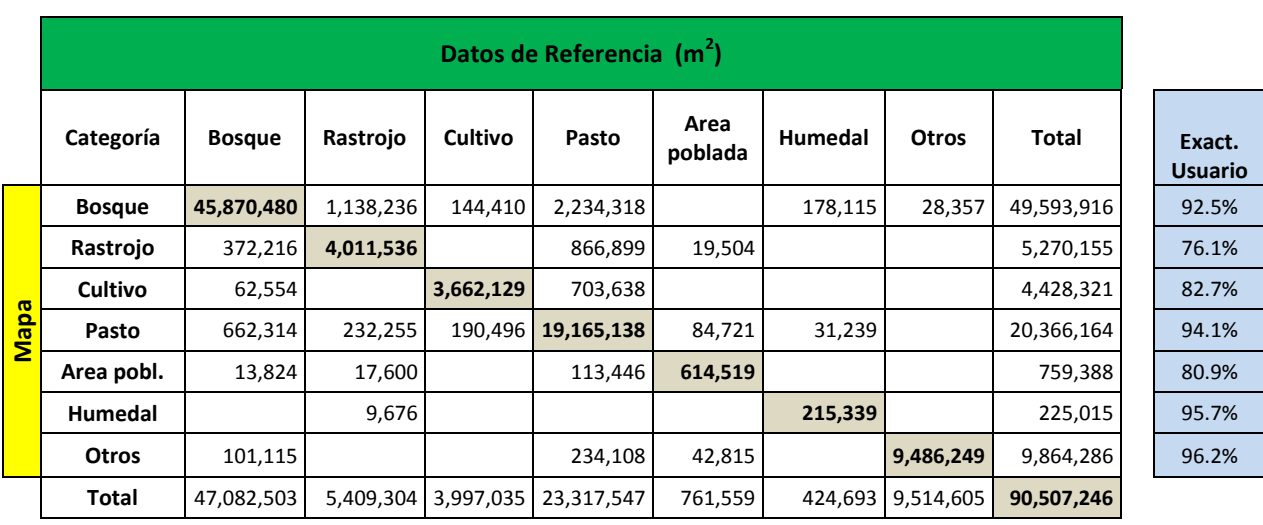

# Matriz IPCC adaptada, considerando categoría alternativa

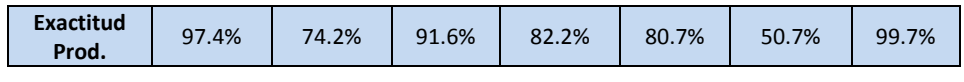

**Exactitud global** 91.7%

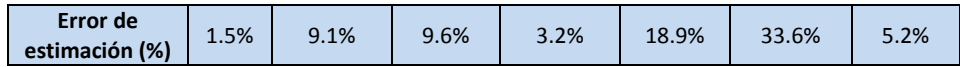

### Matriz Bosque / fuera de bosque considerando categoría alternativa

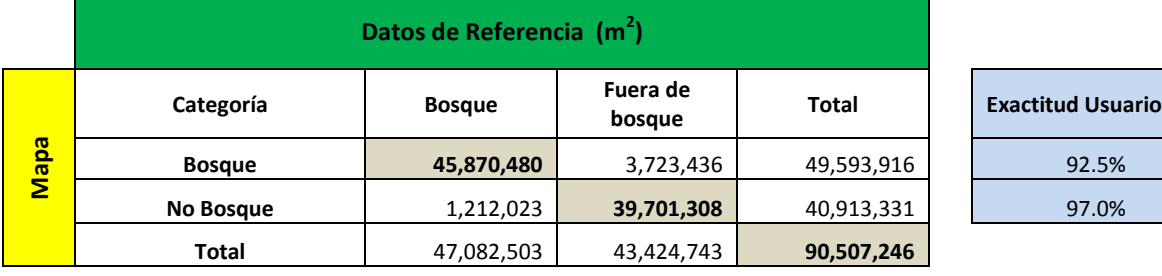

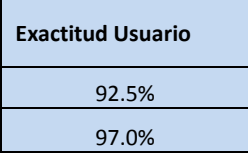

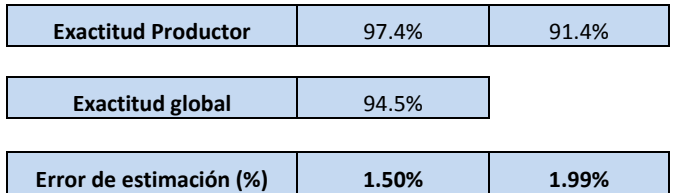